htrs.nasa.gov/search.jsp?R=19740014744 2020-03-23T10:15:17+00:00Z

 $TMX - 69905$ 

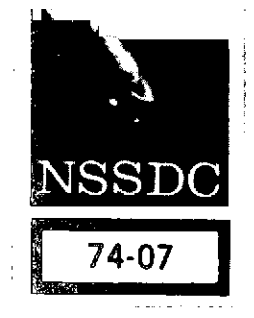

# **A Computs GIraphiys Display** and the

**Data Compresion' Tachnique**

**May** n974

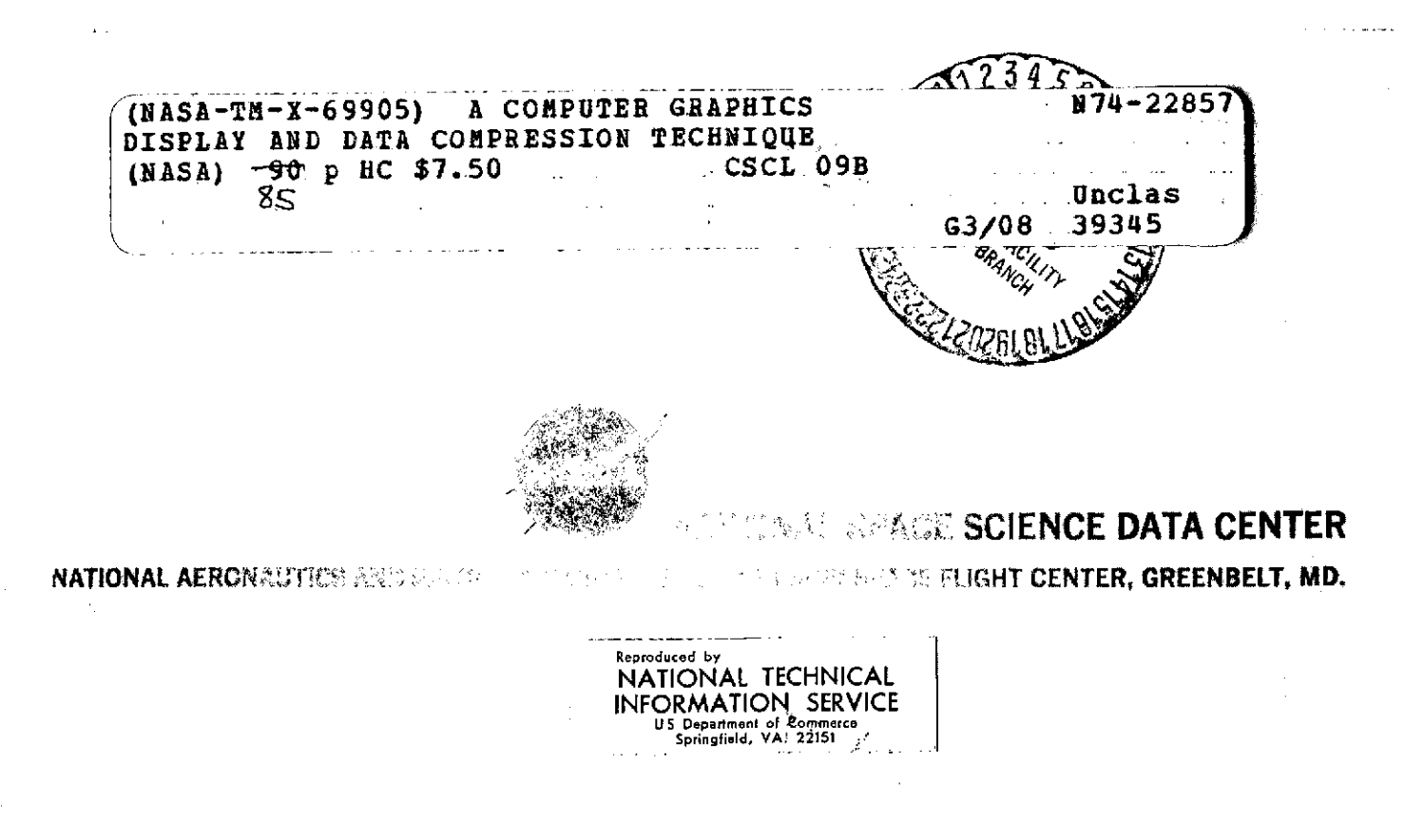

# NOTICE

THIS DOCUMENT HAS BEEN REPRODUCED FROM THE BEST COPY FURNISHED US BY THE SPONSORING AGENCY. ALTHOUGH IT IS RECOGNIZED THAT CER-TAIN PORTIONS ARE ILLEGIBLE, IT IS BEING RE-LEASED IN THE INTEREST OF MAKING AVAILABLE AS MUCH INFORMATION AS POSSIBLE.

ä,

 $\sim 20$ 

### A Computer Graphics Display and Data Compression Technique

 $\mathbf{j}$ 

By

Michael J. Teague and Howard G. Meyer PMI Facilities Management Corporation

### Technical Editor

Leon Levenson

May 1974

National Space Science Data Center National Aeronautics and Space Administration Goddard Space Flight Center Greenbelt, Maryland 20771

# **CONTENTS**

Page

 $\frac{1}{\sqrt{2}}$ 

 $\cdot$ 

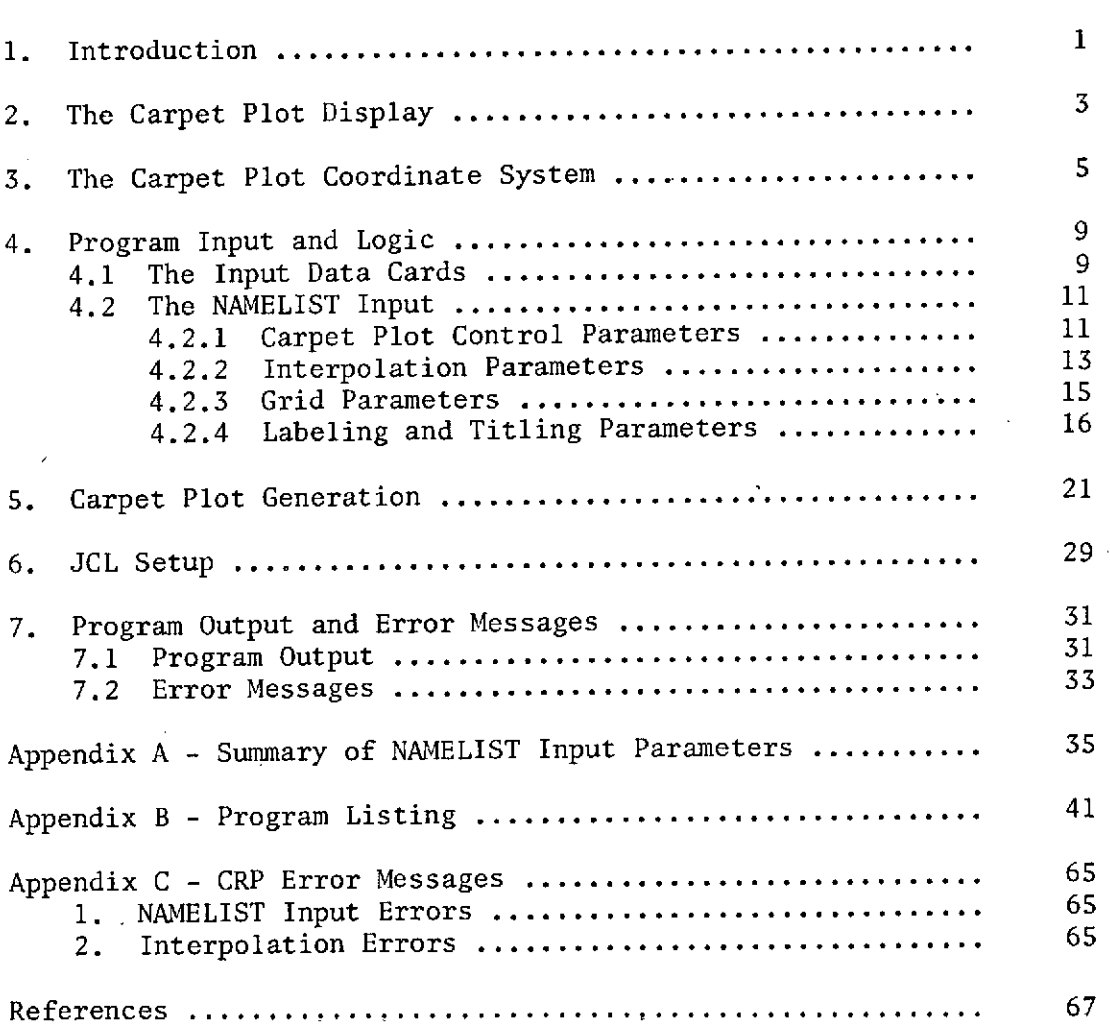

# LIST OF ILLUSTRATIONS

## Figure Page **Page 2018**

 $\sim 10$ 

 $\bar{z}$ 

 $\hat{\boldsymbol{\beta}}$ 

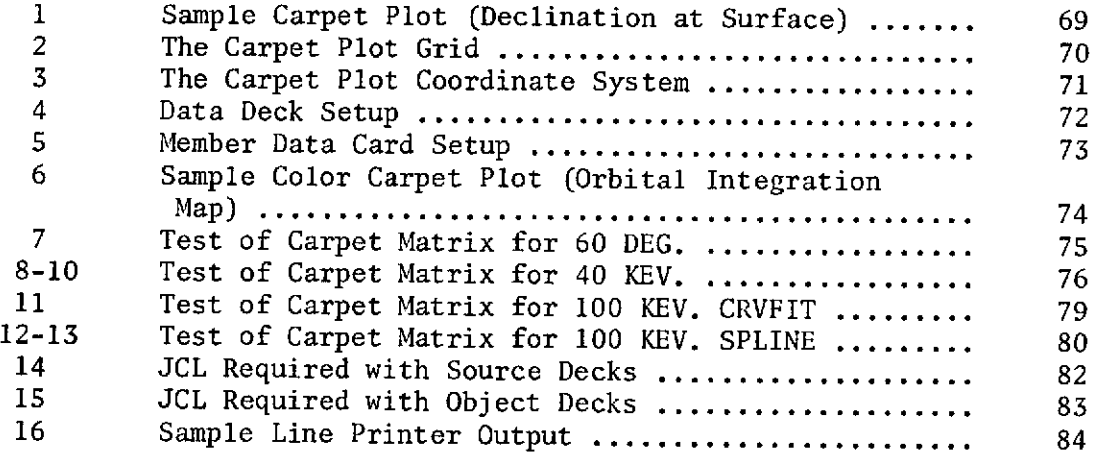

## Table Page

 $\overline{\phantom{a}}$ 

 $\ddot{\cdot}$ 

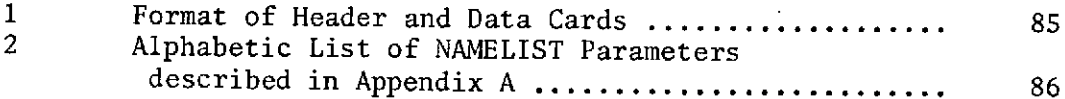

 $\sim$ 

### **1.** INTRODUCTION

The computer program discussed in this document, CRP, is intended for the graphical presentation of a general dependent variable X that is a function of two independent variables, U and V. The required input to the program is the variation of the dependent variable with one of the independent variables for various fixed values of the other. The computer program is named CRP, and the output is provided by the SD 4060 plotter. Program CRP is maintained in the GSFC program library and is suitable for operation on the IBM 360 series machines. Versions suitable for operation on UNIVAC 1108 and IBM 7094 machines may be obtained from the National Space Science Data Center.

The dependent variable  $X = f(U, V)$  is displayed as the two orthogonal families,  $X = f_1(U)$  for various  $V = V_i$  and  $X = f_2(V)$  for various  $U = U_j$ . The plot is a type of nomograph and is referred to as a carpet plot. An example of the output is shown in Figure 1 where the surface magnetic field declination given by the IGRF 1965 field model is shown as a function of geodetic latitude and longitude for the Northern Hemisphere. The display of a variable,  $X = f(U,V)$ , is a classical problem. Among the usual solutions are tabular or graphical displays of  $X = f_1(U)$  for various values of V and contour plots of U =  $f_a(V)$  for various values of X. These techniques suffer either from being too cumbersome to use and difficult to interpolate or else from requiring many pages of display. The carpet plot technique described in this document offers a method whereby data may be displayed in a concise fashion that is directly amenable to fast and accurate interpolation without the requirement of a calculator or slide rule. The accuracy with which interpolation may be performed is very much dependent upon what data are to be displayed and whether the dependent variable is plotted in a linear or logarithmic fashion. In many cases an interpolation accuracy of 2-3 percent may be obtained, and with care and experience even more accurate interpolation may be performed in some cases.

Program CRP is an extremely flexible program that offers the user a wide variety of options. The dependent variable may be presented in either

a linear or a logarithmic manner. Automatic centering of the plot is provided in the ordinate direction, and the abscissa is scaled automatically for a logarithmic plot. Because of the wide variety of plots that may be generated by CRP, flexible labeling and addressing of the orthogonal families are included. The grid and the plot may be output on successive frames of the SD 4060 output in order that color carpet plots may be generated. This capability is most useful when complex plots with fine grids are generated. Program CRP has been extensively used at the National Space Science Data Center, and samples of the applications have been presented by Teague and Vette (1972 and 1974).

In Section 2 of this document, a description of the carpet plot technique is given; and in Section 3, the coordinate system used in the program is presented. Section 4 discusses various aspects of the program logic and gives detailed documentation of the data card format and NAMELIST input parameters. A reference summary of these parameters is presented in Appendix A. Section 5 is intended to provide the user with assistance in generating usable carpet plots. Guidelines for making initial estimates of the important input parameters are given, and methods for improving existing plots are discussed. The JCL required with program CRP is discussed in Section 6, and the program output is discussed in Section 7.

### 2. THE CARPET PLOT DISPLAY

As noted in the Introduction, the carpet plot display is a form of nomograph (Adams, 1964). An arbitrary dependent variable X is presented as a function of two independent variables U and V. In theory, an arbitrary number of independent variables may be displayed as  $X = f(U_1, U_2, U_3 \ldots U_k)$ . A practical limit of  $k = 4$  exists, and even for  $k > 2$  the plots become physically very large. The dependent variable is plotted as a continuous function of an independent variable at a variety of specified values of the other, i.e.,

 $X = f(U, V_i) = f_1(U)$  for various  $V = V_i$ 

The orthogonal set is plotted in the same manner, i.e.,

$$
X = f(U_j, V) = f_2(V)
$$
 for various  $U = U_j$ 

Throughout this document, the word 'family' is used to refer to the set of curves that is  $X = f_1(U)$  for various  $V = V_i$  or the set that is  $X = f_2(V)$  for various  $U = U_j$ . A single curve of a family is referred to as a 'member.' Note that the word 'orthogonal' is used with the strict mathematical meaning of independence and does not mean that the two families are plotted perpendicular to each other. Conventionally, the dependent variable X is plotted as abscissa, and the independent variables as ordinates. It is evident from Figure 1 that there is no fixed ordinate axis. The origins of the ordinate axis are sliding although the ordinate scales remain fixed. These scales are indicated by bars on the plot shown in Figure 1. In Figure 2, an element of a general carpet plot matrix is shown. The two members of one orthogonal family  $X = f_1(U)$  for  $V_{i}$  and  $V_{i+1}$  and the two members of the other family  $X = f_2$  (V) for  $U_j$  and  $U_{j+1}$  define the four matrix points  $(i,j)$ ,  $(i+1,j)$ ,  $(i,j+1)$ , and  $(i+1,j+1)$ . In this report, the convention is adopted that for an arbitrary matrix point (i,j) the first index refers to the independent variable V being held constant at  $V_i$  and the second index to U remaining constant at **Uj.** Successive points in the

matrix are related by the ordinate scales  $\Delta U$  and  $\Delta V$  and by the differences between the values of the independent variables at the successive points. In Figure 2, moving the direction of the arrow from point  $(i, j)$  to  $(i, j+1)$ , the vertical coordinate of the latter point  $Y_{i,j+1}$  is

$$
Y_{i,j+1} = Y_{i,j} + \frac{|U_{j+1}-U_j|}{\Delta U}
$$

and the coordinate of the point  $(i+1,j+1)$  is

$$
Y_{i+1,j+1} = Y_{i,j} + \frac{|U_{j+1} - U_j|}{\Delta U} + \frac{|V_{i+1} - V_i|}{\Delta V}
$$

In this fashion, the entire matrix is built up. The horizontal coordinate of each point is determined by evaluation of

$$
\mathbf{x}_{ij} = \mathbf{f}(\mathbf{U}_j, \mathbf{V}_i)
$$

Carpet plots are directly amenable to interpolation. In Figure 2, the value of the dependent variable is required at some arbitrary point  $P \equiv (x,y)$ . The intermediate matrix points  $(i,y)$ ,  $(x,j)$ ,  $(i+1,y)$ , and  $(x,j+1)$ may be located with respect to the nearest matrix points by equations of  $\mathbf{L}$  **IV**  $\mathbf{V}$  **IV**  $\mathbf{V}$  **IV** 

$$
Y_{x, j+1} = Y_{i, j+1} + \frac{|V_{x} - V_{i}|}{\Delta V}
$$

In practice, the locations of these points are determined by simple observation using the horizontal grid lines (Figure **1).** Other intermediate matrix points may be determined on other members such as  $U_{j+2}$  and  $V_{i-1}$  if the bounding members for point P are very curved and the members  $U = U<sub>v</sub>$  and  $V = V_i$  can be estimated to obtain the intercept P. In practice this process can be performed quickly, without the necessity for calculation, and the dependent variable  $X_{x,y}$  can be found to an accuracy better than that given by linear interpolation. As noted in the Introduction, an accuracy of 2-3 percent may be expected for this interpolation, dependent upon the data being plotted.

### 3. THE CARPET PLOT COORDINATE SYSTEM

Program CRP displays on an SD 4060 plotter a parameter X that is a function of two independent variables, U and V, in the form of the two orthogonal families

 $X = f_1(U)$  for various  $V = V_i$ and  $X = f<sub>2</sub>$  (V) for various  $U = U<sub>j</sub>$ 

For any given point (U,V) X must be single valued. Input to the program may be either one or both orthogonal families. In the former case, the other family is determined automatically, and this is the normal mode of operation of the program. The basic coordinate system used is the SD 4060 subjective coordinate system,  $X_{s}$ ,  $Y_{s}$ . (The reader is referred to an SD 4060 manual for a complete description of the subjective coordinate system.) The maximum vertical extent of the plot defining the horizontal bounding grid lines is Y  $_{\textrm{s}}$  = Y  $_{\textrm{max}}$  as shown in Figure 3. The value of Y  $_{\textrm{max}}$  is chosen arbitrarily to be 100. The horizontal subjective units for  $X_c$  are taken as those of the input dependent variable X. The origin of subject space in absolute SD 4060 rasters is the point (500,200), and the bounding grid lines in Figure 3 are defined by this point and the point (3600,2500). In the raster coordinate system, the maximum extent of the SD 4060 oscilloscope screen is defined by the point (4095,3071).

The vertical subjective coordinate  $Y_c$  is related to the real engineering units of U and V by the number of horizontal grid lines N and the vertical scale parameters AU and AV. That is, in subject space, the distance between successive horizontal grid lines is  $Y_{max}/N-1$  and corresponds in real space to changes in the independent variables of AU and AV. In Figure 3, the curves  $X = f_1(U)$  for  $V = V_1$  and  $X = f_2(V)$  for  $U = U_1$  define the plot matrix point  $(1,1)$  having the minimum value of  $Y_s$  equal to  $Y_o$ . Then the subject coordinate  $Y_s$  for  $X = f_1(Y_s)$  for  $V = V_1$  are

$$
Y_{S} = Y_{O} + \frac{(U - U_{1})Y_{max}}{\Delta U} \frac{1}{N-1}
$$

and the coordinates for the ith line  $V = V_i$  are

$$
Y_{S} = Y_{O} + \frac{(U - U_{1})Y_{max}}{\Delta U} + \frac{(V_{1} - V_{1})Y_{max}}{\Delta V} \tag{1}
$$

Similarly for the other orthogonal family, the jth line for  $U = U_j$  is given by the expression

$$
Y_{s} = Y_{o} + \frac{(V - V_{1})Y_{max}}{\Delta V} + \frac{(U_{j} - U_{1})Y_{max}}{\Delta U}
$$
 (2)

For ease of interpolation, it is very desirable that the families of plot curves intersect at horizontal grid lines, such as the point (i,j) in Figure 3. If the point (1,1) is positioned p horizontal grid line increments from the line  $Y_s = 0$ , then

$$
Y_{o} = \frac{P_{max}^{Y}}{N-1}
$$

A general parameter  $\psi_{ij}$  is introduced where

$$
\psi_{\mathbf{i}\mathbf{j}} = \frac{V_{\mathbf{i}}}{\Delta V} + \frac{U_{\mathbf{j}}}{\Delta U} \tag{3}
$$

and equation (1) .becomes

$$
Y_{S} = \frac{Y_{\text{max}}}{N-1} \left[ p + \frac{U}{\Delta U} + \frac{V_{i}}{\Delta V} - \psi_{11} \right] = f(U) \text{ for } V = V_{i}
$$
 (4)

and equation (2) becomes

$$
Y_{S} = \frac{Y_{\text{max}}}{N-1} \left[ P + \frac{U_{j}}{\Delta U} + \frac{V}{\Delta V} - \psi_{11} \right] f(V) \text{ for } U = U_{j}
$$
 (5)

The condition that the arbitrary matrix point (i,j) lies on a horizontal grid line is, from equation (4) or (5), that

$$
p + \psi_{ij} - \psi_{1i} = I_{ij}
$$
 (6)

where I is an arbitrary integer and p has already been given as an integer quantity. Specifically for the matrix point (n,m) having the maximum Y<sub>s</sub> value

$$
Y_s = Y_{max}
$$
 (p +  $\psi_{nm}$  -  $\psi_{11}$ )  
N-1

the condition is that

 $p + \psi_{nm} - \psi_{11} = I_{nm}$  (7)

The parameter p is input to the program and the maximum and minimum matrix points (n,m) and (1,1) are positioned respectively distance  $Y_0$  below the line  $Y_s = Y_{max}$  and above the line  $Y_s = 0$ . Then, the number of horizontal grid lines drawn for the plot is

$$
N = p + I_{nm} + 1 \tag{8}
$$

and the condition that any arbitrary point (i,j) lies on one of these grid lines is given by equation (6). If the matrix point (n,m) does not lie on a horizontal grid line, the left-hand side of equation **(6)** is truncated to obtain  $I_{nm}$ , i.e.,

$$
I_{nm} = IFIX(p + \psi_{nm} - \psi_{11})
$$
\n(9)

where IFIX is the FORTRAN Fix function.

# **PRECEDING PAGE BLANK NOT FILMED**

### 4. PROGRAM INPUT AND LOGIC

Program CRP consists of 12 subroutines, one BLOCK DATA subprogram and one FUNCTION subprogram. These are: MAIN, BLOCK DATA, READ, SUPER, INITIAL, GRIDPT, SCALE, LINT, REVERS, FINDF, INTERP, CRVFIT, SPLN2 , and SPLIN(Y) the FUNCTION subprogram. A detailed description of the functions performed by these routines is not given, but reference will be made to them as the program input and logic are discussed. A list of the program CRP is given in Appendix B for the IBM **360** series machines.

There are many input variables for Program CRP, and their functions may be categorized as follows:

- 1 Carpet plot control parameters
- 2 Interpolation parameters
- 3 Grid parameters
- 4 Labeling and Titling parameters.

As far as possible these parameters are discussed separately, although in some cases a parameter may fit into two categories. Most of the input parameters are entered via the NAMELIST HEAD. Default values are given for each parameter, and in many cases a given parameter need not be input by the user. In addition, for cases in which several similar carpet plots are generated, the input parameters can be specified for the first plot only.

The data deck setup is shown in Figure 4. The initial card specifies the number of plots to be generated. The variable name is NPLOT, and the input format is 13. NPLOT groups of data follow this card. Each group contains a NAMELIST HEAD and a set of member data cards containing the data to be plotted.

### 4.1 The Input Data Cards

Under control of the NAMELIST variable RTYPE (Section 4.2.1), subroutine READ reads in one or both of the orthogonal families of curves.

If only one family is input, the other is determined by interpolation (Section 4.2.2). Program CRP assumes that the first family read in is the family  $X = f(U)$  for various  $V = V_i$ . If both families are entered, the curves  $X = f(V)$  for various  $U = U_j$  follow. Each set (or pair of sets if both families are read in) of member data cards is preceded by a NAMELIST HEAD as indicated by Figure 4.

The deck setup for the member data cards is shown in Figure 5 and a detailed summary of the card formats is given in Table **1.** From Figure **5** it is clear that each member of each orthogonal family is preceded by a header card that contains the number of data cards for the member and the value of the constant independent variable. Each orthogonal family is terminated by a blank card.

The format of the header card information is shown in Table **1.** The first 67 columns are not used by Program CRP and are available for comments. Columns 68-69 contain the right justified integer that specifies the number of data cards, N<sub>s</sub>, following for the member. Columns 75-80 contain, in F6.m format, the value of the independent variable that is constant for the members.

The format for the data cards is shown in Table **1.** One of the N data cards is shown. Four pairs of independent-dependent variables are input on each card with format 4(F8.5,1X,El0.3). The last data card may contain fewer than four pairs, and if this is the case, the fields may be left blan and will be automatically rejected by Program CRP.

There are two restrictions on the data cards resulting from dimension statements. First, a maximum of 50 pairs of points per member is allowed with the result that  $N_s \leq 12$ . Second, a maximum of 20 and a minimum of two members per orthogonal family are allowed. Each member of an orthogonal family must be input in ascending order of the constant independent variable, i.e., in Figure 5, for the first orthogonal family,  $V =$ 

 $V_1$ ,  $V_2$  ...,  $V_i$  must be in ascending order. However, the order in which these members are plotted may be specified by the user (Section 4.2.1). The varying independent variable on the data cards must be monotonic.

### 4.2 The NAMELIST Input

Forty-six input variables are entered through the NAMELIST HEAD. With the exception of the variable IPR, which is discussed in Section 7, these variables are discussed in this section under the four headings listed at the beginning of Section 4 viz, **(1)** Carpet plot control parameters, (2) Interpolation parameters, (3) Grid parameters, and (4) Labeling and Titling parameters. A summary of the NANELIST variables and their default values is given in Appendix A.

### 4.2.1 Carpet Plot Control Parameters

Eight variables are in the category of carpet plot control parameters. These are RTYPE, PO, DELTAU, DELTAV, UPLOT, NUPLOT, VPLOT and NVPLOT.

RTYPE is an integer variable that determines whether one or both orthogonal families are input to Program CRP. For RTYPE = 0, the family  $X = f_1(U)$  for various  $V_i$  is input. For RTYPE = 1, this family is followed by the family X=  $f<sub>2</sub>$  (V) for various U<sub>j</sub> as shown in Figure 5. For the latter case, the parameters UMAX, UMIN, VMAX, and VMIN (see Section 4.2.3) must be specified. These are not necessary for RTYPE = 0. The default value for RTYPE is 0.

The variable PO is the parameter p discussed in Section 3. PO controls the vertical positioning of the carpet plot. PO is equal to the number of increments of horizontal grid-line spacing that the minimum carpet plot matrix point is positioned above the line  $Y_s = 0$ , and the maximum matrix point is positioned below the line  $Y_S = Y_{max}$ . For instance, in Figure 1 PO has a value of six. PO should be entered as

a whole number. The default value is four. As discussed in Section 3, the carpet plot matrix is generated from the minimum matrix point that is fixed on the p+l th horizontal grid line. The maximum matrix point may not lie on a horizontal grid line, and equation (9) is used to determine the variable  $I_{nm}$ . As a result, the maximum matrix point will be positioned below  $Y_s = Y_{max}$  a distance PO minus a fraction of a horizontal grid-line spacing.

The two variables DELTAU and DELTAV are the parameters AU and  $\Delta V$  discussed in Sections 2 and 3. These are the most important parameters in the carpet plot generation and some discussion of their use is given in Section 5. DELTAU and DELTAV not only determine the vertical scale for the plot but also influence the number of horizontal grid lines that are drawn. As noted, the first orthogonal family input is the family  $X = f_1(U)$  for various  $V_i$ . The scale parameter for this family, DELTAU, must be positive. A restriction on the input is that the  $V_i'$ 's must be monotonically increasing (Section 4.1). If DELTAV is a positive quantity, the curves for constant  $V_i$  will be plotted in the order in which they are input with the lowest value of  $V_i$  appearing at the bottom of the plot. (See Figure 1 for an example.) If DELTAV is a negative quantity, the family is plotted in the reverse order, with the highest value of  $V_i$  appearing at the bottom of the plot. This is a useful facility in generating carpet plots and is discussed further in Section 5. If both families of curves are input, DELTAU and DELTAV should both be positive. No default values are included for DELTAU and DELTAV.

The arrays UPLOT and VPLOT define the curves that are plotted on the carpet plot. NUPLOT and NVPLOT are the lengths of the arrays UPLOT and VPLOT, respectively. The maximum length is 20. The array UPLOT contains the values of  $U_j$  for which the family  $X = f_2(V)$  is plotted. Similarly VPLOT defines the values of  $V_i$  for which the family

 $X = f_1(U)$  is plotted. If the single family  $X = f_1(U)$  for various  $V_i$ is input, the array VPLOT may be composed of any or all of the values of  $V_i$  for which  $X = f_1(U)$  was input. That is, curves may be input that are not to be plotted. This is useful when the interpolated family  $X = f_2(V)$  for various values of  $V_j$  has sharp changes of gradient. The input curves that are not plotted will provide grid points for the interpolation (Section 4.2.2). If both families of curves are input, UPLOT and VPLOT must be the same, respectively, as the  $U_i$  and  $V_i$  values for which  $X = f_2(V)$  and  $X = f_1(U)$  were input.

There is a restriction on the UPLOT and VPLOT arrays that relates to the input data. Whether the family  $X = f_2(V)$  for various U<sub>i</sub> is determined by interpolation or is read in, each line of constant UPLOT(I) must be continuous. For instance in the case of interpolation, if ten lines of  $X = f_1(U)$  are input, and lines 1 through 5 and 7 through **<sup>10</sup>**satisfy UPLOT = **UjcU,** and line 6 does not, program termination occurs. However, if lines 3 through 8 satisfy UPLOT = **UjEU,** and lines **1,** 2, 9, and **10** do not, the line UPLOT = Uj is continuous, and a correct plot will be obtained. If both families are input, Program CRP is not able to plot breaks in the input curves as it simply connects adjacent points in the input arrays.

Note also that if the orthogonal family  $X = f_2(V)$  for various  $U_j$  is obtained by interpolation, for each value of UPLOT there must be at least two grid points given by the input family  $X = f_1(U)$  for various **Vi** (see Section 4.2.2).

### 4.2.2 Interpolation Parameters

A single parameter, CHOICE, is in this category. This parameter is applicable to the case RTYPE = 0 only (Section 4.2.1), and determines which of two interpolation schemes will be used to determine the orthogonal family  $X = f_2(V)$  for the array  $U_j = UPLOT$ . CHOICE may be

entered as either 'CRVFIT' or 'SPLINE'. The default value for CHOICE is the former. CHOICE = 'CRVFIT' selects the interpolation routines presented by Akima (1969), and CHOICE = 'SPLINE' selects the routines given by Thompson (1970). Both interpolation schemes have the characteristic that, given a set of grid points, a curve that is aesthetically pleasing is forced through these points. Note that the schemes are not similar to least squares fits as the resultant curve is constrained to pass through the grid points. Two different schemes have been included in CRP as the authors have encountered problems with spurious oscillations in separate applications. However, no cases have been encountered in which both schemes have been unsuccessful. No prior statement can be made concerning the suitability of either scheme, and this must be determined by observation.

For application on smaller computers for which limited core capabilities exist, either a dummy subroutine may be substituted for CRVFIT for the case CHOICE = 'SPLINE'; or for the case CHOICE = 'CRVFIT', a dummy subroutine and function may be substituted for SPLN2 and SPLN(Y), respectively.

For interpolated lines for which only two matrix points exist, the above schemes are not used. In this case either linear or logarithmic interpolation between the matrix points is performed, depending upon the value of ABSCA. In addition, when only three matrix points exist, and CHOICE = 'SPLINE', a parabolic fit is used to determine the interpolated member without entering the spline-fit routines.

Substituting the input array  $V_i$  associated with input family  $X = f_1(U)$  into equation (5), Program CRP determines an array of the subject coordinates for the matrix points of the orthogonal family  $X = f_2(V)$ for each value contained in the array UPLOT. These arrays of matrix points are passed to the curve-fitting interpolation routines to estimate

the complete orthogonal family. Each member of this orthogonal family is restricted to an array of maximum length 50. The curve-fitting routines estimate N<sub>p</sub> points between the matrix points where

$$
N_{\rm p} = IFIX \quad \frac{50 - N_{\rm v}}{N_{\rm v} - 1} \tag{10}
$$

where N<sub>V</sub> is the length of the input array V<sub>i</sub> and N<sub>V</sub>  $\geq$  NVPLOT.

### 4.2.3 Grid Parameters

Ten parameters are in the category of grid parameters: UMAX, UMIN, VMAX, VMIN, KOLOR, ABSCA, XO, XF, DELTX, and SUBDIV.

The first four of these variables are required only for the case RTYPE = **1,** i.e., when both orthogonal families are input. UMAX and UMIN are, respectively, the maximum and minimum values of U input with either orthogonal family. VMAX and VMIN are similarly defined for the independent variable V.

The integer parameter KOLOR allows the user to split the generated carpet plot into two sucessive frames of SD 4060 output. For KOLOR = **1,** the carpet plot is displayed on a single frame and for KOLOR **=** 2, the plot is split into two frames. The default value for KOLOR is **1.**

The purpose of this facility is to allow the user to generate a finished carpet plot in which the grid and the plot are printed in different fashions. An example of a finished product is shown in Figure 6 in which the grid has been printed in red and the plot and labeling in black. The authors have also generated carpet plots in which the grid has been printed using a dot matrix film, and the carpet matrix has been printed using regular film. This facility is most useful when complex plots are generated with many horizontal and vertical

grid lines, and confusion between grid lines and the members of the orthogonal families may result. For KOLOR = 2, Program CRP generates a frame of SD 4060 output containing the grid only, followed by a second frame containing the plot, labeling, titling, and scale markers. Since these two frames must be registered in the course of the enlarging and printing processes, corner registration marks are added to the two frames for KOLOR = 2. If this facility is to be used, the user is cautioned that obtaining correct registration of the two frames requires considerable care in both the enlargement and printing processes.

The variable ABSCA determines the abscissa scale for the dependent variable X. If ABSCA = 0, this scale is linear; if ABSCA = **1,** it is logarithmic (base 10). For the former case, the NAMELIST variables XO, XF, DELTX, SUBDIV, and XFMT must be specified. These variables are not required for ABSCA = **1.** The default value for ABSCA is **1.**

The variables XO, XF, DELTX, and SUBDIV (see Section 4.2.4 for XFMT) are required only for plots with linear abscissa scales (ABSCA **=** 0). These parameters are determined automatically for logarithmic plots. XO and XF are, respectively, the minimum and maximum abscissa values required for the plot. Their units are those of the dependent variable X. No default values are given for these parameters. DELTX is the abscissa increment (in units of the dependent variable) at which the abscissa is to be labeled. Vertical grid lines and tick marks are also drawn at these increments. No default is given for DELTX. SUBDIV is the number of subdivisions of the increment DELTX; i.e, SUBDIV-1 vertical grid lines will be drawn in any incremental abscissa distance DELTX. The default value for SUBDIV is one, hence no vertical grid lines are drawn between labeled points. Usually the parameter DELTX will be an integer multiple of the abscissa distance XF-XO.

4.2.4 Labeling and Titling Parameters

There are 26 parameters in the category of Labeling and

Titling parameters. They are TITLE, NI, TITLE2, **N2,** TITLE3, N3, XTITLE, NX, LABEL1, NLAB1, XPOS1, YPOS1, THETA1, LABEL2, NLAB2, XPOS2, YPOS2, THETA2, ULABEL, VLABEL, XTICK, YTICK, DCHAR, NCHAR, CHFMT, and XFMT.

The first six of these parameters provide a titling capability for the top of the carpet plot. The parameters TITLEi may contain arbitrary alphanumeric information of maximum length 60 characters. The parameters Ni contain the number of characters in the corresponding TITLEi array. TITLE1, 2, and 3 are, respectively, the first, second, and third lines of the title at the head of the plot. Each line of the title is automatically centered with respect to the grid. The default values for the TITLEi parameters are blanks and 1 for the N parameters.

The two parameters XTITLE and NX define the abscissa title drawn below the numeric labeling of the abscissa scale. XTITLE contains the alphanumeric title with a maximum length of 60 characters, and NX is the number of characters in XTITLE. XTITLE is automatically centered with respect to the grid. The defaults are blanks for XTITLE and 1 for NX.

The parameters LABELi, NLABi, XPOSi, YPOSi, and THETAi relate to the alphanumeric labeling of the two orthogonal families of curves. Since the position of these labels is arbitrary, either set of parameters can refer to either family. The alphanumeric title information is entered into LABELi and has a maximum length of 36 characters. NLABi are the number of characters in the LABELi arrays.

The defaults for LABELi and NLABi are, respectively, blanks and **1.** The positions of the first characters of LABELi are defined by the parameters XPOSi and YPOSi. XPOSi are the abscissa coordinates measured from the left-hand grid margin and are entered in inches. The range of XPOSi is  $-1.25 \leq$  XPOSi/(inches)  $\leq$  8.0. The defaults for XPOSi

are zeroes. YPOSi are the ordinate coordinates measured from the bottom grid margin and are entered in inches. The range of YPOSi is -0.4 **<** YPOSi/(inches) **<** 5.9. The defaults for YPOSi are zeroes. Values for XPOSi and YPOSi are given assuming that the SD 4060 hardcopy output measures **11** inches by 14 inches (grid size 8 inches by 5.9 inches). Occasionally, because of differing enlargements in the xerox process, the plot size may differ from the **11** inches by 14 inches nominal, and the values of XPOSi and YPOSi must be scaled accordingly. The variables THETAi define the orientations of the alphanumeric information contained in LABELi. THETAi are entered in degrees and define the angle measured from the horizontal in a counterclockwise direction. The ranges for THETAi are  $0 <$  THETAi/(degrees)  $\leq 90$ , and the default values are zeroes.

The variables ULABEL and VLABEL relate to the numeric labeling of the members of each orthogonal family. These members may be labeled at one or both ends of each curve. VLABEL relates to the first of the two families input; i.e.,  $X = f_1(U)$  for various  $V_i$ , and therefore determines the positions of the numeric  $V_i$  labels. For VLABEL = 0, the members of this family are labeled at the end of the curve with the greatest value of U. For VLABEL = **1,** the members are labeled at the other end of the curve, viz, the end corresponding to the minimum value of U. For VLABEL = 2, both ends are labeled. The numeric labels are automatically offset from the ends of each member. The variable ULABEL is similarly defined for the family  $X = f<sub>2</sub>$  (V) for constant Uj that is either input following the first family or is determined by interpolation. However, in order to distinguish between the numeric labels for the two families, the position of these labels with respect to the end of each curve is determined by the two parameters, XTICK and YTICK, described in the next paragraph. The default values for ULABEL and VLABEL are zeroes.

The parameters XTICK and YTICK are associated with the variable ULABEL discussed in the previous paragraph. The numeric labels for the members of the family  $X = f_2(V)$  for constant  $U_j$  are offset from the appropriate end of the curve (defined by ULABEL) by a tick mark the length and orientation of which are defined by XTICK and YTICK. An example of this may be seen in Figure **1.** XTICK is the length of this tick mark projected in the abscissa direction and is measured in rasters. The raster coordinate system is the lowest level coordinate system available on the SD 4060. The abscissa axis is approximately 3100 rasters long, and a representative value for XTICK is 100, which number is used for the default value of XTICK. YTICK is similarly defined for the ordinate direction. The ordinate height of the grid is 2300 rasters, and a default value of **100** is included for YTICK. The numeric label for the family  $X = f_2(V)$  is automatically set a small distance from the end of the tick mark. For all values of ULABEL, a positive value of XTICK results in a positive abscissa increment for the tick mark. In the ordinate direction, however, a positive YTICK results in a positive increment for ULABEL = 0 and a negative increment for ULABEL = **1.** For ULABEL = 2, a positive YTICK results in a positive increment at one end and a negative increment at the other. Tick marks may be supressed by setting XTICK = YTICK = 0. If a single orthogonal family is read in, there is no option concerning which family is labeled with tick marks. However, if both families are input, the second input. family is labeled with tick marks, and hence, the order of the input families may be revised to alter the labeling.

The three variables DCHAR, NCHAR, and CHFMT define the labeling of the vertical scale markers on the plot. The actual scales are defined by the two variables, DELTAU and DELTAV (Section 4.2.1). The scale markers are two I-beam symbols and can be seen in the bottom left-hand corner of the carpet plot example shown in Figure **1.** The horizontal positioning of these markers from the left-hand grid margin is one cycle for logarithmic abscissa and DELTX for linear abscissa. The vertical

positioning is one horizontal grid-line increment from the lowest grid margin with a single increment gap between the two I beams. DCHAR is a two-dimensional array containing alphanumeric titles for the scale markers. DCHAR $(1,1)$  and DCHAR  $(2,1)$  contain the label for the DELTAV scale, and  $DCHAR(1,2)$  and  $DCHAR(2,2)$  contain those for the DELTAU scale. Both titles have a maximum length of eight characters. The DCHAR array defaults to blanks. NCHAR is the larger of the two numbers that are the number of characters in the DELTAU and DELTAV labels. The shorter label is filled with sufficient blanks to increase its length to that of the longer label. NCHAR defaults to **1.** CHFMT is the F format for the values of DELTAU and DELTAV written with the scale markers and labels. The form of CHFMT is W.D where W is the field width and D is the number of decimal places. W is restricted to a maximum of 6, and CHFMT defaults to 4.2.

The final variable XFMT is required for linear abscissa only (ABSCA = 0) and specifies the format for the numeric labeling of the abscissa scale. The form is W.D where W is the field width and D is the number of decimal places. For positive W the format is F, and for negative W it is the E format.

### 5. CARPET PLOT GENERATION

Despite the large number of variables associated with Program CRP, generation of a usable carpet plot is not a difficult matter. There are three aspects of the finished plot: **(1)** the matrix of family members, (2) the interpolation of the input family to obtain the orthogonal family if both are not input and, (3) labeling and titling. It is strongly recommended that the first item be treated separately from the remaining two items. Further, if interpolation problems occur, these should be solved before final labeling and titling are added to the plot.

Obtaining a matrix of family members arranged in such a manner that interpolation can be performed is the most difficult part of carpet plot generation. Throughout this section the term "usable carpet plot" is used. A usable carpet plot is one on which interpolation between members can be performed satisfactorily. A necessary condition for this is that members of a given family must not cross each other and that members of opposing families must cross only once. In addition, the closer each member is inclined at 450 to the horizontal and **90'** to each member of the orthogonal family, the more easily interpolation on the matrix may be performed. It should be stated that there are variables  $X = f(U, V)$  that are not suitable for carpet plot display, but many of these can be adequately plotted by restricting the range of U and V on a given plot and mapping the entire field with several carpet plots. The functions that should be treated in this fashion are those for which either X exhibits several maxima and minima or **@X/@U** or  $\cdot$   $\partial$ X/ $\partial$ V changes very rapidly in relation to the range of U and V covered.

The first computer run should be intended to test only the, matrix of family members. All of the available data should be read in, but only a small number of members should be plotted. Initially, only the carpet plot control parameters (Section 4.2.1), some of the grid parameters (Section 4.2.3), and a small number of labeling and titling parameters

(Section 4.2.4) should be specified. If the required plot is logarithmic, only the following NAMELIST parameters should be specified: RTYPE, DELTAU, DELTAV, UPLOT, NUPLOT, VPLOT, NVPLOT, UMAX, UMIN, VMAX, VMIN, TITLE1, **Nl,** TITLEX, NX, DCHAR, NCHAR, and CHFMT. If the plot is linear, the following additional parameters should be specified: ABSCA, XO, XF, DELTX, and SUBDIV. If only a single family is input, the parameters RTYPE, UMAX, UMIN, VMAX, and VMIN may be removed from this list. All of the other NAMELIST parameters discussed in Section 4.2 have their default values initially.

The choice of the six parameters DELTAU, DELTAV, UPLOT, NUPLOT, VPLOT, and NVPLOT is important for the initial program run. As noted in the previous paragraph, all of the available data should be input. However, the parameters UPLOT, NUPLOT, VPLOT, and NVPLOT should be used to plot only a small number (six or seven) of the salient members of the input family or families. The VPLOT array should include the first and last members of the input family  $X = f_1(U)$  for various  $V_i$ . If the orthogonal family is read in, UPLOT should contain the first and last members of this family. If the orthogonal family is obtained by interpolation, UPLOT should contain values close to the minimum and maximum values of U input with the first family  $X = f_1(U)$ .

Initially DELTAV should be a positive quantity. DELTAU and DELTAV not only determine the relative positions of the various family members, but also influence the number of horizontal grid lines drawn. For ease of interpolation on the finished carpet plot matrix, approximately 40-50 horizontal grid lines should be drawn. The actual number drawn is output on the line printer (Section 7), and the suitability of this number may be assessed without the necessity of submitting the SD 4060 plot tape. From equations (3), (7), and (9), for the initial computer run, the number of horizontal grid lines drawn is, in FORTRAN notation,

$$
N = 5 + IFIX(4 + \frac{U_m - U_1}{DELTAU} + \frac{V_n - V_1}{DELTAV})
$$
\n(11)

where the subscripts 1 and n refer to the minimum and maximum matrix points, respectively. For RTYPE = 1,  $U_m$ ,  $U_1$ ,  $V_n$ , and  $V_1$  are input via NAMELIST. For RTYPE = 0, assuming that the VPLOT and UPLOT arrays are monotonically increasing,  $V_1 \equiv VPLOT(1)$ and  $V_n \equiv VPLOT (NVPLOT)$ 

for positive DELTAV. For the purposes of estimating the number of horizontal grid lines drawn, it may be assumed that  $U_m$  is the greatest number in the UPLOT array that is less than or equal to the maximum **U** value input for the member  $X = f_1(U)$  corresponding to  $V_i = VPLOT(NVPLOT)$ . For example, in Figure 6, VPLOT(NVPLOT) = 18000 n.m., and the maximum UPLOT value contained in the Energy array for  $V_i$  = 18000 n.m. is E = 4 MeV, and thus  $U_m = 4.0$ . In many cases, however, such as that shown in Figure 1,  $U_m$  = UPLOT(NUPLOT), as each input member contains values for the entire range of U. The variable  $U_1$  may be taken to be the smallest number in the UPLOT array that is greater than or equal to the minimum U value input for the  $X = f_1(U)$  corresponding to  $V_i = VPLOT(1)$ .  $U_i$ will usually reduce to  $U_1 = UPLOT(1)$  as in Figures 1 and 6.  $U_1$  and  $U_m$  should be obtained using these definitions by inspection of the input data deck.

Equation **(11)** is clearly not sufficient to estimate initial DELTAU and DELTAV values even if the points  $(1,1)$  and  $(n,m)$  (Figure 3) and the required number of horizontal grid lines are known before the initial plot is made. However, first estimates of DELTAU and DELTAV may be obtained by assuming that

$$
\frac{U_m - U_1}{DELTAU} = \frac{V_n - V_1}{DELTAV}
$$
 (12)

Assuming that approximately 45 horizontal grid lines are required, equations **(11)** and (12) become

DELTAU  $\approx$  | U<sub>m</sub> - U<sub>1</sub> | / 18 (13) and DELTAV  $\sim$  | VPLOT(NVPLOT) - VPLOT(1)| / 18 (14)

Applying equations (13) and (14) to the data plotted in Figure 6, initial estimates of DELTAU  $\equiv \Delta E = 0.222$  MeV and DELTAV  $\equiv \Delta ALT = 777.77$ n.m. are obtained. It should be reiterated that these estimates are obtained before any plots are made. Equations  $(13)$  and  $(14)$  fix the maximum and minimum matrix points on horizontal grid lines. The conditions that any other matrix point  $(i, j)$  will lie on a horizontal grid line, which is desirable for ease of interpolation, are that  $U_j$  - $U_1$  and  $V_1$  -  $V_1$  must be integer multiples of DELTAU and DELTAV, respectively. It is clear that this is not likely to be the case for  $\Delta E$  = 0.222 MeV or  $\Delta ALT = 777.77$  n.m., and in general the initial estimates of DELTAU and DELTAV should be 'rounded' to more reasonable values. Therefore, in the above case,  $\Delta E$  is rounded to 0.25 MeV and  $\Delta ALT$  to 750 n.m., and the results of the initial computer run are shown in Figure 7. It can be seen that sufficient labeling has been added to easily identify the family members and scale parameters. A second example is shown in Figure 8. In this case, initial estimates of the scale parameters were obtained from equations (13) and (14) as DELTAU  $\equiv$   $\Delta$ B = 0.01333 and DELTAV  $\equiv$   $\Delta$ L = 0.0666. These were rounded to  $\Delta$ B = 0.015 and  $\Delta L = 0.06$ . Note that in the case of the data shown in Figure 8, it was assumed that  $U_1 = UPLOT(1) = 0.04$ . As can be seen from Figure 8, the minimum matrix point does not, in fact, occur for  $U = B = 0.04$ . Nevertheless, a usable carpet matrix resulted from the use of equations (13) and (14), and this is the initial objective.

From the two examples shown in Figures 7 and 8, it is evident that usable carpet plots can be obtained for the input data. In some instances this will not be the case, and the various family members may cross over each other in some regions of the matrix. This does not necessarily mean that the data cannot be carpet plotted. For instance, the data plotted in Figure 8 are replotted in Figure 9 with different values of the scale parameters, and many of the members cross over each other. Attempts at carpet plotting should not be abandoned merely

because members cross initially. Two courses of action are possible. First, the data may be split into subsets each of which may be successfully plotted on separate frames. Second, the scale parameters may be varied in order to generate a usable matrix (as in Figures 8 and 9).

Varying the scale parameters should be performed with care since they affect not only the ordinate distance for any member but also the number of horizontal grid lines drawn. The change in the number of horizontal grid lines drawn is, from equations **(11)** and (13),

$$
\delta N \approx -18 \left[ \frac{\delta \left( \frac{\text{DELTAU}}{\text{DELTAU}} \right) + \frac{\delta \left( \frac{\text{DELTAV}}{\text{DELTAV}} \right)}{\text{DELTAV}} \right]
$$
(15)

where the **6** symbol indicates small changes in the independent variable following. Further, the change in the vertical extent of a family member expressed as the number of horizontal line increments that it covers,  $N_1$ , is

$$
\frac{\delta N_1}{N_1} \simeq -\frac{\delta \text{(DELTAU)}}{\text{DELTAU}} \quad \text{or} \quad -\frac{\delta \text{(DELTAV)}}{\text{DELTAV}} \tag{16}
$$

for the families  $X = f_1(U)$  and  $X = f_2(V)$ , respectively. Expressed in terms of the SD4060 coordinate system,  $Y_S$ , the change in the vertical extent of a given member is

$$
\frac{\delta Y_{\rm s}}{Y_{\rm s}} \approx -\left[\delta \frac{\text{(DELTAU)}}{\text{DELTAU}} + \frac{\delta N}{N-1}\right] \text{ or } -\left[\delta \frac{\text{(DELTAV)}}{\text{DELTAV}} + \frac{\delta N}{N-1}\right] \tag{17}
$$

where **6N** is given by equation (15). For positive DELTAU and DELTAV, equation (15) indicates that an increase in either scale parameter results in a reduction of the number of horizontal grid lines drawn. Equation (16) shows that the vertical extent of a given line in terms of grid-line increments decreases for a positive change in the scale parameters. However, equation (17) for the subject coordinate distance

(which is the important variable in the context of modifying the carpet matrix) is ambiguous as far as the sign of  $\delta Y_{S}$  is concerned, since the two terms have opposing signs. In general, however, the first term is dominant, and for a positive change in a scale parameter,  $\delta Y_{\rm s}$  is negative. For instance, if DELTAU is increased by **10** percent (reducing the number of grid lines drawn by one or two depending upon rounding), the vertical extent of a given member is reduced by **10** percent in terms of grid-line increments but only 5 percent in terms of subject coordinates.

In Figure 9, the input family is that labeled 'L Values', i.e.,  $X = f(B)$  for various L. The orthogonal family, labeled 'B Values', is obtained by interpolation. The members of the input family cross over each other primarily because the vertical extent of the higher L-value members is too large. From equations (15) and (17), assuming that approximately 45 horizontal grid lines are drawn,  $\delta Y_{S}/Y_{S} \simeq -0.5$ 6(DELTAU)/(DELTAU). Thus, in Figure 9, in order to reduce the vertical extent of the L-value members by half, the value of  $DELTAU$  (=  $\Delta B$ ) should be approximately doubled. It should be noted that equations (15) through (17) are only approximate, are applicable for small changes in the scale parameters, and assume that the maximum and minimum grid points do not change. The above expression for  $\delta Y_{S}/Y_{S}$  is therefore approximate and should be used to determine trends only. From equation (15), if DELTAU is doubled and DELTAV is held constant, approximately 18 fewer horizontal grid lines will be drawn. As a result, DELTAV should be reduced to compensate for this. On the bases of the carpet matrix shown in Figure 9 and the trends indicated by equations (15) and (17), new values of the scale parameters may be estimated as DELTAU =  $\Delta B$  = 0.02 and DELTAV =  $\Delta L$  = 0.05. The carpet matrix for these scale parameters is shown in Figure **10,** and it can be seen that this matrix is acceptable.

Having obtained a usable matrix, a plot should be made that contains all the required members in the matrix. At this point, any interpolation

problems should be solved. The two available interpolation schemes, SPLINE and CRVFIT, are contrasted in Figures **11** through 13. In each of these figures the L-value family is input. In Figures **11** and 12 the only members input are those that are plotted. It may be seen that the interpolated family obtained with the CRVFIT routine is acceptable whereas that obtained with the SPLINE routine has several unacceptable variations in the members, particularly for  $B = 0.04$ . In general, this type of oscillation is likely to occur when a large change of slope occurs over a small region of the varying independent variable. If interpolation problems are not solved simply by changing the routine used, additional input members must be added in order to damp the oscillation. For instance, in Figure 12 an input curve for  $L = 3.2$ may be added. It is not necessary to plot this input curve, and thus values of the dependent variable may be input only for those values of the independent variable that are contained in the UPLOT array. That is, in Figure 12, the  $L = 3.2$  member requires X values for  $B = 0.05$ , 0.1, 0.2, 0.4, and 0.5. The values of X may be estimated from the existing plot (Figure 12). The results of this procedure are shown in Figure 13, in which it can be seen that the oscillation has been damped. The results, however, are still clearly inferior to those obtained with CRVFIT routine, and in this case this routine should be used.

The final phase of the carpet plot generation, the addition of titling and final labeling, is a straightforward application of the NAMELIST parameters given in Section 4.2.4. As an example, the final version of the test plot shown in Figure 7 may be seen in Figure 6. Additional family members have been plotted,and the member numeric labels for the input family have been moved from one end to the other to avoid overwriting some members. In addition, comprehensive titling has been added.

### PRECEDING PAGE BLANK NOT FILMED

### 6. JCL SETUP

Program CRP is available from the GSFC Program Library in source (FORTRAN IV) and object deck (FORTRAN IV H, OPT **=** 2 compilation) form suitable for operation on the IBM 360 series machines. Versions of the program for operation on IBM 7094 and UNIVAC 1108 machines are also available from the National Space Science Data Center. Because of core limitations with this computer, the IBM 7094 version is overlayed but offers the same capabilities as the IBM 360 version.

On the 360/75 machine, compilation of all subroutines requires less than 1.0 minute cpu time and 1.5 minutes I/O time. Execution time to generate **10** carpet plots with single family input is approximately 1.0 minute cpu time and 1.0 minute I/O time. Less execution time is required if both families are input. The program requires less than 170K for the EXEC LINKGO step.

The JCL required for Program CRP is relatively straightforward and is shown in Figures 14 and 15 for source and object decks, respectively. The output tape for the SD 4060 plotter is written in 7-track binary at 556 bpi and may either be user supplied or TEMPSV. The data deck setup has been discussed in Section 4 and is shown in Figures 4 and 5.

**Preceding page blank** 

7. PROGRAM OUTPUT AND ERROR MESSAGES

### 7.1 Program Output

A binary, 7-track, 556 bpi SD 4060 plot tape is output by Program CRP. The number of frames on this tape is output by the SD 4060 package on the line printer. For the case KOLOR **=** 1, this number should be 2 plus the number of plots input on the first data card. For KOLOR = 2, the number should be 2 plus twice the number of plots. For ease of publication, it is suggested that 35-mm positive film output be requested from the SD 4060.

Line printer output is provided to enable the user to assess the success of the program run before submittal of the SD 4060 plot tape. The plotted members of each orthogonal family are output,and a sample list is shown in Figure 16. The first family output corresponds to the first family read in to the program  $(X = f(U))$  for various  $V_i$ ). The second family output corresponds either to the second input family or to the interpolated family depending upon RTYPE. Note that only the family members to be plotted are output on the line printer. The values of the constant independent variable associated with each member input are listed before the plotted members (values of 999.0 in this list should be disregarded as these are dummy values). In Figure 16, the alphanumeric header for each member and the alphanumeric header for the columns of the varying independent variable are taken from the DCHAR array input via the NAMELIST. Pairs of dependent and independent variables are given on each line-printer line, together with the SD 4060 subject coordinate of each point (labeled Y).

Three checks may be performed on these tables before the plot tape is submitted. First, the constant independent variable heading each member may be compared to the UPLOT and VPLOT arrays to ensure that the intended lines are plotted. Second, the values of Y may be scanned to

make sure that all values of Y are in the range 0 to 100 (except the 999.0 default values), and that the variation of Y for a given member is significant. Values of Y outside the range 0 to 100 may result from 'overhang' of the input curves. That is, the plot is automatically scaled in a vertical direction by using the maximum and minimum grid points. The input curves may cover a wider range of independent variables than those encompassed by these grid points, with the result that values of  $Y_s > Y(n,m)$  and  $Y_s < Y(1,1)$  (see Figure 3) may result. In extreme cases,  $Y_S > Y_{max}$  or  $Y < 0$ . This problem may be rectified by increasing, the value of PO to allow more space between the bounding horizontal grid lines and the bounding grid points in the carpet matrix. If the variation of Y for a given member is small  $($   $10$ ), the result will be an almost horizontal line in the plot, making interpolation on the matrix an inaccurate process. This may be rectified by making the appropriate vertical scale more sensitive, that is, by reducing either DELTAU or DELTAV. This should be done with caution, however, since all of the members of each family will be affected by this change, and the overall effect may not be to improve the plot. The third check that may be performed is to examine grid points in both family lists. The subject coordinate Y should be identical for a given grid point in both lists.

In addition to the plotted families, the number of horizontal grid lines is output. As noted in Section 5, this should be approximately 45 to facilitate interpolation on the carpet matrix. This number may be changed by varying DELTAU and DELTAV as discussed in Section 5. For the case of linear abscissae (ABSCA =  $0$ .), the number of vertical grid lines is output.

Under control of the NAMELIST variable IPR (Appendix A), the entire NAMELIST may be written on the line printer. For NUPLOT or NVPLOT < 20, the UPLOT or VPLOT arrays are filled with dummy values of 999.0,and

these should be disregarded. Further, when the default values for the alphanumeric NAMELIST variables are used, numeric representations of these defaults are output on the line printer. These, too, should be disregarded.

### 7.2 Error Messages

A number of SD 4060 error codes may be generated by misuse of Program CRP. These are output by the IGS routines associated with the SD 4060 plot package. The reader is referred to the SD 4060 manual for a complete list of these. However, the two most likely SD 4060 error codes are 32 and 33 and refer, respectively, to bad abscissae and bad ordinate values. Bad abscissa coordinates are not likely to occur for a logarithmic carpet plot for which the abscissa scaling is performed automatically. However, if XO and XF are specified incorrectly for a linear carpet plot code 32, errors will result. Code **33** errors may result from the 'overhang' of the input curves that has been discussed in Section 7.1. These may be corrected by increasing PO or by extending the range of the parameter UPLOT.

A number of error codes are output by Program CRP and these are listed in Appendix C. Section **C.1** shows four error messages associated with NAMELIST input errors, the last of which is a warning statement only. Program termination is associated with the first three error messages. The first message indicates that an incorrect value of RTYPE or ABSCA has been entered, and the second indicates that either DELTAU or DELTAV has been entered with the unacceptable value of zero. The third message indicates a problem with one or more of the five listed variables that are required for a linear carpet plot only. This error message will result either if these variables have not been specified or if XF < XO. The fourth message is a warning indicating that any one of the three arrays (TITLE1, 2, and 3) has not been specified.

The error messages associated with the interpolation procedure for RTYPE = 0 are shown in Section  $C.2$ . The two return codes associated with the first error message indicate problems with the input data. The return code of 1 generally indicates that an input curve is not monotonic with respect to the varying independent variable, e.g., U of  $X = f(U)$  for various  $V = V<sub>i</sub>$ . The parameter INT is the number of increments of the interpolated curve between grid points and is  $N_p + 1$  in equation  $(10)$ . The maximum value of INT is  $M = 48$  since the maximum length of the interpolated array is 50, and a minimum of two curves must be input. The return code of 2 generally indicates either that VPLOT is not monotonic or that VPLOT contains a value that was not input. IGP is the array of grid points stored for each value of UPLOT. Error message numbers two and three result if the UPLOT array contains one or more values that are not included in any of the members of the family  $X = f(U)$  for various  $V = V_i$ . This will not normally terminate the run (unless the entire UPLOT array is incorrect) as the program will automatically eliminate these values. The corrected UPLOT array and-its length are given by error message number three.
# APPENDIX A. SUMMARY OF NAMELIST INPUT PARAMETERS

With the exception of the first parameter, IPR, the NAMELIST input parameters are defined in order in the four categories of **(1)** Carpet Plot control parameters, (2) Interpolation parameters, (3) Grid parameters, and (4) Labeling and Titling parameters. Each parameter is numbered. An alphabetical list of the parameters is given in Table 2 and this may be used as a convenient cross reference for the list given in this Appendix. Section references are given for a more detailed description of a given parameter.

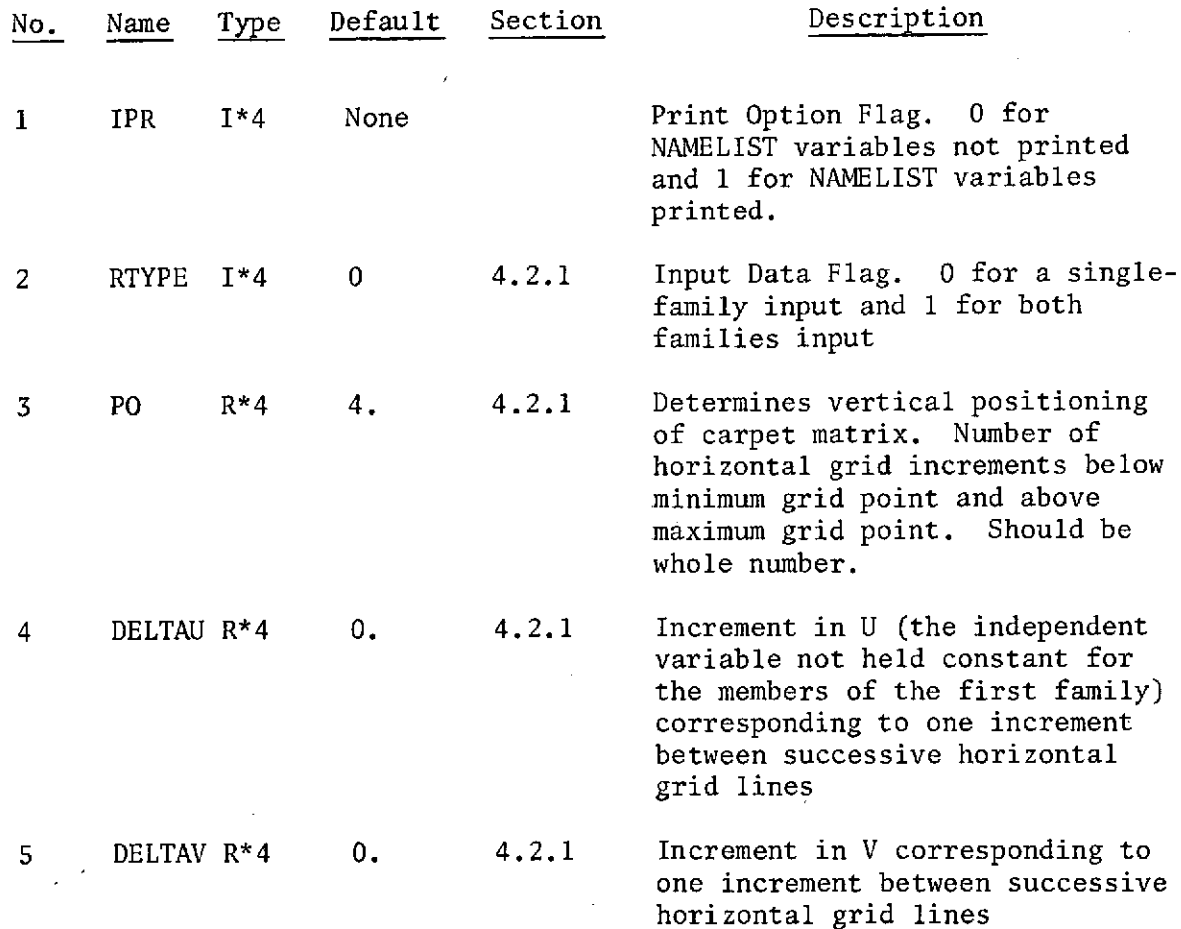

35

 $\omega_{\rm{max}}$ 

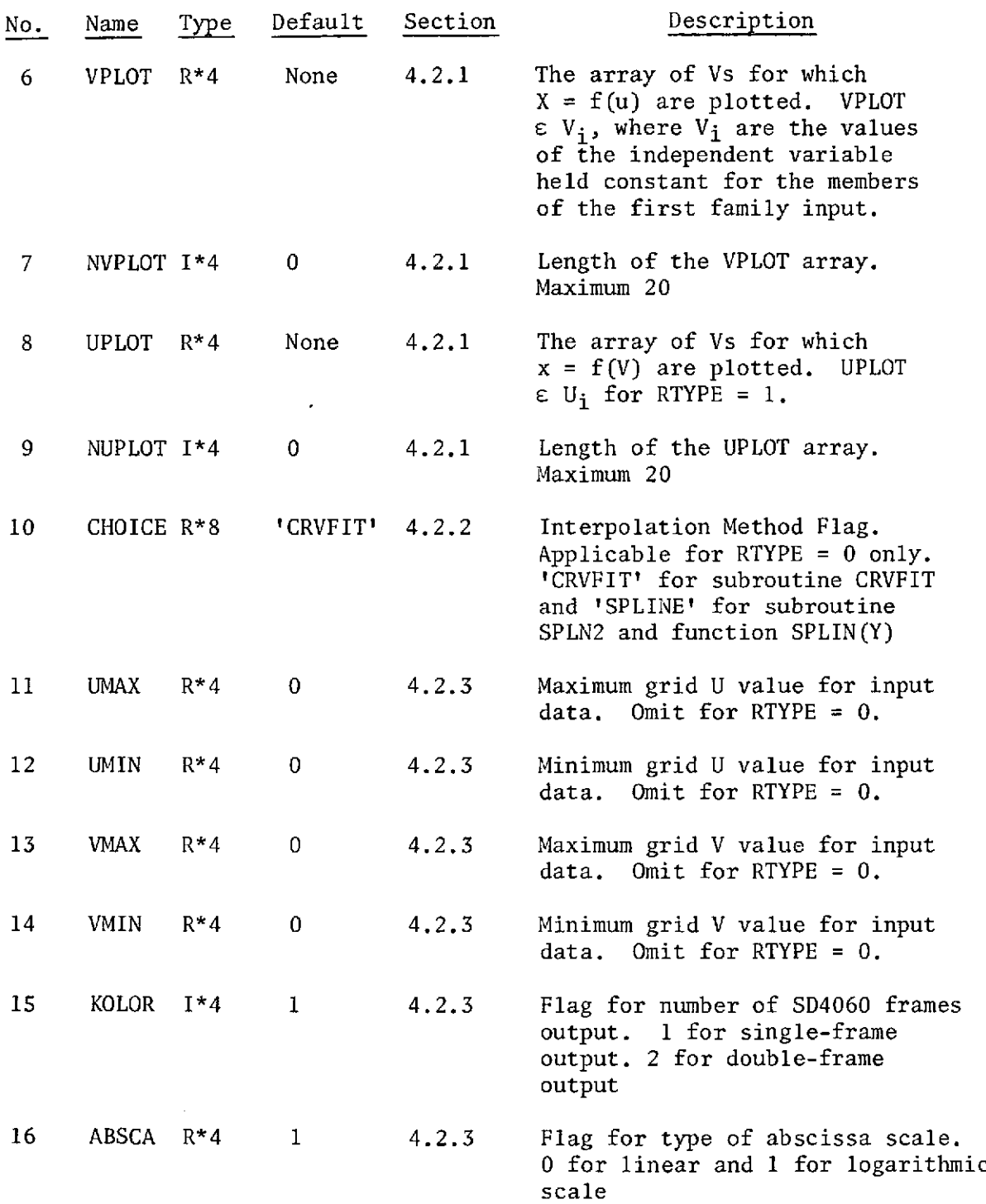

 $\sim$   $\chi$ 

 $\bar{\mathcal{A}}$ 

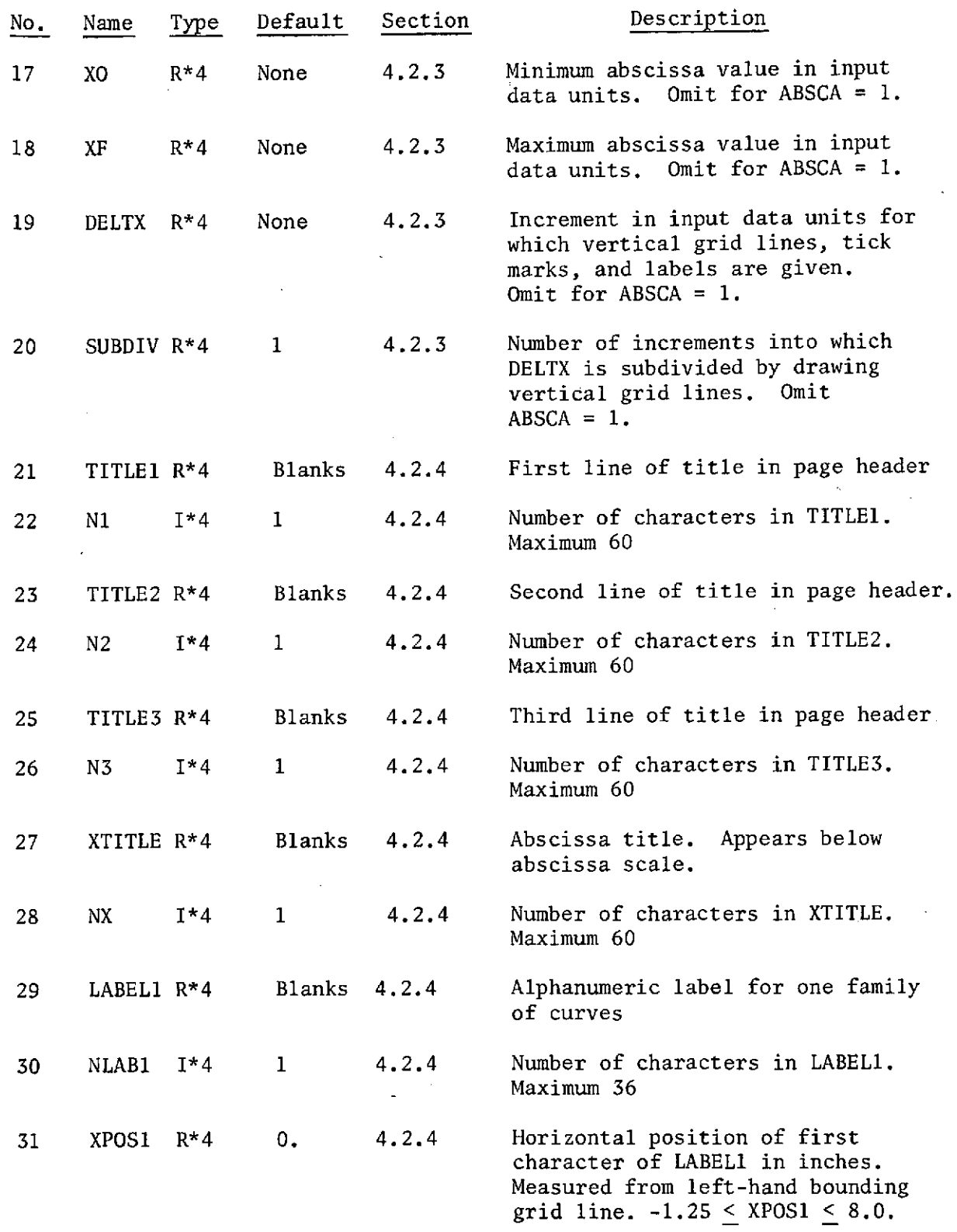

 $\sim$ 

 $\Delta \phi$ 

**3-7**

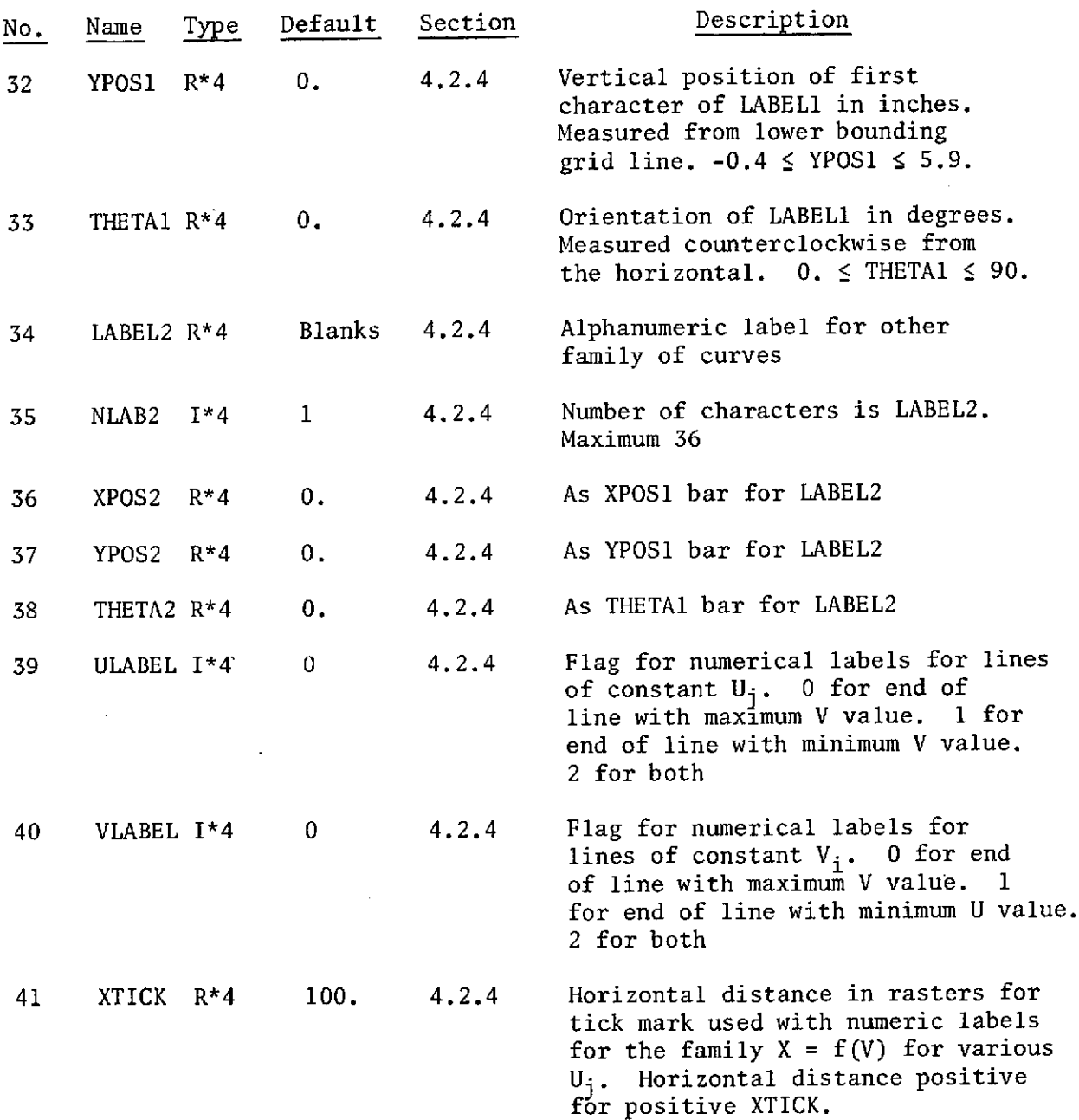

 $\langle \phi \rangle$ 

 $\bar{\epsilon}$ 

 $\mathcal{A}^{\mathcal{A}}$ 

 $\sim 10$ 

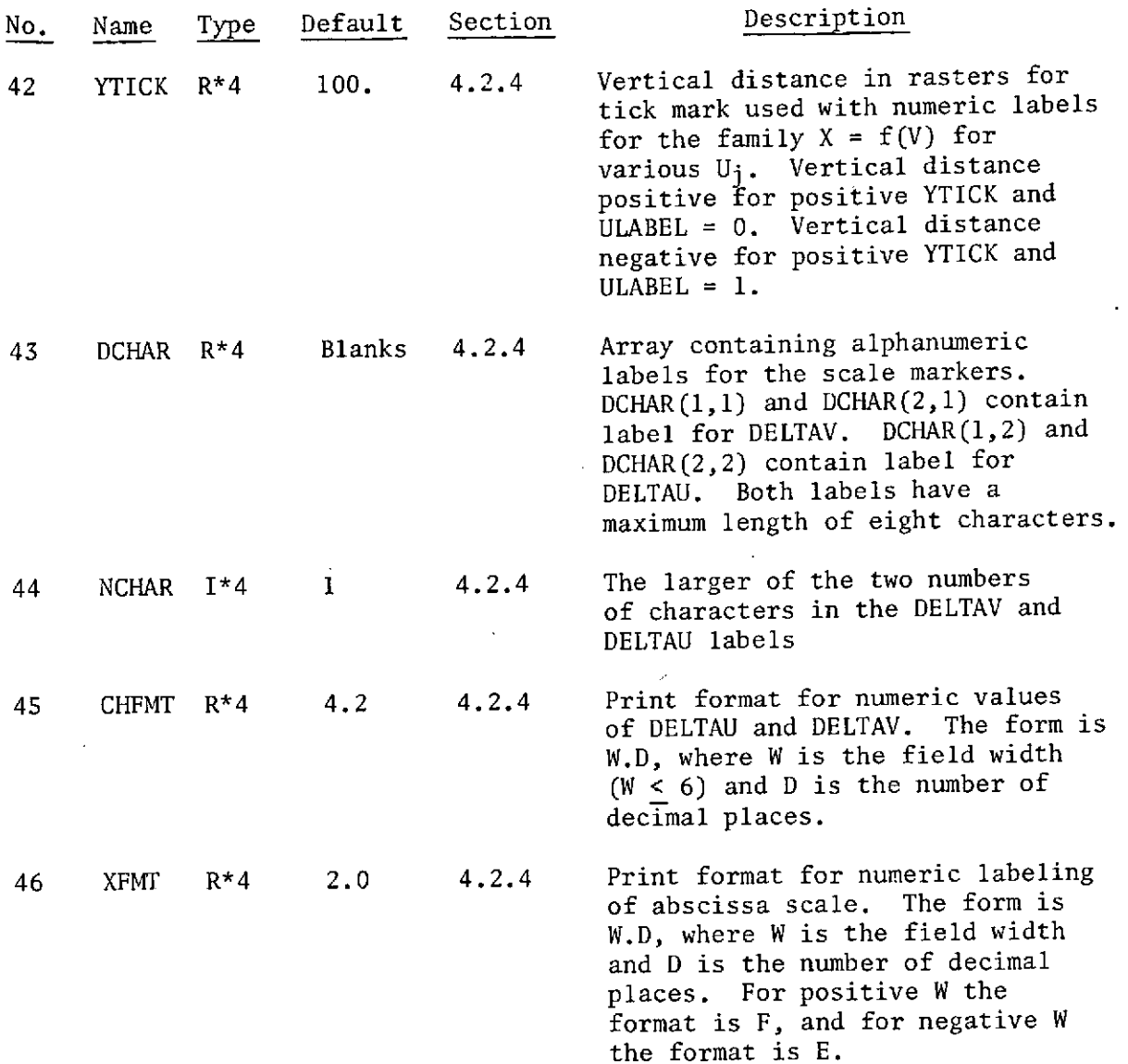

 $\sim 10$ 

 $\mathcal{L}^{\text{max}}_{\text{max}}$ 

 $\ddot{\phantom{a}}$ 

 $\mathcal{L}_{\text{max}}$  ,  $\mathcal{L}_{\text{max}}$  ,  $\mathcal{L}_{\text{max}}$ 

 $\mathcal{L}^{\text{max}}_{\text{max}}$ 

 $\label{eq:2} \frac{1}{\sqrt{2}}\left(\frac{1}{\sqrt{2}}\right)^{2} \left(\frac{1}{\sqrt{2}}\right)^{2} \left(\frac{1}{\sqrt{2}}\right)^{2} \left(\frac{1}{\sqrt{2}}\right)^{2} \left(\frac{1}{\sqrt{2}}\right)^{2} \left(\frac{1}{\sqrt{2}}\right)^{2} \left(\frac{1}{\sqrt{2}}\right)^{2} \left(\frac{1}{\sqrt{2}}\right)^{2} \left(\frac{1}{\sqrt{2}}\right)^{2} \left(\frac{1}{\sqrt{2}}\right)^{2} \left(\frac{1}{\sqrt{2}}\right)^{2} \left(\frac{$ 

 $\label{eq:2} \mathcal{L} = \mathcal{L} \left( \frac{1}{\sqrt{2}} \right)$ 

 $\mathcal{L}_{\text{eff}}$ 

39

 $\bar{z}$ 

 $\hat{\mathbf{r}}$ 

 $\sim$ 

 $\sim$   $\sim$ 

## APPENDIX B. PROGRAM LISTING

```
DIMENSION y1(50,20),Y2(50.20)
  DIMENSION XP(50),YP(50 ),XV(50) .YV(50)
  DIMENSION NPTS(20), LGP(20)
  DIMENSION X6AR(6),YBAR(6)
  DIMENSION XHL(20),YHL 20).XVL(20).YVL(20),PVX( 2 ) .PVY(2)
  DIMENSION XVLB(20).YVLB(20),XHR(20),YHR( 2 0 )
  DIMENSION CHAR4(2,2)<br>REAL L.LP
  R<sub>F</sub> AL
  REAL*8 CHOICE
  REAL*8 CHARI, CHAR2
  LOGICAL*1 EQUAL. BLANK LAB 1 LAO2
  COMMON /VAL/ BP( 2 0),8(50,2 0 ),Fl(50,20).,F2(50,20) IGP(20)T(2 0 ).
 I L(50.20).LP(20)
  INTEGER RTYPELABEL
  COMMON /INIT/ DELL.DELO,PO.NL,NFP,NIP,IDIM.RTYP
  COMMON /SCAL / CHOICE, ABSCA, XO, XF, DELTX, XFMT, RLMAX, BMAX, RLMIN,
 1BM IN*YY * KOLOR * NLP * NBP
  COMMON /TITL/ N1,TITLE1(15),N2,TITLE2(15),N3,TITLE3(15),NX,
 IXTITLE(15),NHT,HORIZ(9),NVT,VERT(9),XHZ,YHZ,THETA1,
 2 XVT, YVT, THETA2, DCHAR(2,2), NCHAR, CHFMT, ELABEL, LLAGEL,
 3 DELTA.DELTAI.SUBDIV
  COMMON /PLOT/ A(200)
  COMMON /PSI/ PSI 1(50 20),PSI2(50,20)
  COMMON /LA88/ LAB1(8), LAB2(8)
  EQUIVALENCE (PSI2(1.1) Y2( 1t1)). (PSI 1(1,1).Y1( 1,1))
  EQUIVALENCE (CFAR1,LAB1(1)).(CHAR2,LAB2(1))
  EQUIVALENCE (CFAR4(1,1),CHAR1),(CHAR4(1,2),CHAR2)
  DATA EQUAL/IH=/.EBLANK/lH /
  INDEX(I) = (1-1)/IINT + I
  NCURVE=20
  IDIM = 50
  READ (5.1007) KARP
  CALL MODESG(A,0)
  START NEW PLOT
1 CALL INITAL
  CALL READ
  LINT = IDIM/NL
  IF (RTYP.LT.2) GO TIO 10
  NHL = NLPNVL = NBP /
  GO TO 40
10 IF (WTYP.EO.I) GO TO 20
  NIP = NBPNFP = NLPCALL FINDF(8P9EvF1.F2.T)
  CALL LINT(L,TF2)
  CALL GRIDPT(LP,L*IGP)
  NHL = NFP
  NVL = NIP
   GO TO 40
20 NIP=NLP
   NFP=NBP
   CALL FINDF(LP.LtF2,FI,T)
   CALL LINT(B.T.F1)
   CALL GRIDPT(BP,8 IGP)
   NHL = NIP
   NVL = NFP
40 K = I
   t \kappa = 1 b \kappa = 1 . Detaing page blank
   CONST = LP(I)/DELL
```
41

```
IF (RTYP.GT.O) GO TO 45
   N= INDEX( IGP( I))
   K = N
   GO TO 50
45 N = IIF (RTYP *EO.2) K=N
50 D00 100 J=IIDIP
   P= B(JK)
   IF (PEQ. 9 99..OR.F1(JN).EOQ.99g.) GO TC 100
   PSLI(JN) = CONST * P/DELB
100 CONTINUE
   K = 1
   DO 105 1=1.NVL
   CONST = BP(I1)/OELB
   IF (RTYP.NE.1) N=I
   IF (RTYP.EO.1) N=INDEX(IGP(I))
   IF (RTYP.EG.I) K=N
   IF (RTYP.EQ.2) K=I
   DO 105 J=1.IDIM
   P = L(J,K)IF (P.EQ.99..OR.F2(J9N).EQ.99 S) GO TG 105
   PSI2(J,N) = CONST + P/DELL105 CONTINUE
    IF (RTYP.LT.2) GO TO 110
    PMX = RLMAX/DELL + EMAX/DELB
    PMN = RLMIN/DELL + BMIN/DELB
    RNUM= INT(2.*PO + PMX - PMN)
    PHI = PO - RLMIN/DELL - BMIN/DELB
    GO TO 115
110[F (RTYP.EQ.0) CALL SCALE(PSI2 .RNUN.PHI)
    IF (RTYP.EQ.1) CALL SCALE(PSII.
115 CONTINUE
    IRNUM=RNUM+1
    WRITE(6,t1017) IRNUM
    IF (ASSCA EQ. 1.) GO TO 116
    NOLINE=(((XF-XO)/DELTX)*SUBDIV.0001)+ 1
    WRITE(6.1003) NOLINE
116 CONTINUE
    DKVN = YY/RNUM
    D00 120 IL=1.NHL
    IF (RTYP.GT.0) LN= IL
    IF (RTYP.EQ.O) LN=INOEX(IGP(ILl)
    DO 120 IB=1,IOIM
    P1 = PSII(IB.LN)
    IF (P1.NE.999.) YI(18.LN) = OIVN*(PHI+PI)
120 CONTINUE
    DO 135 IB=I.NVL
    IF (RTYP.EU.1) LN=INDEX( IGP(IB))
    IF (RTYP.NE.I) LN = IB
    DO 135 IL=1*IDIM
    P2 = PS12(IL.LN)
    IF (P2.NE.999*) Y2(ILLN) = DIVN*(PHI+P2)
135 CONTINUE
     IF (RTYP.EQ.2) GO TO 129
    IERR = 1
    IERR = 0I=1
     INVRT1 =0
     INVRT2=0
     IF (RTYP *EQ. 1) GO TO 1370
1360 IF (Y2(I1) *NE. 999.) GO TO 1361
     I=I+1
     GO TO 1360
1361 IF (Y2(I+1.l) .GT. Y2( 111l) GO TC 1330
```

```
CALL REVERS(F2.Y2.LGP)
     INVRTI=1
     DO 1362 J=1#20
                                    \chi^{(2)} :
         IGP(J)=LGP(J)
1362 CONTINUE
     GO TO 1380
1370 IF (Y1(l1) .NE. 999.) GO TO 1371
     1=I+1
     GO TO 1370
1371 IF (Y1(I+1,1) *GT. Y1(I.1)) GO TO 1380
     CALL REVERS(F1,Y1,LGP)
     INVRT2=1
     D00 1372 J=1.20
         IGP(J)=LGF(J)
1372 CONTINUE
1380 CONTINUE
     IF (RTYP.EQ.0O) CALL INTERP(Y2.F2.IGP.IINTS50.20,IERR)
     IF (RTYP .EO. 1) CALL INTERP(YIF,ltIGPlIINT,50.20.IERR)
     IF (INVRTI *EQ. O) GO TO 1!90
     CALL REVERS(F2,Y2.LGP)
     D00 1385 J=1,20
        IGP(J)=LGP(J)
1385 CONTINUE
     GO TO 1399
1390 IF (INVRT2 *EO. 0) GO TO 1399;
     CALL REVERS(FtIYI.LGP)
     D00 1395 J=1.20
         IGP(J)=LGP(J)
1395 CONTINUE
1399 CONTINUE
 137 IF (IERR.EQ.0) GO TO 129
     WRITE (6,2001) IERR
129 CHAR4(I.1)=DCIAR(11 )
     CHAR 4(2, 1)=0C'AR(2,1)
     CHAR4( 1,2)=DCHAR(1,2)
     CHAR4(2,2)=DCHAR(2,2)
     DO 130 I=1,8
     IF (LABI(I).NE.EQUAL) GO TO 130
     LA61(1) = BLANK
     GO TO 132
 130 CONTINUE
132 D00 133 I=1,8
     IF (LAB2(I).NE.EQUAL) GO TO 133
     LAB2(I) = BLANK
                                                          \Delta \sim 10GO TO 140
 133 CONTINUE
 140 WRITE(6,1000) CHAR1
     IN = 1
     DO 150 I=INHL
     WRITE(6,1001) CHARI, LP(I), CHAR2, CHAR2
     IF (RTYP.EO.0) INO=INDEX(IGP(I))
     IF (RTYP.GT.0) IND = I
     IF (RTYP.NE.1) IN = INO
     D00 150 J=1,IDIM,2
     K = J+I
     IF (F1(JIND).NE.999..OR.F1,(K-IND).NE.999.)
    *WRITE(6,1002) (FI(NIND),YI(N.IND),8(N It )*N=J.K)
 150 CONTINUE
     WRITE(6.1000) CHAR2
     IN = I
     00 200 I=1,NVL
     WRITE(6,1001) CHAR2, HP(I), CHAR1, CHAR1
     IF (RTYP.NE.1) INO = I
     IF (RTYP.EO.1) IND=INOEX(IGP(I))
     IF (RTYP.NE.0) IN = IND
```

```
DO 200 J=1, IDIM, 2
    K = J+1IF (F2(J, IND) +NE+999++OR+F2(K, IND) +NE+999+)
   *WRITE(6,1002) {F2(N, IND),Y2(N, IND),L(N, IN),N=J,K)
200 CONTINUE
** BEGIN PLOTTING
    IPASS = 0220 CALL RSETMG(A)
    IPASS = IPASS + 1IF (IPASS.EQ.2) CALL PAGEG(A.0,1,1)
    CALL SETSMG(A.19.4095.)
    CALL SETSMG(A, 20, 3071.)
    RMIN = 500.RMAX = 3600 -YMIN = 200.YMAX = 2500.
    XINCH=8.0625
    YINCH=5.90XRPERI=(RMAX-RMIN)/XINCH
    YRPERI=(YMAX-YMIN)/YINCH
    XVT1=XVT*XRPERI+RMIN
    XHZ1=XHZ*XRPERI+RMIN
    YVTI=YVT*YRPERI+YMIN
    YHZI=YHZ*YRPERI+YMIN
    IF (KOLOR=EQ=2) CALL SUPER(RMIN=RMAX+YMIN+YMAX)
    CALL UBJCT G(A, RMIN, YMIN, RMAX, YMAX)
    IF (IPASS.EQ.2) GO TO 300
    XMAX = F1(1,1)XML = XMLDO 250 I=1, NHL
    IF (RTYP.EQ.0) IND=INDEX(IGP(I))
    IF (RTYP \cdot GT \cdot 0) IND = I
    NPTS(I) = 0DO 240 J=1, IDIM
    X = F1(J, IND)IF (X.EG.999.) GO TO 240
    IF \{X \cdot LT \cdot XMLN\} XMIN = X
    IF {X \cdot GT \cdot XMAX} XMAX = XNPTS(I) = NPTS(I) + 1240 CONTINUE
250 CONTINUE
    DO 260 J=1, NCURVE
        DO 255 I=1, IDIM
              IF (F2(I+J) +EQ. 999+) GO TO 255
              IF (F2(I,J) .GT. XMAX) XMAX=F2(I,J)
              IF (F2(I,J) .LT. XMIN) XMIN=F2(I.J)
255
              CONTINUE
260
        CONT INUE
300 IF (ABSCA.EQ.1.) GO TO 400
    CALL SUBJEG(A,XD,O.,XF,YY)
    CALL SETSMG(A,23,0.)
    IF (IPASS .NE. 1) GO TO 350
    DIVSN=DELTX/SUEDIV
    CALL GRIDG(A.DIVSN.DIVN.0.0)
350 IF (KOLOR=EC=2+AND+IPASS=EQ=1) GO TO 220
    XSIZE=-30.XPLACE=-1+0CALL SETSMG(A, 102, XSIZE)
    CALL LABELG(A.O.DELTX, O.XFMT)
    CFAC = (RMAX-RMIN)/ (XF-XG)GO TO 455
400 CONTINUE
```

```
IF (IPASS.EQ.2) GO TO 430
   IF (XMIN.LT.1.) XMIN=1.
    I1 = ALOGIO(XMIN)12=ALDG10(XMAX)+1
    X0 = 10 \cdot * * 11XF = 10.1112CFAC = \{RMAX-RMIN\}/(\text{ALOG10(XF)}-\text{ALOG10(XC))}\}430 CALL SUBJEG(A, XO, O., XF, YY)
    CALL SETSMG(A,22,1.)
    CALL SETSMG(A.100.3.)
    D = 2.C = DIVNIF (IPASS.EQ.1) CALL GRIOG(A.D.C.1.0)
    IF (KOLOR.EQ.2.AND.IPASS.EQ.1) GO TO 220
    YLAB = -YY/60.NC2=2110 = 10DO 450 IX=11.12
    NC = 1IF (1 \times .6T.9) NC = 2
    IF (IX.GT.99) NC = 3XLAB = 10***IXIF (IX.EQ.12) XLAB = XLAB - NC*50.*9.*10.**(12-1)/CFAC
    X10LAB=XLAB-(125+/CFAC1*XLAB
    Y10LAB=YLAB-1=0CALL NUMBRG(A,X10LAB,Y10LAB,NC2,I10)
450 CALL NUMBRG(A, XLAB, YLAB, NC, IX)
455 CONTINUE
    IF (KOLOR.EQ.1) GO TO 456
    CALL SETSMG(A, 113, RMIN)
    CALL SETSMG(A, 114, YM IN)
    CALL SETSMG(A,115,RMAX)
    CALL SETSMG(A, L16, YMAX)
456 CALL SETSMG(A,45,1.5)
    XPLACE=-2-5IF (ABSCA .EQ. 0.) XPLACE=-1.5
    CALL SETSMG(A,104,XPLACE)
    CALL TITLEG(A, NX, XTITLE, 0, DUMMY, 0, DUMMY)
    XPLACE = 2.0CALL SETSMG(A.104.XPLACE)
    CALL TITLEG(A,0,DUMMY,0,DUMMY,N3,TITLE3)
    XPLACE = XPLACE + 1-5CALL SETSMG(A.104,XPLACE)
    CALL TITLEG(A+0+DUMMY+0+DUMMY+N2+TITLE2)
    XPLACE = XPLACE + 1.5CALL SETSMG(A,104,XPLACE)
    CALL TITLEG(A, 0, DUMMY, 0, DUMMY, NI, TITLE1)
    CALL SETSMG(A.30.2.0)
    PLOT FIRST FAMILY
    BACK = RMIN - 200.
    YFAC = (YMAX-YMIN)/YY
    DELX = 1.5*DELTXIF (ABSCA +EQ. 1.) ALOGXO=ALOGIO(XO)
    DU 500 LINE=1,NHL
    IF (RTYP.EQ.0) IND=INDEX(ICP(LINE))
    IF (RTYP.GT.0) IND = LINELIM = NPIS(LINE)DO 460 NP=1, IOIM
    x = F1(NP \cdot IND)Y = Y1(NP, IND)IF (X.EQ.999..GR.Y.EQ.999.) GO TO 460
    XP(1) = X
```

```
45
```

```
YP(1) = Y
   NPT = I
    11 = NP + 1
    GO TO 470
460 CONTINUE
470 LIM = LIM + II -2
    00 475 NP=11.,LIM
    NPT = NPT + 1
    XP(NPT) = F1(NP,IND)YP(NPT) = Y1(NP_{\bullet}IND)IF ( XP(NPT).GE.XO.AN).YP(NPT).NE.999.) GO TO 475
    IF ( (XP(NPT-I) - XP(NPT) ).GT.DELX) GO TO 474
    YP(NPT) = YP(NPT-1) + (XO - XP(NPT-1)) / (XP(NPT) - XP(NPT-I)) *
   1 (YP(NPT) - YP(NPT-1))
    XP(NPT) = XO
   GO TO 475
474 NPT = NPT-1GO TO 476
475 CONTINUE
476 CALL LINESG(A,NPT.XP,YP)
480 XRIGHT=XP(1)
    YRIGHT=YP( 1)
    XLEFT=XP(NPT)
    YLEFT=YP(NPT)
    IF (XRIGHT *GT. XLEFT) GO TO 486
    XRIGHT=XP(NPT)
    YRIGHT=YP(NPT)
    XLEFT=XP(1)YLEFT=YP( )
486 IF (ABSCA.EO.I.) GC TO 490
    XHL(LINE) = BACK + (XLEFT-XO)*CFAC
    XHR(LINE) = RMIN + (XRIGHT-XO)#CFAC + 50.
    GO TO 495
490 XHL(LINE) = BACK + (ALOGIO(XLEFT)-ALOGXC)*CFAC
    XHR(LINE) = RMIN + (ALOGIO(XRIGHT)-ALOGXC)*CFAC + 10.
495 YHR(LINE) = YMIN + YRIGHT*YFAC
500 YHL(LINE) = YMIN + YLEFT*YFAC
    PLOT SECOND FAWILY
    DO 600 LINV=I. VL
    O0 550 NP=, IDIM
    IF (RTYP.NE.1) IND = LINV
    IF (RTYP.EQ.1) IND=INDEX(IGP(LINV))
    X = F2(NP, IND)Y = Y2(NP, IND)IF (X.EQ.999..OR.Y.EO.999..OR.X.LT.XO.CR.X.GT.XF) GO TO 550
    KT = NP+1XY(1) = XYV(1) = Y
    NPT = 1
    GO TO 520
550 CONTINUE
520 00 525 NPLT=KT.IDIW
    X = F2(NPLT, INC)Y = Y2(NPLT.IND)
    IF (X.EQ.999..OR.Y.EO.999..OR.X.LT.XO.GR.X.GT.XF) GC TO 530
    NPT = NPT + 1
    XV(NPT) = X
    YV(NPT) = Y
525 CONTINUE
530 CALL LINESG(A.NPT,XV,YV)
540 CONTINUE
```

```
IF (ABSCA.EQ.1.) GO TO 542
   XVL(LINV) = RMIN + (XV(NPT)-X0) * CFACXVLB(LINV) = RMIN + (XV(1)-XO)*CFAC
   GD TO 545
542 XVL(LINV) = RMIN + (ALOG10(XV(NPT)) - ALOGXO)*CFAC
   XVLB(LINV) = RMIN + (ALOGIO(XV(1)) - ALOGXO)*CFAC545 YVL(LINV) = YMIN + YV(NPT)*YFAC
600 YVLB(LINV) = YMIN + YV(1)*YFAC
    LABEL AND TITLE
    CALL SETSMG(A,23,0.)
    CALL OBJCTG(A.0., YMIN, 4095., YMAX)
    CALL SUBJEG(A.0..YMIN, 4095...YMAX)
    CALL SETSMG(A+14+1+)
    IF (ABSCA +EQ+ 0+) XBAR(3) = RMIN + CFAC*DELTX
    IF (ABSCA.EQ.1.) XEAR(3) = RMIN + ALOG10(2.)*CFAC
    XBAR(1) = XBAR(3) - 25.XBAR(2) = XBAR(3) + 25.XBAR(4) = XBAR(3)XBAR(5) = XBAR(1)XBAR(6) = XBAR(2)CALL SETSMG(A,30,2.0)
    UNIT = DIVN*YFAC
    DO 675 J=1.2
    AD = 1.IF (J.EO.2) AD = 3.
    DO 650 M=1,6
    IF (M.LE.3) YEAR(M) = AD*UNIT+ YMIN
650 IF (M.GT.3) YBAR(M) = (AD+1.)*UNIT + YMIN
    CALL LINESG(A+6+XBAR+YBAR)
    YCOR = YBAR(1) + DIVN/2.*YFAC
    XL = XBAR(2) + 40.CALL SETSNG(A,52,2.)
    CALL LEGNDG(A.XL.YCOR.1.1HV)
    CALL SETSMG(A.52.0.)
    CALL TEXTG(A.NCHAR.DCHAR(1,J))
    CALL GETSMG(A.17, XLAST)
    CALL GETSMG(A.18.YLAST)
    XX = XLAST + 50 + 47. *NCHAR
    DL = ABS (DELL)OB=ABS(DELB)
    IF (J.EO.1) CALL NUMBRG(A.XX.YLAST,CHEMT,DL)
    IF (J.EQ.2) CALL NUMBRG(A.XX.YLAST.CHEMT.DB)
675 CONTINUE
    CALL SETSMG(A.45.1.0)
    DO 700 I=1.NHL
    P = ABS(LP(I))IF (P +LT+ +01) FMT=6+3
    IF (P .GE. . 01) FMT=5.2
    IF (P .GE. 10.) FMT=5.1
    IF (P .GE. 100.) FMT=6.1
    IF (P.6E. 1000.) FMT=6.0
    IF (P.6E. 10000.) FMT=7.0
    IF (P .EQ. 0.0) FMT=4.1
    IF (LLABEL. NE.1) CALL NUMBRG(A.XHL(I), YHL(I), FMT.LP(I))
700 IF (LLABEL.NE.0) CALL NUMBRG(A.XHR(I), YHR(I), FMT, LP(I))
    CALL SETSMG(A.46, THETAI)
    CALL LEGNOG(A.XHZ1.YHZ1.NHT.HORIZ)
    CALL SETSMG(A,46,0.)
    DO 800 I=1, NVL
    V = ABS(BP(I))IF (V .LT. .01) FMT=6.3IF (V .GE. . 01) FMT=5.2
```

```
47
```

```
IF (V *GE. 10.) FMT=5.1
    IF (V .GE. 100.) FMT=6.1
    IF (V .GE. 1000.) FMT = 6.0IF (V *GE. 10000.) FMT=7.0
    IF (V *EQ. 0.0) FMT=4.1 I
    IF (BLABEL.EG.1) GC TO 750
    PVX(1) = XVLIPVX(2) = XVL(1) + DELTAPVY(1) = YVL(I)
    PVY(2) = YVL(I) + DELTAICALL LINESG(A.2.PVX.PVY)
    DX=40.DY=30.X=PVX(2)-SIGN(CX.DELTA)
    Y=PVY(2)+SIGN(DYDELTA I)
    CALL NUMBRG(A.X.Y.FMT.BP(I))
    IF (BLABEL.EQ.0) GO TO 800
750 PVX(1) = XVLB(I)
    PVX(2) = PVX(1) + CELTA
    PVY(1) = YVLB(1)PVY(2) = PVY(1) -DELTAl
    CALL LINESG(A.2, PVX, PVY)
    DX=40.DY=30.X=PVX(2)-SIGN(CXvDELTA)
     Y=PVY(2)-SIGN(CYDELTA1)
     CALL NUMBRG(A.X.Y.FMT.BP(I))
800 CONTINUE
    CALL SETSMG(A*46.TI-ETA2)
     CALL LEGNDG(A,XVT1,YVT1,NVT,VERT)
     CALL SETSMG(A946.0.)
     CALL PAGEG(A, 0, 1, 1)
     KARP = KARP - IIF (KARP.GT.0) GO TO 1
     CALL EXITG(A)
     STOP
1000 FORMAT(1HI,55X,18HLINES OF CONSTANT ,AE /)
1001 FORMAT(58X.A8 1IH=FIO.3/13X,7HDEP VAR,9X,1HY,1lXA8 ,40Xv7HDEP VA
    WRlOX,1IHY IOX.A8 /)
1002 FORMATilOX,1PE12.5.4X.OPF6.1.5X. IPE12.5,37X,1PE12.5,4XOPF6.1.5X.
    * 1PE12.5)
1003 FORMAT(1HO.3X31HNC. OF VERT GRID LINES CRAwN = .12)
1007 FORMAT(12)
1017 FORMAT(1HO,3X.32HNC. OF HORIZ GRID LINES DRAWN = ,13)
1099 FORMAT(5Xv14,(8F12.2))
2001 FORMAT(1H1,///////,26X,
    160H***** AN ERROR CONDITION HAS BEEN DISCOVERED IN INTERP *****
    2////949X.26HTHE ERROR RETURN CODE IS I 1,7H, WHERE,//,
    344X,40H1= INT IS LESS THAN 1 CR GREATER THAN M,/.
    444X.44H (THIS MEANS INT CAN NOT BE A VALID INDEX,/.
                  544X.27H INCREMENT IN XIN.YIN).,//.
    644X,52H2= AN INDEX IN IGP(N) IS OUTSIDE THE INDEX RANGE OF./.<br>744X,50H – THE FIRST THROUGH LAST DATA POINTS OF CURVE N.)
                 THE FIRST THROUGH LAST DATA POINTS OF CURVE N.)
     END
     BLOCKDATA
     INITIALIZE NAMELIST(SEE ALSO INIT)
     INTEGER RTYP,ELABEL
     COMMON /INIT/ DELL,DELB,PONLNFP,NIP,IDIMRTYP
     COMMON /SCAL / CHOICE, ABSCA, XO, XF, DELTX, XFMT, RLMAX, BMAX, RLMIN,
    IBMIN.YY, KOLOR NLP, NBP
     REAL*8 CHOICE
     REAL L.LP
```

```
COMMON /VAL/ EP(20)+B(50+20)+F1(50+20)+F2(50+20)+IGP(20)+T(20)+
                 1 (50.20).LP(20)
 \blacksquareCOMMON /TITL/ N1,TITLE1(15).N2,TITLE2(15).N3,TITLE3(15).NX.
                 XTITLE(15).NHT,HORIZ(9).NVT,VERT(9),XHZ,YHZ,THETA1,
 \blacksquareXVT. YVT. THETA2 ,DCHAR (2,2). NCHAR. CHEMT, ELAEEL, LLABEL.
 \circDEL TALDEL TA1 .SUBDIV
 \overline{\mathbf{a}}0ATA CHOICE/*CRVEIT */*SUBDIV/1*/
  DATA DELL.DELB.PO, NL.RTYP, ABSCA.XO, XF.DELTX.XFMT.RLMAX.BMAX.RLMIN
                                                                 -0.10 - 0.71 --2 - 0 - 0 -.0.00001070+10+4+0+0+DATA BMIN,YY,KOLOR /0.,10C.,1/,ELABEL,LLABEL/2*0/
  DATA N1, N2, N3, XHZ, YHZ, THETAI, XVT, YVT, THETA2 /3*1, 6*0./
  DATA NX.XTITLE/1.15*1H /
  DATA NHT, HORIZ/1,9*1H /
  DATA NVT.VERT /1.9*1H /
   DATA DCHARZ4*1H Z.NCHARZ1Z.CHEMTZ4.2Z
  DATA TITLE1, TITLE2. TITLE3 /15*1H , 15*1H , 15*1H
   DATA LP. BP /40*999./
   DATA DEL FAZ100.Z.DEL TA1Z100.Z
   FND
   SUBROUTINE REAC
   DIMENSION A(4), C(4), IER(3), UFLOT(20), VFLOT(20)
   DIMENSION LABEL1(9), LABEL2(9)
   REAL L.LP
   COMMON /VAL/ BP(20), B(50,20), F1(50,20), F2(50,20), IGP(20), T(20),
                   L(50,20), LP(20)
  \bulletINTEGER RTYP.ELABEL, RTYPE. ULABEL.VLABEL
   COMMON / INIT/ DELL, DEL8, PO, NL, NFP, NIP, IDIM, RTYP
   COMMON /SCAL / CHOICE+ABSCA+XO+XF+DELTX+XFMT+RLMAX+BMAX+RLMIN+
  18MIN.YY.KOLOR.NLP.NBP
   REAL *8 CHOICE
   COMMON /TITL/ NI+TITLE1(15)+N2+TITLE2(15)+N3+TITLE3(15)+NX+
                  XTITLE(15),NHT,HORIZ(9),NVT,VERT(9),XHZ,YHZ,THETA1,
  \mathbf{r}XVT. YVT. THET A2. DCHAR(2.2). NCHAR, CHEMT, BLABEL, LLABEL,
  \mathbf{r}DELTA, DELTAI, SUBDIV
  \overline{a}DATA IER/4HRTYP.4H BL .4HABSC/
   NAMELIST /HEAD/ RTYPE, UMAX, UMIN, VMAX, VMIN, KOLOR, IPR, CHOICE, PO.
                     DELTAU, DEL TAV, DCHAR, NCHAR, CHEMT, UPLOT, NUPLOT,
  ò.
                     VPLOT, NVPLOT, ABSCA, XO, XF, DELTX, SUBDIV, XFMT, TITLE1,
  3
                     NI TITLE2, N2, TITLE3, N3, XTITLE, NX, LABEL1, NLAB1,
  \overline{a}XPOS 1. YPOS 1. THET A1, LABEL 2. NLAB2, XPCS2, YPOS2,
  \mathbf{a}THETA2, ULABEL, VLABEL, XTICK, YTICK
  6
   EQUIVALENCE (RTYPE,RTYP), (DELTAU, DELB), (DELTAV, DELL),
                 (VFLOT(1), LP(1)), (VPLOT(1), AP(1)), (VMAX, RLMAX), ^{-1}\mathbf{z}(UMAX, BMAX), (VMIN, RLMIN), (UMIN, BMIN), (NLABI, NHT),
  3
  4(LABEL1(1), HORIZ(1)), (NLAB2, NVT), (LABEL2(1), VERT(1)), (XPOS1, XHZ),
                 (YFOSI, YHZ), (XPOS2, XVT), (YFOS2, YVT), (NVPLOT, NLP),
  \mathcal{L}_\mathbf{a}^{\mathcal{I}}(NUPLOT, NBP), (ULABEL, BLABEL), (VLABEL, LLABEL),
  6
                 (XTICK, DELTA), (YTICK, DELTAI)
  Ż
   READ (5, HEAD)
   IF (RTYP .EQ. 1) RTYP=2
   LI = NLP + 1L2 = NBP + 1IFILI.GT.201GO TO 91
   DO 1 I=LI.20
 1 L P(1) = 999.Q1 CONTINUE
   IF(L2.GT.20)GO TO 92
   DO 2 1=L2,20
 2 BP(1) = 999.
92 CONTINUE
   IF (RTYP.LT.0.OR.RTYP.GT.2) GD TO 50
   IF (ABSCA.LT.0..OR.ABSCA.GT.1.) GO TO 52
      (ABSCA.EQ.0..AND.(XO.EQ.XF) ) GO TO 62
   IF
```

```
IF (N1+EQ+0+OR+N2+EQ+0+OR+N3+EQ+0) WRITE(6+ 700)
```

```
IF ((XHZ ,LT. -1.25) .OR. (XHZ *GT. 8.C625)) 'WRITE(6,700)
   IF ((XVT *LT. -1.25) *OR. (XVT *GT. 8.0625)) wRITE(6,700)
   IF ((YHZ *LT. -. 4) *OR. (YHZ .GT. 5.90)) WRITE(6,700)
   IF ((YVT .LT. -. 4) *OR. (YVT *GT. 5.90)) WHITE(6,7CO)
   IF (KOLOR.LT.1. OR.KOLOR.GT.2) KGLOR = I
   IF (LA6EL.LTO0.OR.BLABEL.GT.2) BLABEL = 0
   IF (LLABEL.LT.C.OR.LLAEEL.GTo2) LLABEL = 0
   I = 0
   NL = 0
   ML = 0
   IF (RTYP.EQI1) GO TO 31
   READ FIRST FAMILY
 5 1 = I + 1
   READ (59100) KARDS*T(I)
   IF (KARDS.EQ.0) GO TO 30
   NL = NL + 1DO 10 N=1,KARDS
   IFIRST = 4*(N-1)+1LAST = IFIRST + 3
   READ (5.200) (B(K,I),Fl(K,I),K=IFIRSTLAST)
10 CUNTINUE
   DO 15 M=IFIRST.LAST
   IF (B(M.I).NE.O..AND.FI(M.I).NE.O.) GO TO 15
   B(M.I) = 999.
   Fl(M.I) = 999.
15 CONTINUE
   GO TO 5
30 IF (RTYP.EQO0) GO TO 99
   READ SECOND FAMILY IF NEEDED
31 I = 0
32 I = I + 1
   READ (5,100) KARDS, T(I)
   IF (KARDS.EQ.O) GO TO 99
   ML = ML + 1
   DO 35 N=1,KARDS
   IFIRST = 4*(N-1)+1LAST = IFIRST43
35 READ (5.200) (L(K,I),F2(KI).K=[FIRST.LAST)
   DO 40 M=IFIRST.LAST
   IF (L(MI).NE.0..AND.F2(M.I).NE.0.) GO TC 40
   L(M.I) = 999.
   F2(M.I)= 999.
40 CONTINUE
   GO TO 32
50 N=1
   GO TO 60
52 N=3
60 WRITE(6.400) IER(N)
   GO TO 999
62 WRITE(b6600)
999 STOP
99 CONTINUE
   IF (ML.GT.NL) IL=ML
    IF(I.NE.21) T(I)=999.
    IF(RTYP.EQ.2) RETURN
    IF (IPR.EO.1) CALL WRIT ([PR)
    WRITE(6,801)
    IF(IPR.NE.1) WRITE(6,900)
   WRITE(6,800) T
```
 $\bullet$ 

```
RETURN
100 FORMAT (67X+I2+5X+F6+0)
100 FORMAT(67X+12+6X+F5+2)
200 FORMAT(4(F8-5+1X+E10-3)+4X)
200 FORMAT(4(F6.5.E8.3.1X))
201 FORMAT (21F6.5, E8.3.16X), 20X)
300 FORMAT(12)
                                 VALUE OF VARIABLE .A4,52H NOT IN CORREC
400 FORMAT(1H1,31H**********
                                  ********** // 1X
   IT RANGE. RUN TERMINATES.
                                                        CORRECT RANGE
                                 VARIABLE
   288H**********
                    **********/1X.
   \overline{\mathbf{z}}0 - 2RTYP
   488H**********
                    **********/1X.
   5
                                                           2 - 20N<sub>L</sub>688H***********
                     **********/1X.
   7
                                                           0 0R 1ABSCA
   888H**********
                    \circ500 FORMAT(1H1+88H********** VARIABLES DELL AND DELB MUST BOTH BE NO
                                ********** )
   IN-ZERO. RUN TERMINATES.
                               IF LINEAR SCALING DESIRED, ALL FOUR VAR
600 FORMAT (1H1,99H**********
   11AGLES XO, XF, DELTX, XFMT MUST BE READ. *******
                                                          /1X,93H*********
                   CHECK TO MAKE SURE XO IS NCT EQUAL TO XF.
   2******** )
   \overline{\mathbf{3}}WARNING - GRAPH TITLES HAVE NOT BEEN S
700 FORMAT(1H1,102H**********
   IPECIFIED. BLANKS WILL BE SUBSTITUTED. ********** ///)
900 FORMAT (1HI)
800 FORMAT(1H0+10(1X+F10+3+1X+)+/+1X+10(1X+F10+3+1X))
801 FORMAT(1H0,3X,36HTHE-FOLLOWING-LINES-HAVE-BEEN-INPUT.)
    FND
    SUBROUTINE WRIT (IFR)
    DIMENSION A(4), C(4), IER(3), UPLOT(20), VFLOT(20)
    DIMENSION LABEL1(9), LABEL2(9)
    REAL L.LP
    COMMON /VAL/ BP(20), B(50,20), F1(50,20), F2(50,20), IGP(20), T(20),
                   L(50,20) .LP(20)
    INTEGER RTYP.ELABEL.RTYPE.ULABEL.VLABEL
    COMMON /INIT/ DELL, DELB, PO, NL, NFP, NIP, IDIM, RTYP
    COMMON /SCAL / CHOICE, ABSCA, XO, XF, DELTX, XFMT, RLMAX, BMAX, RLMIN,
   18MIN.YY.KOLOR, NLP, NBP
    REAL *8 CHOICE
    COMMON /TITL/ N1+TITLE1(15)+N2+TITLE2(15)+N3+TITLE3(15)+NX+
                   XTITLE(15),NHT,HORIZ(9),NVT,VERT(S),XHZ,YHZ,THETA1,
   \blacksquareXVT, YVT, THETA2, DCHAR(2,2), NCHAR, CHFMT, ELABEL, LLABEL,
   \overline{2}DELTA, DELTA1, SUBDIV
    EQUIVALENCE (RTYPE,RTYP), (DELTAU, DELB), (DELTAV, DELL),
                  (VPLOT(1),LP(1)),(UPLOT(1),BP(1)),(VMAX,RLMAX),
   \geq(UPAX, BMAX), (VMIN, RLMIN), (UMIN, BMIN), (NLAB1, NHT),
    \overline{\mathbf{A}}4(LABEL1(1), HORIZ(1)), (NLAB2, NVT), (LABEL2(1), VERT(1)), (XPOS1, XHZ),
                  (YPOSI+YHZ)+(XPO52+XVT)+(YPOS2+YVT)+(NVPLOT+NLP)+
    6.
                  (NUPLOT, NBP), (ULABEL, BLABEL), (VLABEL, LLABEL),
    6
                  (XTICK, DELTA), (YTICK, DELTAI)
    \overline{\phantom{a}}WRITE(6,1) IPR
     WRITE(6.2)
     WRITE(6,3)RTYPE
     WRITE(6.4) PO
     WRITE(6,5) DELTAU
     WRITE(6,6) DELTAV
     WRITE(6,7) (VPLCT(1), I=1, NVPLOT)
     WRITE(6,8) NVPLOT
     WRITE(6+9) (UPLOT(I)+I=1+NUPLOT)
     WRITE(6,10) NUPLOT
     WRITE(6,11)
     WRITE(6.12) CHOICE
     WRITE(6,13)
```

```
WRITE(6.14) UMAX
  WRITE(6,15) UMIN
  WRITE(6.16) VMAX
  WRITE(6,17) VMIN
  WRITE(6.18) KOLOR
  WRITE(6,19) ABSCA
  WRITE(6,20) XO
  WRITE(6,21) XF
  WRITE(6.22) DELTX
  WRITE(6,23) SUBDIV
  WRITE(6.24)
  WRITE(6,25) (TITLE1(I), I=1,15)
  WRITE(6,26) N1
  WRITE(6, 27) (TITLE2(I), I=1,15)
  WRITE(6.28) N2
  WRITE(6+29) (TITLE3(I)+I=1+15)
  WRITE(6,30) N3
  WRITE(6.31) (XTITLE(I), I=1,15)
  WRITE(6,52) NX
  WRITE(6,32) (LABEL1(I), [=1,9)
  WRITE(6,33) NLAB1
  WRITE(6,34) XPCS1
  WRITE(6,35) YPCS1
  WRITE(6,36) THETAI
  WRITE(6,37) (LABEL2(I), I=1,9)
  WRITE(6,38) NLAB2
  WRITE(6,39) XPCS2
  WRITE(6,40) YP052
  WRITE(6,41) THETA2
  WRITE(6.42) ULABEL
  WRITE(6,43) VLABEL
  WRITE(6,44) XTICK
  WRITE(6,45) YTICK
  WRITE(6,46) ((DCHAR(1, J), I=1, 2), J=1, 2)
   WRITE(6,47) NCHAR
   WRITE(6,48) CHEMT
  WRITE(6,49) XFMT
   RETURN
 1 FORMAT(IHI, 5X, 6FIPR = , 12)
 2 FORMAT(1H0+30X+33HCARPET PLOT CONTROL PARAMETERS)
3 FORMAT(1H0, SX, EHRTYPE = , I1)
 4 FORMAT(IH ,5X,5HPO = ,F4.1)
5 FORMAT(1H .5X. SHDELATU = .F8.5)
6 FORMAT(IH \sqrt{5}X, SHDELTAV = \sqrt{5}, 5)
7 FORMAT(1H .5X, EHVPLOT = ./.5(1PE10.3,3X))
 8 FORMAT(1H +5X+9HNVPLOT = +12)
 9 FORMAT(IH +5X+EHUPLOT = +/+5(1PE10+3+3X))
10 FORMAT(1H , 5X, 9HNUFLOT = (12)11 FORMAT(1H0,30X,25HINTERPOLATION PARAMETERS)
12 FORMAT(1H0.5X.9HCHCICE = ,A8)
13 FORMAT(1HO, 30X, 16HGRID PARAMETERS)
14 FORMAT(1HO,5X,7+UMAX = ,F4.1)
15 FORMAT(1H , 5X, 7FUMIN = , F4.1)
16 FORMAT(1H +5X+7HVMAX = +F4+1)
17 FORMAT(1H ,5X,7HVMIN = ,F4.1)
18 FORMAT(1H ,5X, EHKOLOR = , I1)
19 FORMAT(1H ,5X, EFABSCA = (P4.1)20 FORMAT(1H ,5X,5HXO = ,1PE12.5)
21 FORMAT(1H +5X+5HXF = +1PE12+5)
22 FORMAT(IH +5x, eHDELTX = \sqrt{1}PE12+5)
23 FORMAT(IH ,5X, SHSUBDIV = ,1PE12.5)
24 FORMAT(IHO, 30X, 34HLABELING AND TITLING PARAMETERS)
25 FORMAT(1H0,5X,9HTITLE1 = .15A4)
26 FORMAT(1H .5X,5HNI = .12)
```
 $\lambda$ 

```
27 FORMAT(IH .s5XISHTITLE2 = 15A4)
28 FORMAT(1IH *5Xe5N2 = .12)
29 FORMAT(IH *5X,1'iTITLE3 = .15A4)
30 FORMAT(1H 95X.tHN3 = .12)
31 FORMAT(1H +5X+9HXTITLE = +15A4)
52 FORMAT(1H ,5X95HNX = .12)
32 FORMAT(1IH 5X.~SHLABEL1 = ,9A4)
33 FORMAT(IH 5SXI-EHNLABI = .12)
34 FORMAT(1H ,5X9eHXPCS1 = *F8.5)
35 FORMAT(1H ,5X.EHYPOS1 = 9F8.-)
36 FORMAT(1H v5X9HTHETAl = ,F5.2)
37 FORMAT(1H +5X, 7HLAB2 = ,9A4)
38 FuRMAT(IH *5XE.NLAB2 = .12)
39 FORMAT(1H ,5X.EHXPOS2 = #F.5)
40 FORMAT(IH 5X.EHYPCS2 = *FE.E)
41 FORMAT(1H ,5X.9HTHETA2 = ,F8.5)
42 FORMAT(1H .5X,oSHtULABEL = 911)
43 FORMAT(IH ,5X,9tVLABEL = .11)
44 FORMAT(IH ,5X.EHXTICK = F6.2)
45 FORMAT(IH *5X*EHYTICK = *F6*2)46 FORMAT(IH ,5X, EHDC+AR = ,2A4)
47 FORMAT(IH .5X.8HNCHAR = .11)
48 FORMAT(IH ,5X'EHCHFMT = .Fa.5)
49 FORMAT(1H .5X.7H-XFMT = *F8.5)
   END
   SUBROUTINE SUPER(XMIN, XMAX, YMIN, YMAX)
   COMMON/PLOT/A(200)
   DIMENSION PVX(2),PVY(2)
   ADDS REGISTRATION MARKS
   XMIN*XMAX.YMiN AND YMAX ARE RASTER COCOS OF GRID.
   Xl=XMIN-350.
   X2=XMAX+350.
   Y1=YMEN-100.
   Y2=YMAX+100.
   CALL OBJCTG(A,X1,Y1,X2,Y2)
   CALL SETSMG(A.14.1.)
    ITIME=O
   CALL SETSMG(A.30.0.5)
10 ITIME=ITIME+I
   GO TO (1,2.3.4),ITIME
1 XC=250.
    YC=YMIN
    GO TO 20
2 XC=250.
   YC=YMAX
    GO TO 20
3 XC=3850.
    YC=YMAX
    GO TO 20
4 XC=3850.
    YC=YMIN
20 PVX(I)=XC-75.0
    PVX(2)=XC+75.0
    PVY( I) =YC
    PVY(2)=YC
    CALL LINESG(A929PVXPVY)
    PVX( 1) =XC
    PVX(2)=XC
    PVY( 1)=YC-75.0
    PVY(2)=YC+75.0
    CALL LINESG(A, 2, PVX, PVY)
    CALL SETSMG(A.8395.0)
```

```
53
```

```
CALL CIRARG(A*XC*YC,37.590.9360.)
   IF(ITIME.LT.4) GO TO 10
   CALL SETSMG(A,30.1.)
   RETURN
   END
   SUBROUTINE INITAL
   INITIALIZE NAMELIST
   REAL L.LP
   COMMON /VAL/ EP(20),8(5O,20),FI(50,20).F2(50.20).IGP(20),T(20).
                IL(50920),LP(20)
  \mathbf{1}COMMON /PSI/ PSI 1(50.20) ,PS12(50,20)
   COMMON /LAB8/ LABI1(8),LA82(8)
   DATA IBLANK/1H /
   IDIM = 50
   DO 50 I=1,8
   LABI(I) = IBLANKLAB2(I) = IBLANK
50 CONTINUE
   DO 100 1=1,20
   IGP(I) = 0
   DO 100 J=1,IDIM
   PSII(J.I) = 99S.
   PSI2(Jel) = 999.
   B(JI) = 999.
   Fl(J.1) = 999.
   F2(J,I) = 999.
100 L(J, I) = 999.RETURN
    END
    SUBROUTINE GRIDPT(RP.A, IGP)
    DIMENSION RP(20), A(50, 20). IGP(20)
    INTEGER RTYP
    COMMON /INIT/ CELLDELB,PONL,NFP,NIP,IDIM.RTYP
    DO 40 I=1,NL
    P = RP(I)IF (P.NE.999.) GO TO 20
    GO TO 99
 20 00 30 J=IIDIM
    IF (A(JlI).NE.P) GO TO 30
    IGP(I) = J
    GO TO 40
30 CONTINUE
 40 CONTINUE
 99 RETURN
    END
    SUBROUTINE SCALE(PSI, RNUM, PHI)
    DIMENSION PSI50.20)
    REAL L.LP
    COMMON /VAL/ EP(20).8(50t20).FI(50,20),F2(50,2C) .IGP(20),T(20)
   I L(50.20).LP(20)
    INTEGER RTYP
    COMMON /INIT/ CELL, DEL B.PO, NL, NFP. NIP, IDIM, RTYP
    SCALES CARPET FLOT IN VERT DIRECTION.
    DO 110 I=1,NIP
    P = PSI(I, I)IF (P.EQ.999.) GO TO 110
    PMN = P
    PMX = PMN
    IMN = IKMN = 1
```
 $\epsilon$ 

```
GO TO 111
110 CONTINUE
 111 00 115 I=1.NIP
     DO 115 J=1,NFP
     K = IOP(J)PP = PSI(K, I)IF (PP.EQ.99.) GO TO 115
     IF (PP.GE.PMN) GO TO 114
     PMN =PP
     KMN = J
     IMN = I
     GO TO 115
 114 IF (PP.GT.PMX) PMX=PP
 115 CONTINUE
     RNUM = INT(2.*FO+PNX-PMN+.01)
     IF (RTYP.EO.O0) GO TO 120
     ITEMP = IMN
    IMN = KMN
           KMN = ITEMP
 120 AMINL = LP(KMN)
     BMIN = BP(IMN)
     PHI = PO - AMINL/DELL - BMIN/DELB
     RETURN
     END
     SUBROUTINE LINT(A, T.F)
     DIMENSION A(50,20)*T(20),F(50. 20)
     INTEGER RTYP
     COMMON /INIT/ DELL*DELB.PONL, NFP.NIP.IDIMRTYP
     INT = IDIM/NLIL = NL - I
    DO 20 I=1,IL
    K1 = \text{INT}*(1-1)+1K2 = K1 + INT - 1K = KI + I
    KN = K2 + 1
     A(K1,1) = T(1)DELA = T(1+1) - T(I)
    DEL=DELA/INT
    DO 20 IT=1,NIP
    FL = F(K1, IT)F2 = F(KN, II)IF ( (FI.EQo.999..OR.F2.EQ.999..).AND.IT.NE.I) GO TO 20
    FAC = (F2-Fl)/CELA
    DO 10 N=KK2
    IF (IT.EQ.I) A(Nsl) = A(N-1l.1) + DEL
    IF (F1.EQ.999..OR.F2.EQ.99S.) GO TO 10
    F(N, IT) = F1 + (A(N,1) - A(K1,1)) *FAC10 CONTINUE
 20 CONTINUE
    IND = INT*IL + 1
    A(IND,1) = T(NL)
    RETURN
             \DeltaEND
    SUBROUTINE REVERS(X, Y, LGP)
    DIMENSION X(50,20) .Y(50.20),XT(50),YT(5O).LGP(20)
    REAL LLP
    COMMON /VAL/ EP(20).B(50,2C).FI(50,20).F2(50s2C).IGP(20).T(20).
   I L(50920).LP(20)
    COMMON / INIT/ CELL.DELB.PC.NL.NFP.NIP.IDIM.RTYP
    DO 25 I=1,NFP
    J = NFP - I + 125 LGP(I) = IDIM - IGP(J) + 1
    DO 100 I=INIP
```

```
55
```

```
DO 50 J=lIDOlm
    K=IDIM-J+I
   XT(J) = X(K, I)50 YT(J) = Y(KeI)
   DO 100 N=1.IDIM
   X(Nol) = XT(N)
100 Y(NI) = YT(N)
    RETURN
    END
   SUBROUTINE FINDF(FP.A.AYCYT)
    REAL L.LP.LL
    INTEGER RTYP
   COMMON /INIT/ CELL.DELB.PO.NL.NFP.NIP, IDIM.HTYP
   DIMENSION FP(20),A(50.20).AY(50.20) *CY(5C.20) .T(20)
   DIMENSION LABEL(2).MIS(20)
   DATA LABEL/4h X2=,4H X1=/
   IF (RTYP.EO.1) GO TO 5
   IP = LABEL(2)IRO = LABEL(1)LTYP= 2
   GO TO 6
 5 ITP = LABEL(1)
   IRD = LABEL(2)
   LTYP= 1
 6 DO 7 I=1,NIP
 7 MIS(I)= 0
   LIM = IDIM - 1INT = IDIM/NL
   DO 50 IL=I.1NL
   IP = INT*( IL-1)+1
   DO 20 I=1.NIP
   BFLX = FP(1)DO 15 J=1,LIM
   Pt = A(J,IL)
   IF (PI.EQ.999.) GO TO 14
   IN2 = J+1
   P2 = A ( IN2, IL)
   IF (P2.EQ.999.) GO TO 14
   X1 = AY(J, IL)IF (PI.NE.BFIX) GO TO 10
   CY(IP, I) = X1GO TO 20
 9CY(IP. I) = AY( IN2, IL)
   GO TO 20
10 CONTINUE
   IF (P2.LT.BFIX) GO TO 15
   IF (P1.LT.BFIX.ANO.P2.GT.BFIX) GO TO 16
   IF (P2.EQ.BFIX) GO TO
15 CONTINUE
14 CONTINUE
   MIS(I) = MIS(I) + 1
   IF (P2.LT.BFIX) GO TO 50
   GO TO 20
16 CONTINUE
   X2 = AY(IN2, IL)CY(IP,1) = X1 + (BFIX-P1)*(X2-X1)/(P2-P1)20 CONTINUE
50 CONTINUE
   IER = 0
   II = 1
55 DO 60 I=11.,NIP
   IN = I + IER
   IF (MIS(IN).LT.NL) GO TO 60
```
 $\sim$ 

```
WRITE(6,1001) ITP, FP(I), LTYP
    IER = IER + 1= 1 + 1J.
    GO TO 70
 60 CONTINUE
     GO TO 999
 70 DG 80 N=J.NIP
 80 FP(N-1)=FP(N)
    FP(NIP)= 999.
    NIP = NIP - 111 = 3 - 1IF (II.LE.NIP) GO TO 55
    WRITE(6,1002) NIP, (FP(II), II=1,NIP)
999 RETURN
1001 FORMAT(1H1,9HTHE VALUE,A4,F6.2,40H DGES NOT FALL ON ANY LINE OF CO
    INSTANT X.II.IH.)
1002 FORMATISX, 43HTFE NUMBER OF INTERPOLATED LINES CHANGED TO, 13, 30H. TH
    1E NEW ARRAY IS AS FOLLOWS -/SX.20F6.2)
     END
     SUBROUTINE INTERP(XIN, YIN, LGP, INT, M, N, IERR)
     SPLINE OR CRVEIT INTERPLLATION DETERMINED BY CHOICE
     COMMON /SCAL / CHOICE, ABSCA, XO.XF, DELTX, XFMT, RLMAX, BMAX, RLMIN,
    1BMIN, YY, KOLOR, NLP, NBP
     REAL*8 CHOICE
     REAL *8 SPLINE
     DATA SPLINE/8HSPLINE /
     DIMENSION XIN(M.N), YIN(M.N), LGP(1)
     COMMON X(50), U(50), S(50), DEL(50), 01, ON, NFTS
     1DEBUG=0
     IF (IERR .EQ. 0) GC TO 150
     IDEBUG = IWRITE(6.100)
 100 FORMAT(1H1+//+49X+35H***** INTERP HAS BEEN ENTERED *******//)
     WRITE(6,110) M.N.INT
 110 FORMAT(9X,6H N = 16.9X+6H N = 16.11X+6HINT = 16.777)
     WRITE(6,115) (LGP(I),I=1,N)
 115 FORMAT(40X,
    154HTHE INDEX OF THE FIRST PLOTTED POINT FOR EACH CURVE IS.//.
    24(40X, 5(12, 8X), 7, 7, 77)DO 140 J=1.N
     WRITE(6,120) J
 120 FORMAT(1X,//,48X,12HCURVE NO. = ,16,5X,13HXIN,YIN PAIRS,//)
     WRITE(6,130) (XIN(I,J),YIN(I,J),I=1,M)
 130 FORMAT(1X+4(F10+2+3X+E10+2+8X)+/)
 140 CONTINUE
 150 CONTINUE
     NCURVE=0
     IERR=0Q1 = 0.0QN = 0.0Q15TRT=0.0
     ONSTRT = 0.0IF ((INT .GT. 0) .AND. (INT .LE. M)) GC TO 1500
     IERR=1GO TO 9999
1500 CONTINUE
2000 NCURVE=NCURVE+1
     IF (NCURVE +GT+ N) GO TO 9999
     DO 2100 IFIRST=1.M
         IF {XIN(IFIRST, NCURVE) .NE. 999. FG0 TO 3000
         CONT INUE
2100
     GO TO 9999
```

```
57
```

```
3000 NPTS=I
    X(I)=XIN(IFIRST,NCURVE)
     U( 1)=YIN(IFIRST*NCLR V E)
     00 3200 I=IFIRSTsM
         IF (XIN(lI'CURVE) .EO. 999.) GO TO 3600
         ILAST=I
3200 CONTINUE
3600 DO 3620 I=1,N
         IF (LGP(I) .LE. 0) GO TO 3650
         IF (LGP(I) .GE. IFIRSTI GO TO 3640
3620 CONTINUE
3640 IF (LGP(I) *LE. ILAST) GO TO 3700
3650 IERR=2
     GO TO 9999
3700 INDEX=LGP(I)
     IF (INDEX *EO. IFIRST) GO TO 4000
3800 IF ((INDEX-INT) *LE. IFIRST) GO TO 4000
     INDEX= INDEX-INT
     GO TO 3800
4000 IF (INDEX *GE. ILAST) GO TC 4200
     IF (INDEX *EQ. IFIRST) NPTS=NPTS-1
     NPTS=NPTS+ I
     X(NPTS)=XIN(INOEX, NCURVE)U(NPTS)=YIN(INOEX9NCURVE)
     INDEX=INDEX+INI
     GO TO 4000
4200 NPTS=NPTS+I
     X(NPTS)=XIN(ILAST, NCURVE)
     U(NPTS)=YIN(ILAST*NCURVE)
     IF (CHOICE .NE. SPLINE) GO TO 6000
     IF (ABSCA.Eg.0.) GO TO 4400
     DO 4300 I=1.NPTS
         U( I)=ALOGIO(U(I))
4300 CONTINUE
4400 IF (NPTS.LE.3) GO TO 5400
     QO1={Ut2)-U( ) )/(x(2)-X(I))
     ON=(U(NPTS)-U(NPTS-1))/(X(KPTS)-X(NPTS-1))
     GISTRT=Q1
     ONSTRT=QN
     CALL SPLN2
     NUMPT= I
5000 DO 5200 I=IFIRST.ILAST
         IF (XIN(INCURVE) *NE. X(NUMPT)) GC 10 5100
         NUMPT=NUMPT+l I
         GO TO 5200
5100 YIN(I, NCURVE)=SPLIN(XIN(I, NCURVE))
         IF (ABSCA *EQ. 1.) YIN(INCURVE)=10.**(YIN(I,NCUAVE))
5200 CONTINUE
5300 CONTINUE
     GO TO 5800
5400 IF ( NPTS *EO. 2) GO TO 5700
     A =( CX(1)-X(2))*(U(2)-U(3)) - (X(2)-X(3))*(U(I)-U(2)) ) /
    I(X(2)**2-X(3)**2)*(X(I)-X(2)) - (X(1)**2-X(2)**2)*(X(2)-X(3))
     B = ( U(I) - U(2) - At( X(1I)**2. - X(2)**2. ))/( X(I) - X(2) )
     C = U(3) - A*X(3)**2. - 8*X(3)
     MLAST = ILAST - INT
     DO 5600 I=IFIRST,MLAST,INT
     II = I + I
     12 = 1 + 1NT - 1
     D00 5600 ND = I 1,12
     YIN(ND, NCURVE) = A*XIN(ND, NCURVE)**2. + 8*XIN(ND, NCURVE) + C
5600 IF(ABSCA.EQ.1.) YIN(ND.NCURVE) = 10.**YIN(NDNCURVE)
     GO TO 5800
5700 CONTINUE
```

```
NDI = IFIRST + 1NDS = ILAST - 1DO 5750 I=ND1, ND2
    YIN(I, NCURVE) = U(1) + (XIN(I, NCURVE)-X(1)) /(X(2)-X(1))*
   1 \quad (U(2) - U(1))5750 IF (ABSCA.EQ.1.) YIN(I.NCURVE) = 10.**YIN(I.NCURVE)
5800 IF ( IDEBUG .EQ. 0) GO TO 2000
    WRITE(6,200)
 200 FORMAT(IHI+//+48X+37H***** INTERMEDIATE INTERP DEBUG ******+//)
    WRITE(6,210) NCURVE, NPTS, LEIRST, ILAST
 210 FORMAT(9X, 8HNCURVE =, I6, 5X, 6HNPTS =, I6, 5X, 8HIFIRST =, I6, 5X,
             THILAST = I6.77)\mathbf{I}IF (NPTS+LT+2) WRITE(6+220)
 220 FORMAT (1X+///+
    245X,44H* THIS CURVE HAS FEWER THAN TWO POINTS **/*
              NO INTERPOLATION HAS BEEN DONE
                                                      \rightarrow \rightarrow345X,44H*
    WRITE(6,230) CISTRT, ONSTRT, Q1, QN
 230 FORMAT(//,57X,11HFIRST POINT,10X,10HLAST POINT,//,
    146X,6HSTART ,6X,F9.4,11X,F9.4,//,
    246X, 6HFINISH, EX, F9, 4, 11X, F9, 4, //)
     WRITE(6,120) NCURVE
     WRITE(6+130) (XIN(I+NCURVE)+YIN(I+NCURVE)+I=1+M)
     GO TO 2000
6000 CONTINUE
     IF (ABSCA .EQ. 0.) GO TO 6200
     DO 6100 I=1.NPTS
         U(I)=ALOGIO(U(I))
         CONTINUE
6100
6200 CONTINUE
     MODE = 1I =NPTS
     I2 = INTCALL CRVFIT(MODE, II, X, U, I2, I3, XIN(IFIRST, NCURVE), YIN(IFIRST, NCURVE
    +11IF (ABSCA .EQ. 0.) GO TO 6500
     DO 6400 I=IFIRST, ILAST
         YIN(I,NCURVE)=10.***(YIN(I,NCURVE))
         CONTINUE
6400
6500 CONTINUE
     GO TO 5800
9999 IF (IDEBUG .EQ. 0) GO TO 7000
     WRITE(6,300)
 300 FORMAT(IHI,//,50X,34P***** INTERP IS BEING EXITED *****,//)
     WRITE(6+310) IERR.NCURVE, IFIRST.ILAST, NPTS
 310 FORMAT(9X+6HIERR =+I6+5X+8HNCURVE =+I6+5X+8HIFIRST =+I6+5X+
               7HILAST =, 16.5X.6HNPTS =. 16.77)
    \mathbf{I}WRITE(6,110) M.N.INT
     DO 340 J=1.N
     WRITE(6.120) J
     WRITE(6+130) (XIN(I+J)+YIN(I+J)+I=1+M)
 340 CONTINUE
 400 FORMAT (5X+2HA=+F6+2+3H B=+F6+2+3H C=+F6+2)
7000 RETURN
     END
     SUBROUTINE CRVFIT(MODE.LO.X.Y.MO.NO.U.V)
     INTERPOLATION EY CRVEIT
                   X(50), Y(50), U(50), V(50)
     DIMENSION
     DIMENSION
                   A0(2), B0(2)(A+AOCD)+(B+AO(2)+BO(1))+(C+BO(2))EQUIVALENCE
                   (P0, X2), (Q0, Y2), (DX, A2), (DY, 82)
                   (FLM+TS+Z)+(JP+JS).
     EQUIVALENCE
```

```
(DU, DA, D, X1), (DV, DB, R, Y1),
  \mathbf{1}(S2, S20, A1), (S3, S03, B1),
  \overline{2}\sim(PI, SI2),(P2, C12),(P3, R12),
  3
                    (01, 512) + (02, 013) + (03, 013)\ddot{\bf{q}}SCR(SIJ, CIJ)=ABS(SIJ)-ABS(CIJ)*1.0E-8
   MO=MODE
                          \mathbf{v}L = L<sup>O</sup>
   LPS=LOM = MOKP1=L*M+1IP=L+1DO 10 JP=1,L
       KPI=KPI-MIP = IP-1U(KPI)=X(IP)V(KPI)=Y(IP)CONTINUE
10<sub>o</sub>KP2=1KP 3=1
   00 20 I=2,L
       KP2=KP2+M
       IF(U(KP2)=EQ.U(KP3).AND.V(KP2).EQ.V(KP3)) GO TC 20
       KP3=KP3+M
       U(KP3)=U(KP2)
       V(KP3)=V(KP2)CONTINUE
20
    L = KP3/M+1N = KP3IF(N.EQ.1) GO TO 890
    IF(MD.NE.2) GO TO 50
30 DD 40 KP4=1+N+M
       TS=U(KPA)U(KP4)=V(KF4)
       V(KPA)=TS40
       CONTINUE
50 MM 1 = M - 1DZ = 1.07MIF(L.EQ.2) GO TO 100
                                                       \overline{a}LM1=L-1GO TO 200
100 DU=(U(N)-U(1))*DZ
    DV = (V(N) - V(1)) + DZDO 110 KS=1,MM1
        U(KS+1)=U(KS)+DUV(K5+1)=V(KS)+DVCONTINUE
110GO TO 800
200 \times 3 = 0(1)Y3=V(1)X4 = U(M+1)Y4=V(M+1)K5=1+M+M
    X5=U(K5)Y5=V(K5)A3 = X4 - X383=Y4-Y3
    A4 = X5 - X4B4 = Y5 - Y4534=A3*24-A4*83
    C34=A3*A4+B3*B4
    R34=SCR(S34,C34)
    IF(MD.LE.3) GC TO 400
    K1 = N - M - Mx1=U(K1)
```
 $\Delta \phi$ 

 $\ddot{\phantom{1}}$ 

 $Y1=V(K1)$ K2=K1+M X2=U(K2) Y2=V(K2)  $AI=X2-X1$ 82=Y2-Y 1 A2=X3-X2 82=Y3-Y2 **230 S12=AI 82-A2\*81**  $C12 = A1 * A2 + B1 * B2$ RI2=SCR(S12,C12) **S13=AI\*83-A3\*61 C 13=Al \*A3+** 81\*F83 R13=SCR(S13, **C1** 3) **S23=A2\*83-A3\*E82 C23=A2 \*A3+82\*E3** R23=SCR( S23 C23) S24=A2\*B4-A4\*82 C24=A2\*A4+82\*E84 R24=SCR( S249 C24) ASSIGN 240 TO **LBL** GO TO **500** 240 **00DO 290** I=2.L KS=K5+M  $x2 = x3$  $Y2=Y3$ X3=X4 Y3=Y4  $x4 = x5$ Y4=Y5 **A2=A3 62=B3**  $A3 = A4$ **U3=84 S12=S23** R12=R23 **S1 3=S24** RI **3=R24 S23=S34 C23=C34** R23=R34 **CUS2=SGN\*COS3 S IN2=SGN\*SIN3** IF(I.LT.LMI) GO TO **270** IF(MD.EQ.4) GG TO **26C**  $IF(I.EQ.LM1)$ **A4=A5** 84=85 **GO** TO **280 260** IF(K5.GT.N) K=I+M **270 X5=U(KS)** YS=V(KS) A4=X5-X4 84=Y5-Y4 280 524=A2\*84-A4\*e82 C24=A2\*A4+B2\*E4  $\overline{a}$ R24=SCR(S24,C24) S34=A3\*84-A4\*83 C34=A3\*A4+83\*e84 R34=SCR(S34.C34) **ASSIGN 600** TO L8L **GO** TO **500** 290 CONTINUE **GO** TO **800**

```
400 IF(R34.LE.O.C) GO TO 430
    IF(MD-EA-3)410 A1=A3
    A2=A3
    D8=2.*A3*S34/{A4*(A3+A4))
    82=B3-DB
    81=62-00
    GO TO 230
420 DA=A4-A3
    8B=84-B3
    A2 = A3 - OAB2=B3-OB
    Al =A2-OA
    B1 = B2 - DBGO TO 230
430 A1=A3
    A2=A3
    81=83
    82=83
    GO TO 230
450 IF(R23.LE.O.0) GO TO 480
    IF(MD<sub>•</sub>EQ<sub>•</sub>3)460 A5=A3
    A4=A3
    8=2.*A3*S23/(02*(A2+A-))
    B4=B3+DB
    5=84+B8
    GO TO 280
470 DA=A3-A2
    DB=B3- 82
    A4=A3+OA
    84=63+DB
    A5=A4+OA
    85=84+DB
    GO TO 280
480 A5=A3
    A4 = A3B5=83
    84=83
    GO TO 280
500 SGN=1.0
    IF(R23.LE.0.0) GO TO 550
    IF((R12.LE.O.0O).AND.(R34.LE.O.C)) GO TO 580
    IF((R13.LE.O.0).AND.(R24.LE.O.0)) GO TO 580
    IF((R12.LE.O.0).OR. (R24.LE.C.0)) GO TC 560
    IF((R13.LE.O.0).OR. (R34.LE.0.O)) GO TO 570
    52=S12*S24
    S3=S 13 *534
    PATCH=S2*S3
    IF(PATCH.LT.O.0) S3=-S3
    A=S2*A3*A3-S3*A2*A2
    8=S2*A3*B3-S3*A2*82
    C=S2*83*83-S3*E2*82
    O=S23*SQRT(S2*S3)
    PATCH=8*0
    IF(PATCH.LT.0.0) D=-D
    B=B+D
    S20=A2 80( I)-AC(1)*B2
    S03=AO(1)*B3-A3*80( 1)
    PATCH=S20*S03
    IF(PATCH.LE.O.0) GO TO 510
    COS3=AO( 1)
    SIN3=BO(1)
    GO TO 520
```
 $\hat{\mathbf{v}}$ 

 $\mathbf{v}$ 

 $\ddot{\phantom{0}}$ 

 $\bar{ }$ 

 $\bullet$ 

```
510 S20=A2*B0(2)-A0(2)*B2
   COS3 = A0(2)SIN3=80(2)520 PATCH=S20*S23
   IF(PATCH.GT.0.0) GO TO 590
   COS3=-COS3SINJ=-SINJGO TO 590
550 IF(C23.LT.0.0)
                      SGN=-1.0560 COS3=A2
   SIN3=82GD TO 590
570 COS3=A3
   SIN3=BAGO TO 590
580 COS3=A2+A3
    SIN3=B2+83
590 IF(MD.LE.2) GO TO LBL.(240,600)
    R=SQRT(COS3*COS3+SIN3*SIN3)
    COS3=COS3/R
    SIN3=SIN3/R
    GU TO LBL. (240,600)
600 KS0=(I-2)*M+1
    Z=0.0IF(MD.GT.2) GO TO 660
610 KS1=KS0
    P1 = DXQ1=P1*SIN2/COS2
    Q2=3.*DY-2.*Q1-P1*SIN3/COS3
    Q3 = QY - Q1 - Q2DO 620 JS=1, MM1
       K51 = K51 + 17 = 7 + 07U(KS1)=P0+Z*PIV(KS1)=Q0+Z*(Q1+Z*(Q2+Z*Q3))
620
    GO TO 290
660 KS2=KS0
    R=SQRT(DX*DX+DY*DY)
    P1 = R * COS2P2=3.*DX-R*{2.*COS2+COS3}
    P3 = DX - P1 - P2Q1 = R * S IN2
    Q2=3.*DY-R*(2.*SIN2+SIN3)
    03 = DY - 01 - 02DO 670 JS=1, MMI
       KS2=KS2+1
       Z = Z + DZU(KS2)=P0+Z*{P1+Z*(P2+Z*P3))
       V(K52)=00+Z4(01+Z4(02+Z403))670
    GO TO 290
800 IF(MD.NE.2) GO TO 890
    DO 810 KR=1,N
       TS=U(KR)U(KR)=V(KR)V(KR)=TS810
       CONTINUE
890 LO=LPS
    NQ=NRETURN
    END.
    SUBROUTINE SPLN2
    INTERPOLATION EY SPLINE FIT
    DIMENSION A(50), V(50)
```
÷

63

```
COMMON X(50), U(50), S(50), DEL(50), Q1, QN, NFTS
  N = NPTSIF(N-3) 5.5.11 IF(N-50) 6.6.56 DEL(2)=X(2)-X(1)
  V(1)=6.0*U(1)(2)-U(1))/DEL(2))-01)
  N1 = N-1DD 2 I = 2 N1DEL(I+1)=X(I+1)-X(I)2 V(I)=((U(I-1)/DEL(I))-U(I)*((1+0/DEL(I))+(1+0/DEL(I+1)))
     +(U(I+1)/DEL(I+1)))*6.0C.
  V(N) = (QNF(U(N1)-U(N)))/EEL(N) )*6.0
  A(1)=2.0*DELL(2)A(2)=1.5*DEL(2)+2.0*DEL(3)V(2)=V(2)-0.5*V(1)0031=3, N1C = DEL(T)/A(T-1)At I)=2.0*(DEL(I)+DEL(I+1))-C*DEL(I)
  V(1)=V(1)-C*V(1-1)3 CONTINUE
  C = DEL(N)/A(N1)A(N)=2.0*DEL(N)-C*DEL(N)V(N)=V(N)-C*V(N)S(N) = V(N)/A(N)DQ = 4 J=1, N1
  I = N - J4 S(1)=(V(1)-DEL(1+1)*S(1+1))/A(1)
5 RETURN
  END
  FUNCTION SPLIN(Y)
  COMMON X(50), U(50), S(50), DEL(50), Q1, QN, NFTS
  IF(Y-X(1)) 1.1.21 SPLIN=U(1)-01*(X(1)-Y)
  GO TO 5
2 00 4 K=2, NPTS
  IF(Y-X(K)) 3,3,4
3 CONTINUE
 K1 = K - 1FFI = S(K1)*(X(K)-Y)**3FF2=5(K)*(Y-X(K1))**3FF3=1.0/(6.0*DEL(K))
 F1 = (FF1 + FF2) * FF3F2 = \{Y-X(K1)\} * ((U(K)/DEL(K)) - (S(K)*DEL(K)) / 6.0)F3 = (X(K)-Y)*((U(K))/DEL(K)) - (S(K1)*DEL(K))/6.0)SPLIN=F1+F2+F3
  GO TO 5
4 CONTINUE
  SPLIN=U(NPTS)+QN*(Y-X(NPTS))
S RETURN
```
 $\lambda$ 

 $\mathcal{A}^{\pm}$ 

**END** 

 $\bar{1}$ 

 $\sim$ 

 $\sim 10$ 

 $\mathbf{r}$  .

### APPENDIX C. CRP ERROR MESSAGES

#### **C.1** Namelist Input Errors

**1.** Value of variable xxxx not in correct range. Run terminates.

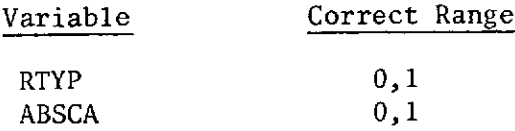

- 2. Variables DELTAU and DELTAV must both be nonzero. Run terminates.
- 3. If linear scaling is desired, all five variables (XO, XF, DELTX, XFMT, and SUBDIV) must be read. Check to make sure XO is not equal to XF. Run terminates.
- 4. Warning graph titles have not been supplied. Blanks will be substituted.

#### C.2 Interpolation Errors

**1.** An error condition has been discovered in INTERP. The error return code is X, where  $\frac{1}{2}$  $\mathbf{A}$ 

1 = INT less than 1 or greater than **M**

- $2 = An index in IGP(I) outside index range of$ the first through last data points of curve N.
- 2. The value Xl(or X2) xxx.xx does not fall on any line of constant X2 (or Xl).
- 3. The number of interpolated lines changed to NNN. The new array is as follows:

### **REFERENCES**

Adams, D. P., Nomography. Archon Books, Manden, Connecticut, 1964.

Akima, H., "A Model of Smooth Curve Fitting," ESSA Technical Report, ERL 101-ITS73, January 1969.

Teague, M. J., and J. I. Vette, "The Use of the Inner Zone Electron Model AE-5 and Associated Computer Programs," NSSDC 72-11, November 1972.

Teague, M. J., and J. I. Vette, "A Model of the Trapped Electron Population at Solar Minimum," NSSDC 74-03, April 1974.

Thompson, R. F., "Spline Interpolation on a Digital Computer," NASA X-692-70-261, July 1970.

**Preceding page blank**

# DECLINATION(EAST POSITIVE) AT SURFACE OF FIG.1 EARTH VERSUS GEODETIC LATITUDE AND LONGITUDE IGRF 1965 MODEL, EPOCH 1970

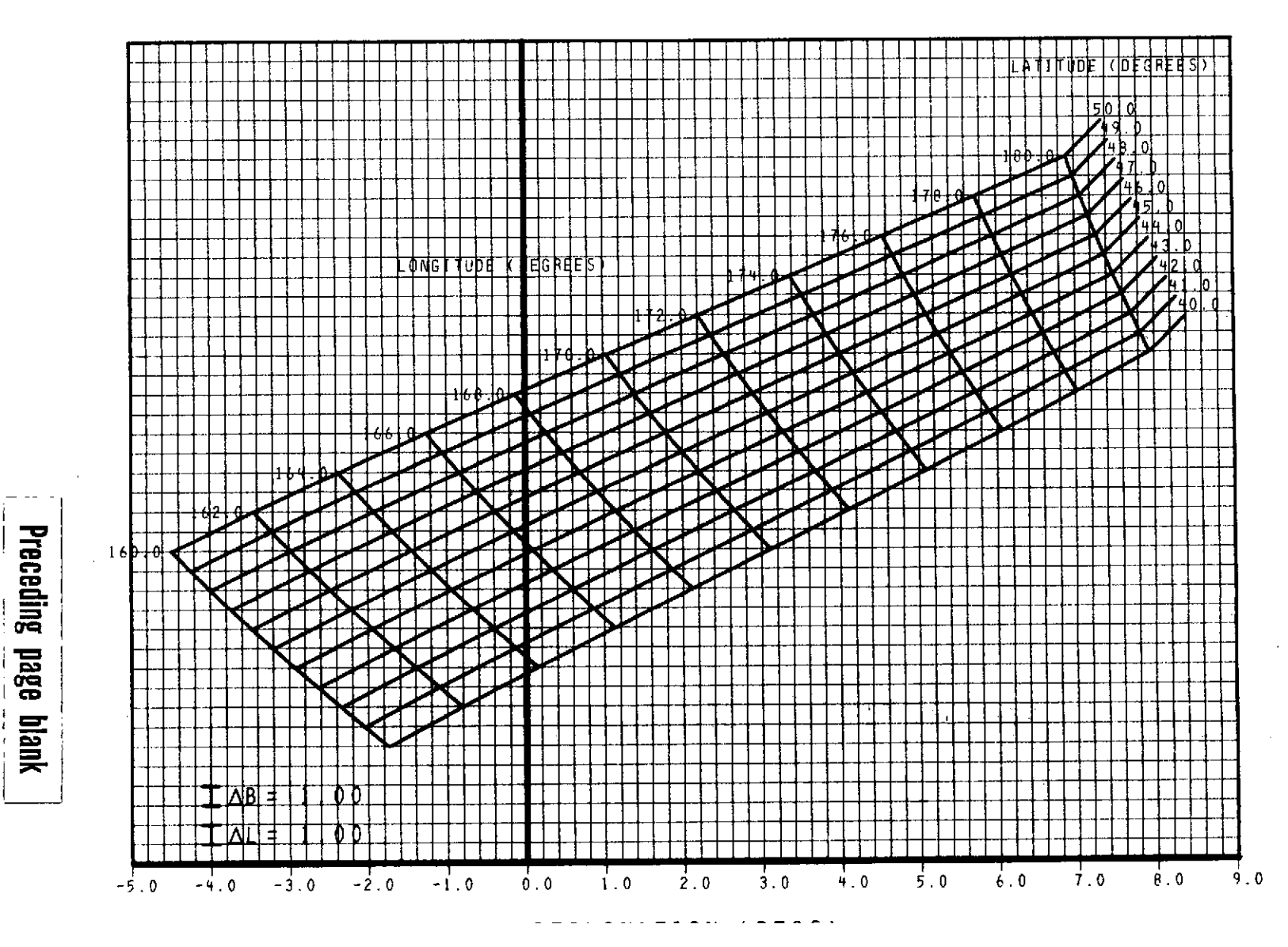

 $\sim$ 

 $\sim$ 

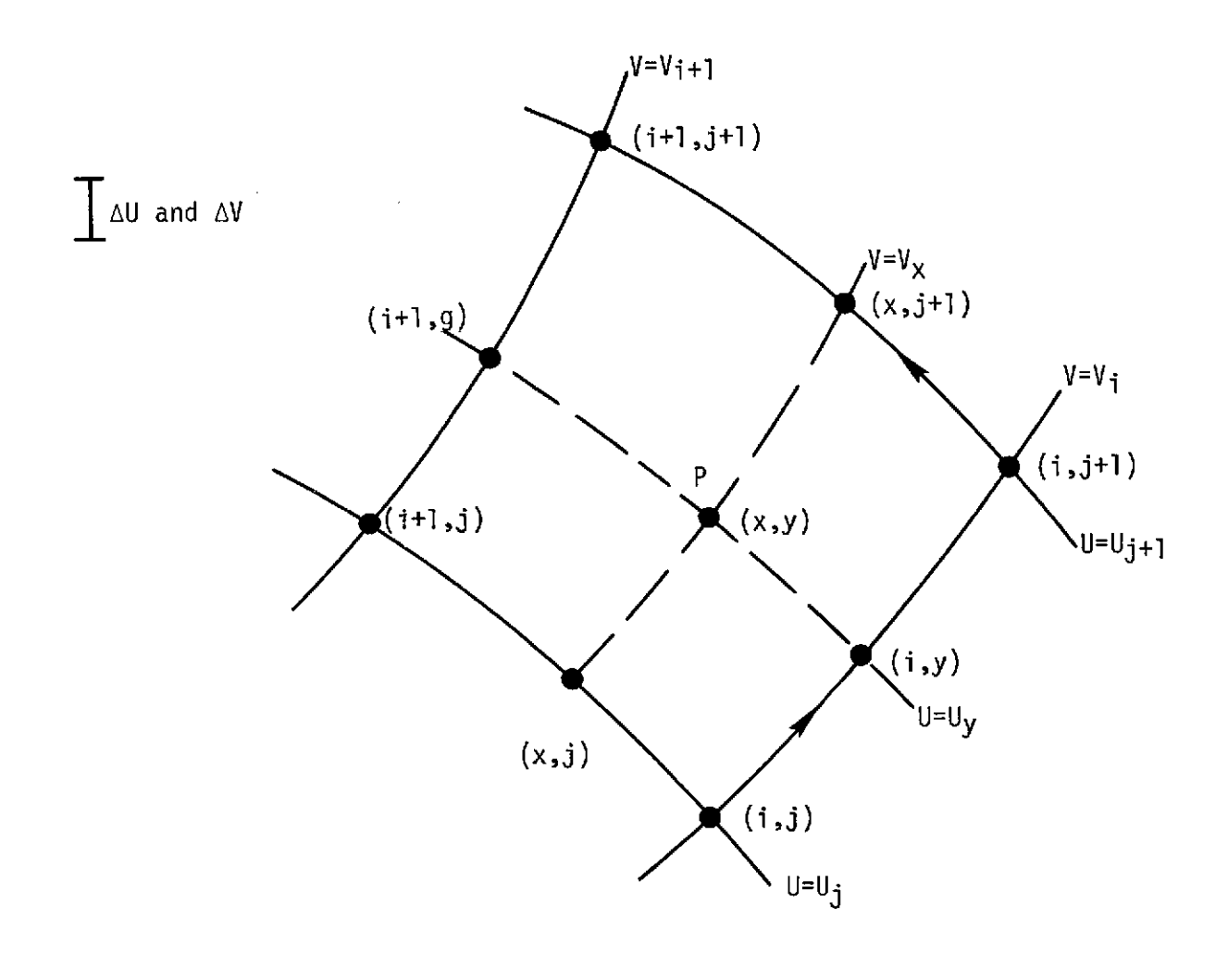

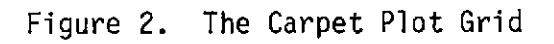

 $\omega_{\rm c}$ 

 $\mathcal{L}_{\text{max}}$  and  $\mathcal{L}_{\text{max}}$ 

 $\bar{a}$ 

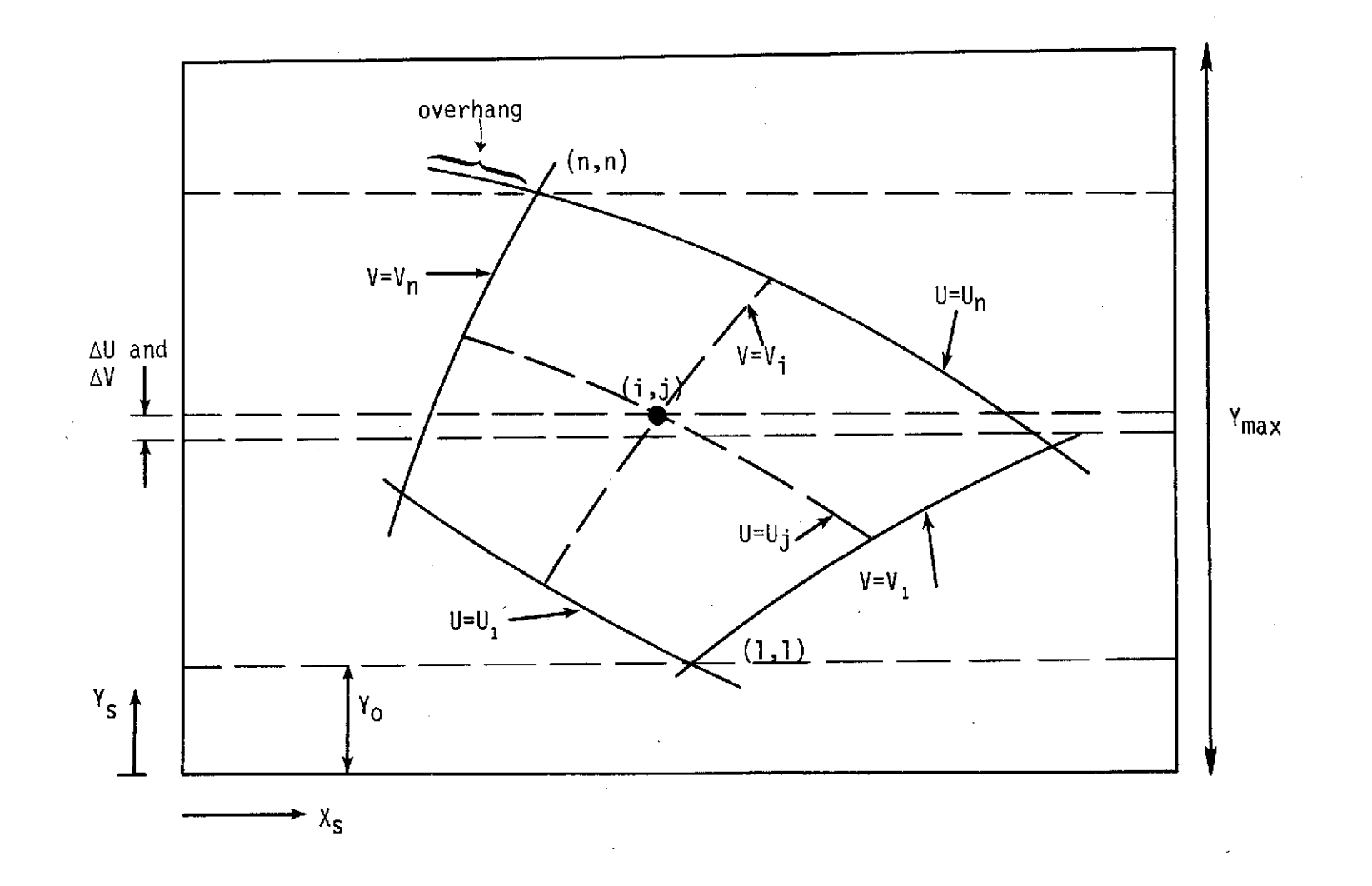

# Figure 3. The Carpet Plot Coordinate System

 $\overleftrightarrow{L}$ 

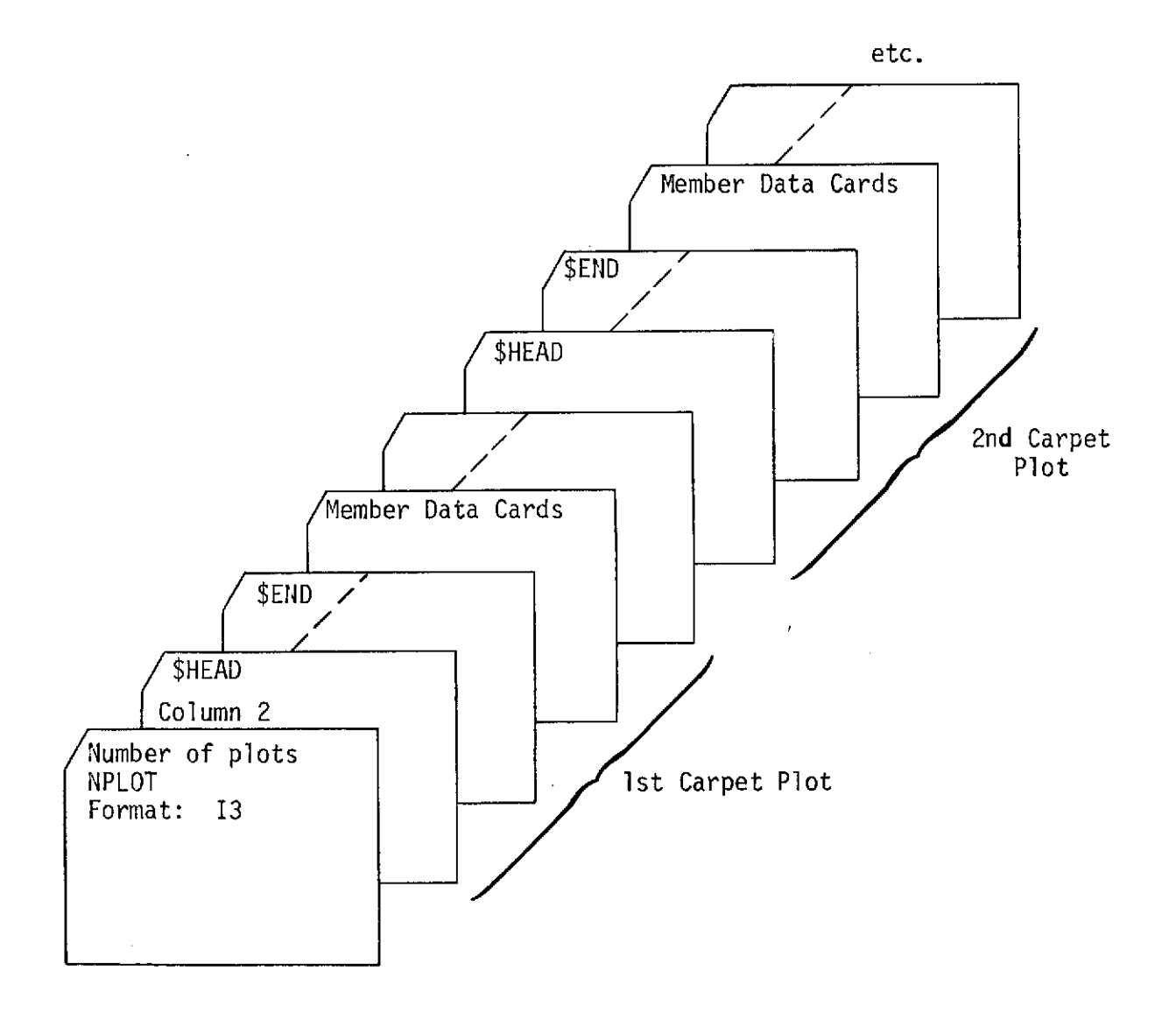

 $\ddot{\phantom{a}}$ 

 $\hat{\mathbf{r}}$ 

**Figure 4. Data Deck Setup**

 $\mathbf{t}$ 

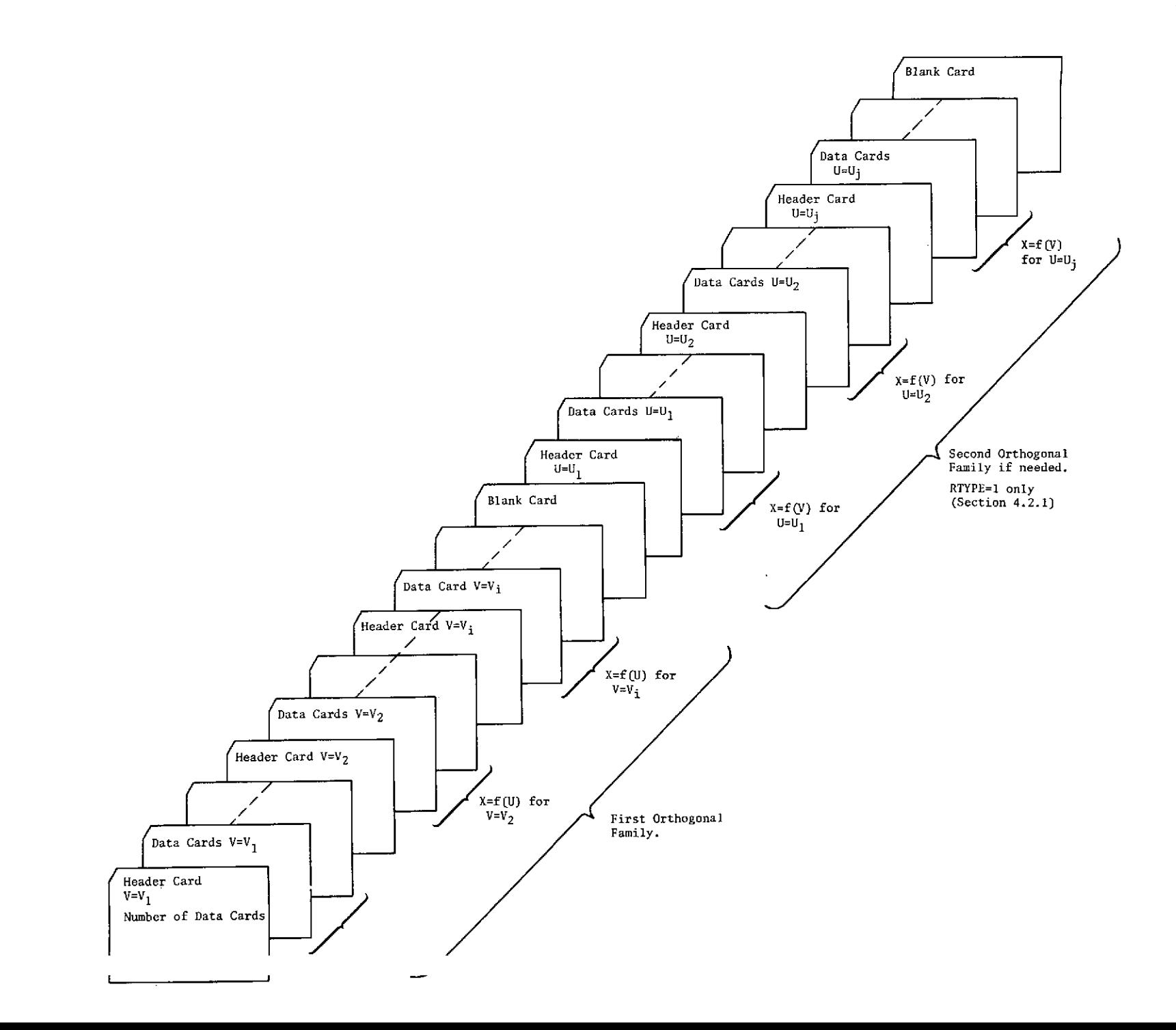

 $\mathcal{L}^{\pm}$ 

 $\sim$
ORBITAL INTEGRATION MAP EPOCH 1975 CIRCULAR ORBIT 60 DEG INCLINATION SOLAR MINIMUM AE4 AND AE5 MODELS

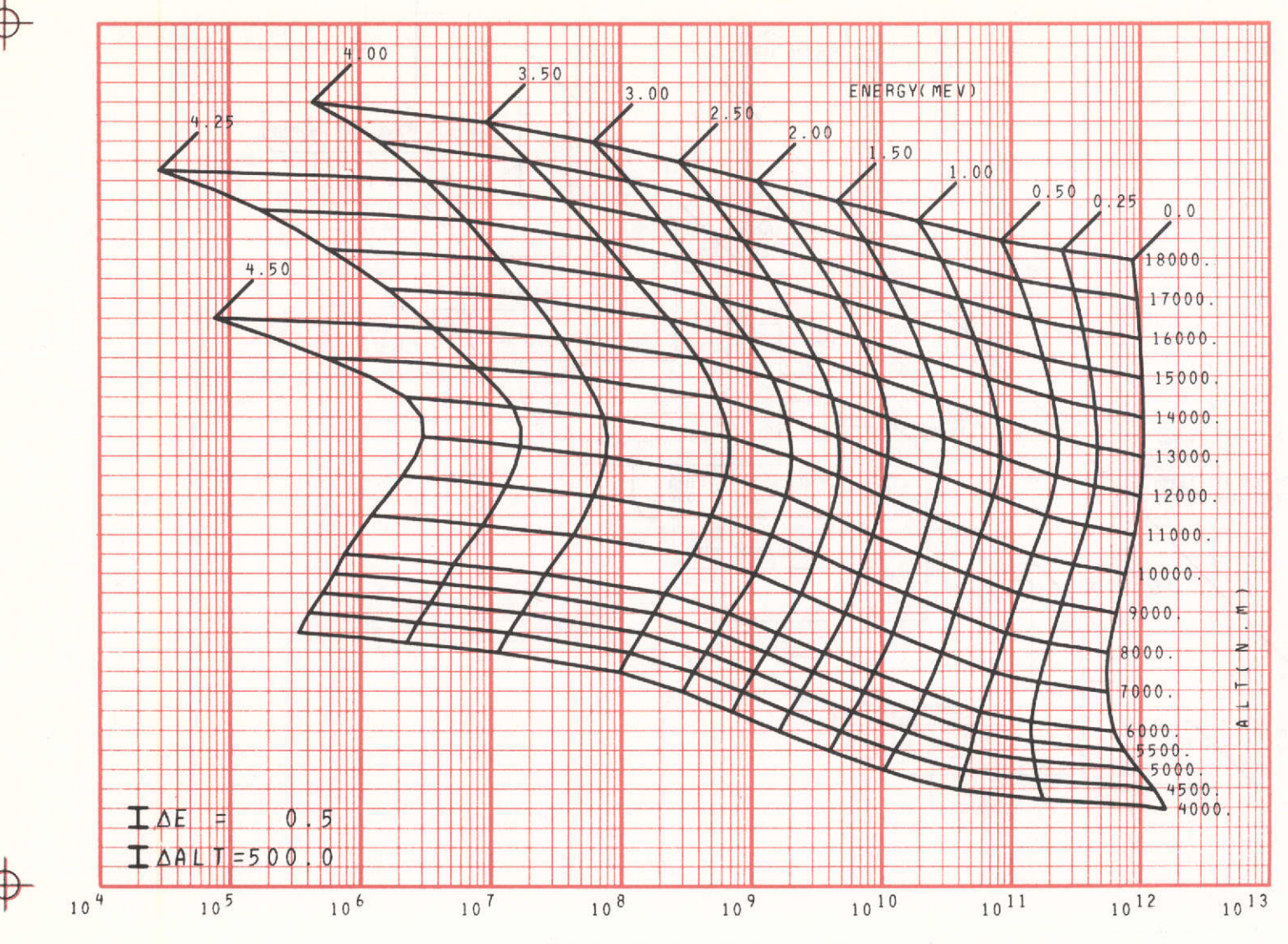

ELECTRONS/SQCM.DAY

 $H$ 

FIG.6

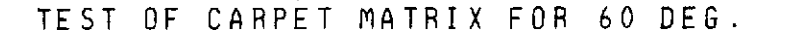

FIGURE 7.

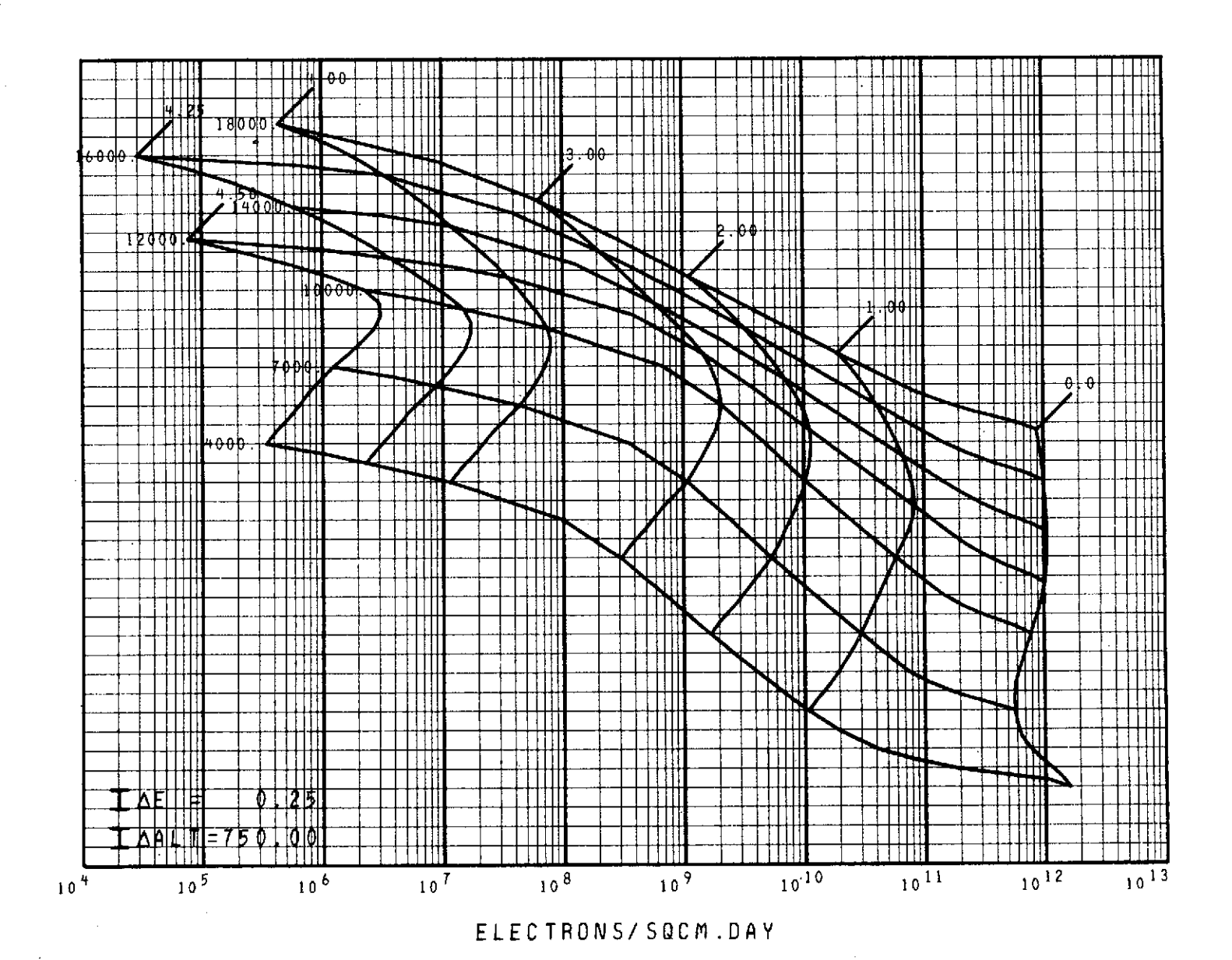

TEST OF CARPET MATRIX FOR 40 KEV.

FIGURE 8.

HIII 中  $0.26$ रा गा  $\Box$ 121. Hd 1 **IITTIN**  $\prod$ Ш Ш TIII HIII Ħ f HII ĦШ T  $0124$ TTTTII Ш Ш M -11111 Ш TΠ **TTTTI** TШ ††∏∏ ПШ 12 F Z D T 土工田  $\mathbb{H}$  in  $\frac{1}{2}$   $\frac{1}{2}$  $\mathbb{H}^*$ TTIN Ш JЩ Π  $11111$ TIII TIT HII TШ ПM mm TTH HIII HIII TTTII  $\top \top \top \top \top$ THI Ш THU TITH -1111 12 | DDI  $\lceil$  $\mathop{\rm diff}\nolimits$ ╈╈╈ ШU प्राप्त THI THI TШ  $\boldsymbol{\Pi}$ 1111 7 M  $\top \top \top \top \top$ 10.12 TTIU ШТ  $\overline{11111}$ цŊ. TM TTH W <u>Hitli</u> TH I 1 T T T T ┯╈ THR  $\Pi\Pi$ TIII Ш  $\frac{1}{8}$ THIL **TILL** TM TII ł1  $\frac{1}{1}$  $\overline{ }$  $\mathbb M$ ਹਾ ΤΠΙ ┯╈╈╈╈  $\|\cdot\|$ ШI  $\Box$ TM MM. ितामा  $1.16$ ├┼┼┆┆ Ш TTIT TTTII THI ₩ И  $\frac{1}{2}$ TTTTT TIII  $\mathbb{T} \mathbb{T} \mathbb{T}$  $\mathsf{H}\mathsf{H}$ Ш ₩ TTTIII  $\Box$ TTHE THII 协 ┯╈╫ TTII TTM ╥╥ -1111 ┯╈ ПM tti ┿┿┿╫ ПĪ Ш THII ווודר -11111  $\Pi\Pi$ **TTTII** HTIII TM ╧╧╧╧╬╬╫ TTİİİ H FTHI **TE THILL** m Ш TTM नामा TITI ╥ TTTI **ANTI** Ш THU -1111  $\uparrow \uparrow \uparrow \uparrow$  $\frac{1}{2}$ Ш l TTTI  $\perp$  $\frac{1}{\sqrt{2}}$ **THE** ΠП ि । । । । **LITII**  $120$ TIM Till TTTTII ╥╨ M कस्रमा M TIN TH. ामा  $\begin{picture}(20,10) \put(0,0){\line(1,0){10}} \put(10,0){\line(1,0){10}} \put(10,0){\line(1,0){10}} \put(10,0){\line(1,0){10}} \put(10,0){\line(1,0){10}} \put(10,0){\line(1,0){10}} \put(10,0){\line(1,0){10}} \put(10,0){\line(1,0){10}} \put(10,0){\line(1,0){10}} \put(10,0){\line(1,0){10}} \put(10,0){\line(1,0){10}} \put(10,0){\line(1$ ╥╥ 1 H H TIII **THE** -11111 TMM וווד  $\pm 11111$ - 11 11 1 rttiff  $\overline{0}$  i  $\overline{5}$   $\overline{1}$   $\overline{1}$ Ш TTIII ABHIO. ╤ TH  $\top \Box \Pi$ HH I TTII TTTTTTT TTIII TTII ╥╥  $\mathbb{R}$ 4 H H  $\frac{1}{2}$ TTII TH TITTI Ш TTIII Ш TITIM TЩ TTHIN TI III  $10^{9}$  $10^7$  $10<sup>8</sup>$  $10<sup>6</sup>$  $10^{5}$  $10<sup>3</sup>$  $10^{4}$  $10<sup>2</sup>$  $10<sup>0</sup>$  $10<sup>1</sup>$ ELECTRONS/SQCM.SEC

 $\sim$ 

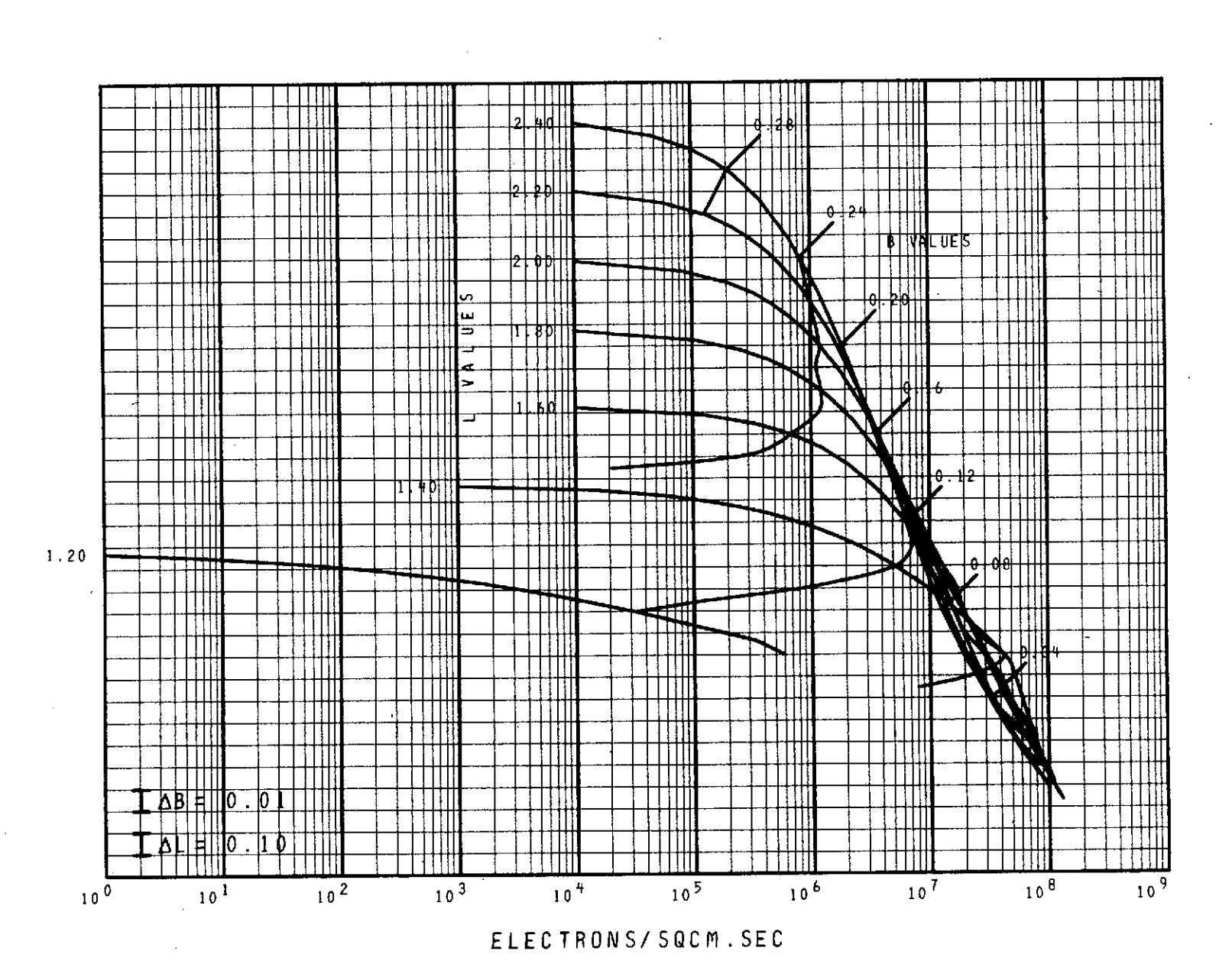

TEST OF CARPET MATRIX FOR 40 KEV.

 $\epsilon_{\rm esc}$ 

FIGURE 9.

 $\mathcal{I}$ 

 $\mathcal{L}_{\mathbf{Z}}$ 

 $\mathcal{H}_{\mathcal{A}}$  .

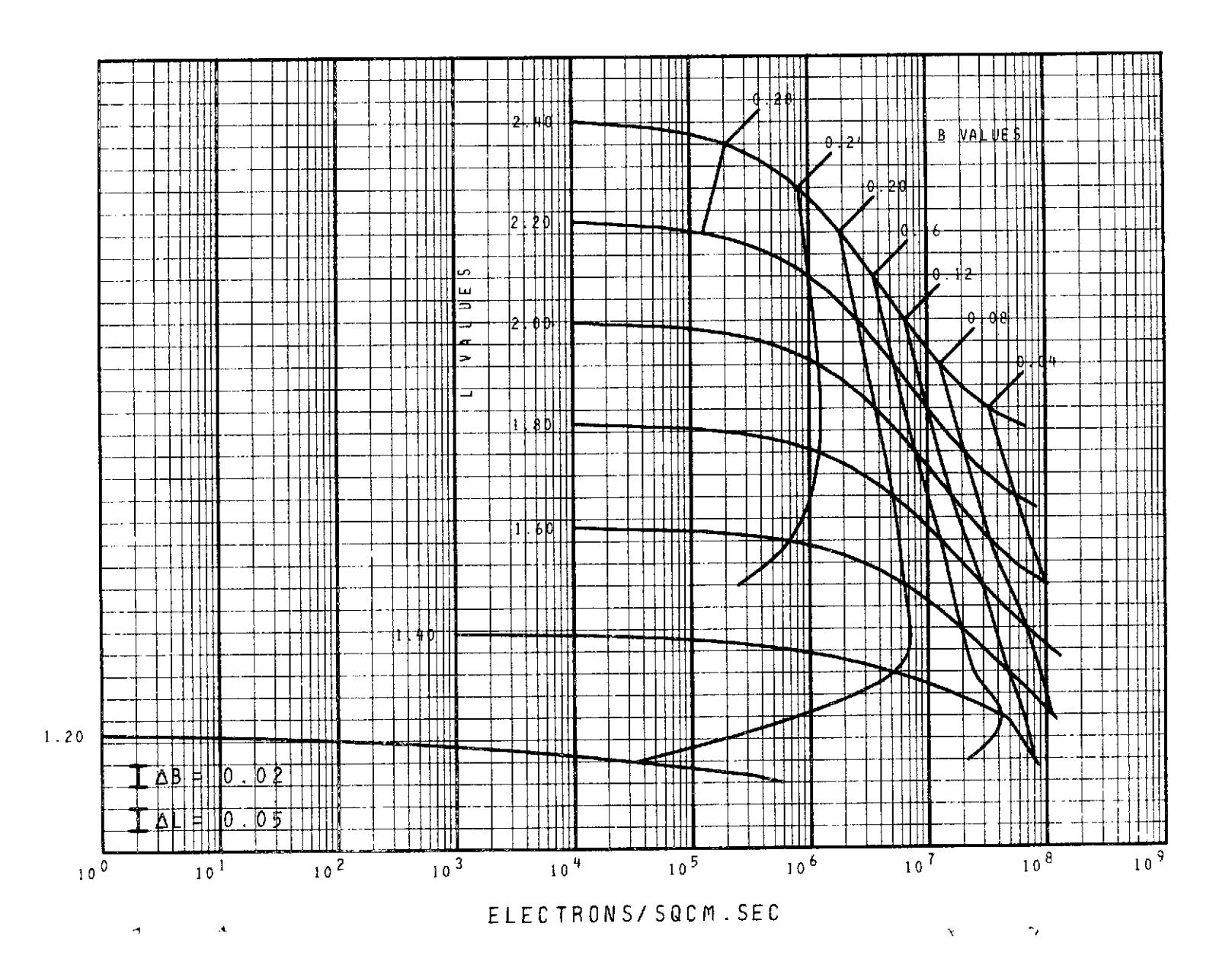

**TEST** OF **CARPET** MATRIX FOR **100** KEV.CRVFIT FIGURE **11.**

 $\sigma$ 

 $\mathcal{A}_{\mathcal{S}}$ 

 $\subset$ 

 $\epsilon$ 

 $\mathcal{F}_{\text{exp}}$ 

 $\mathbb{Z}^2$ 

 $\omega$ 

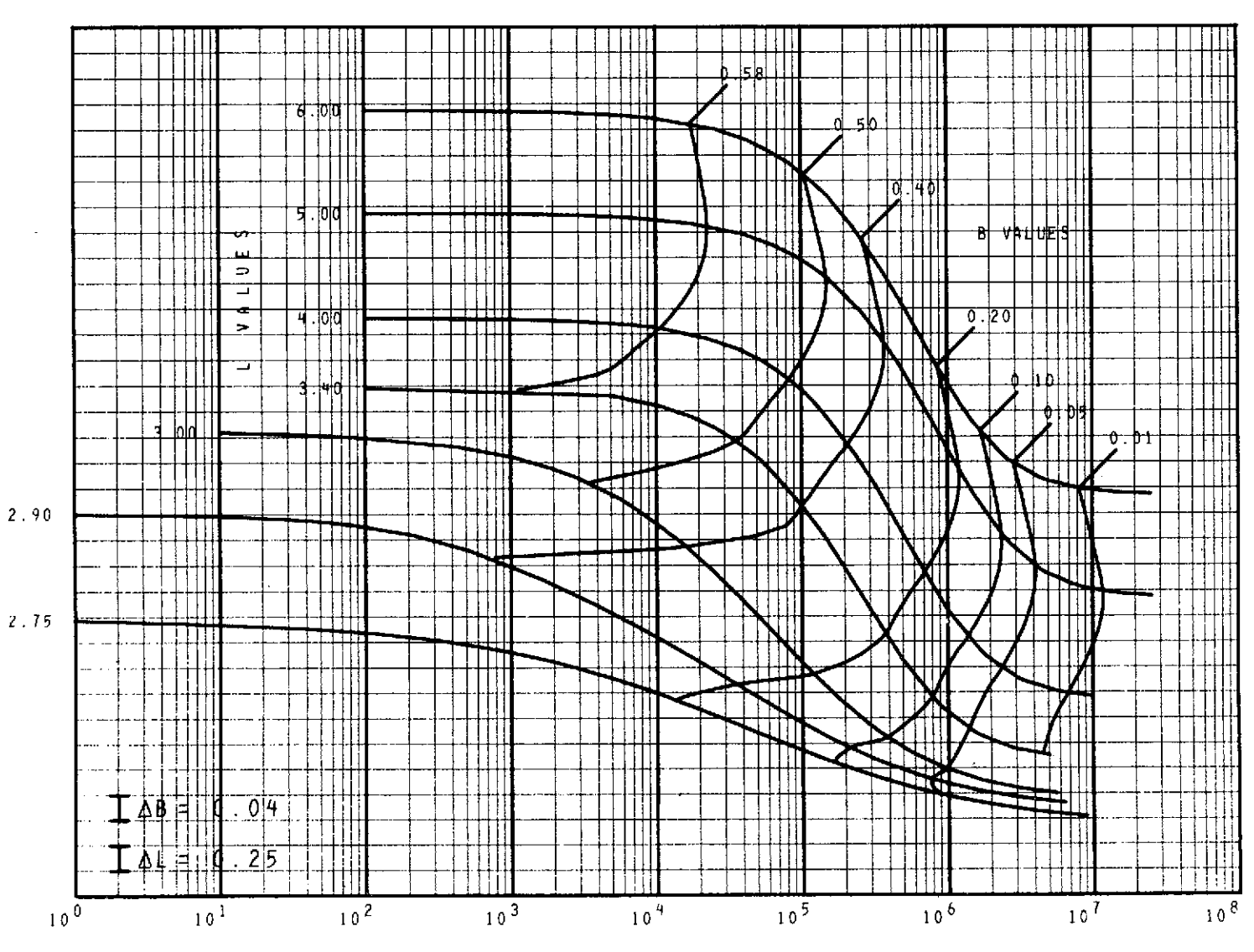

**ELECTRONS/SQCM. SEC**

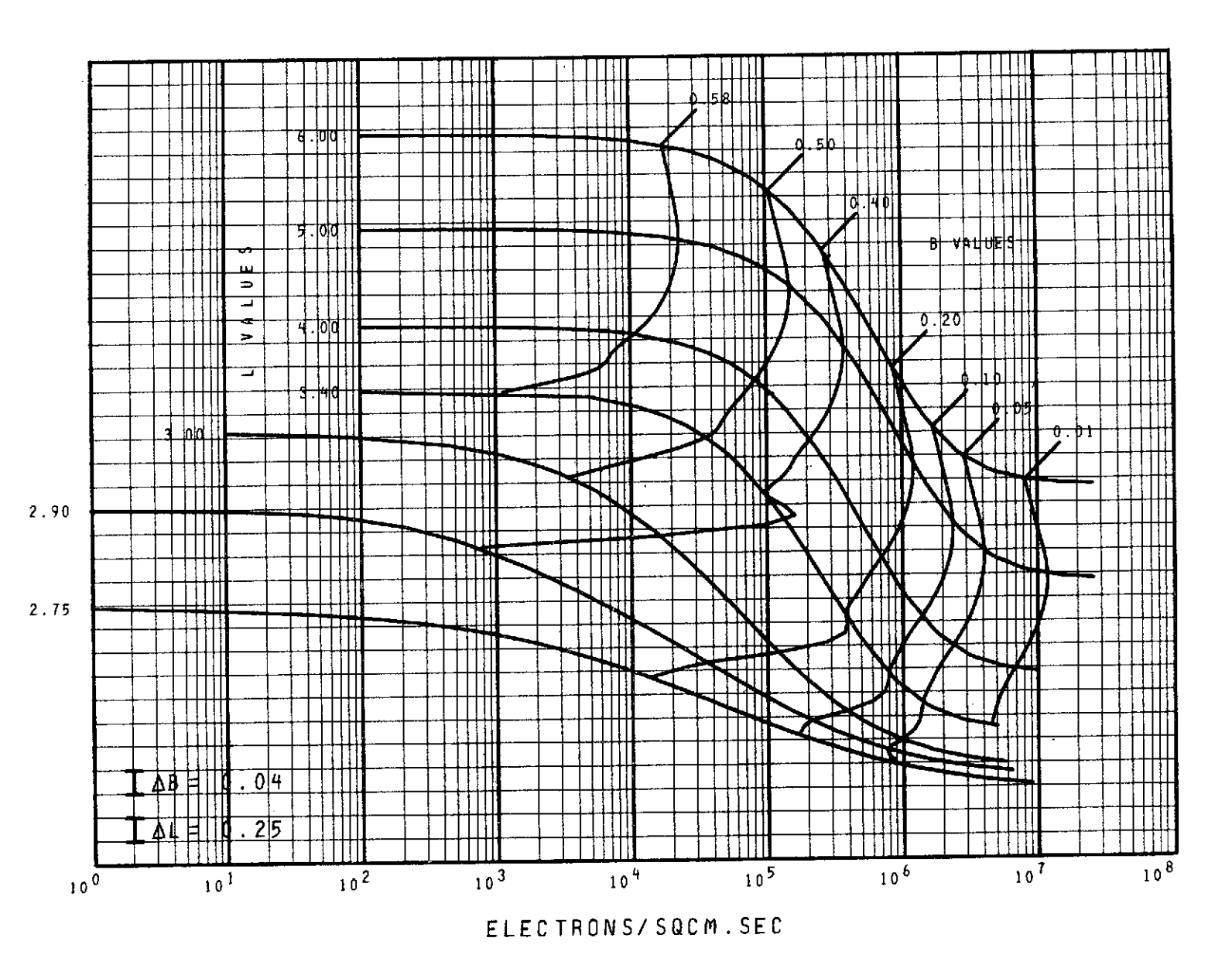

TEST OF CARPET MATRIX FOR 100 KEV. SPLINE

 $\mathcal{M} \subset \mathcal{M}$ 

**Contract Contract** 

FIGURE 13.

 $\sim$   $\sim$ 

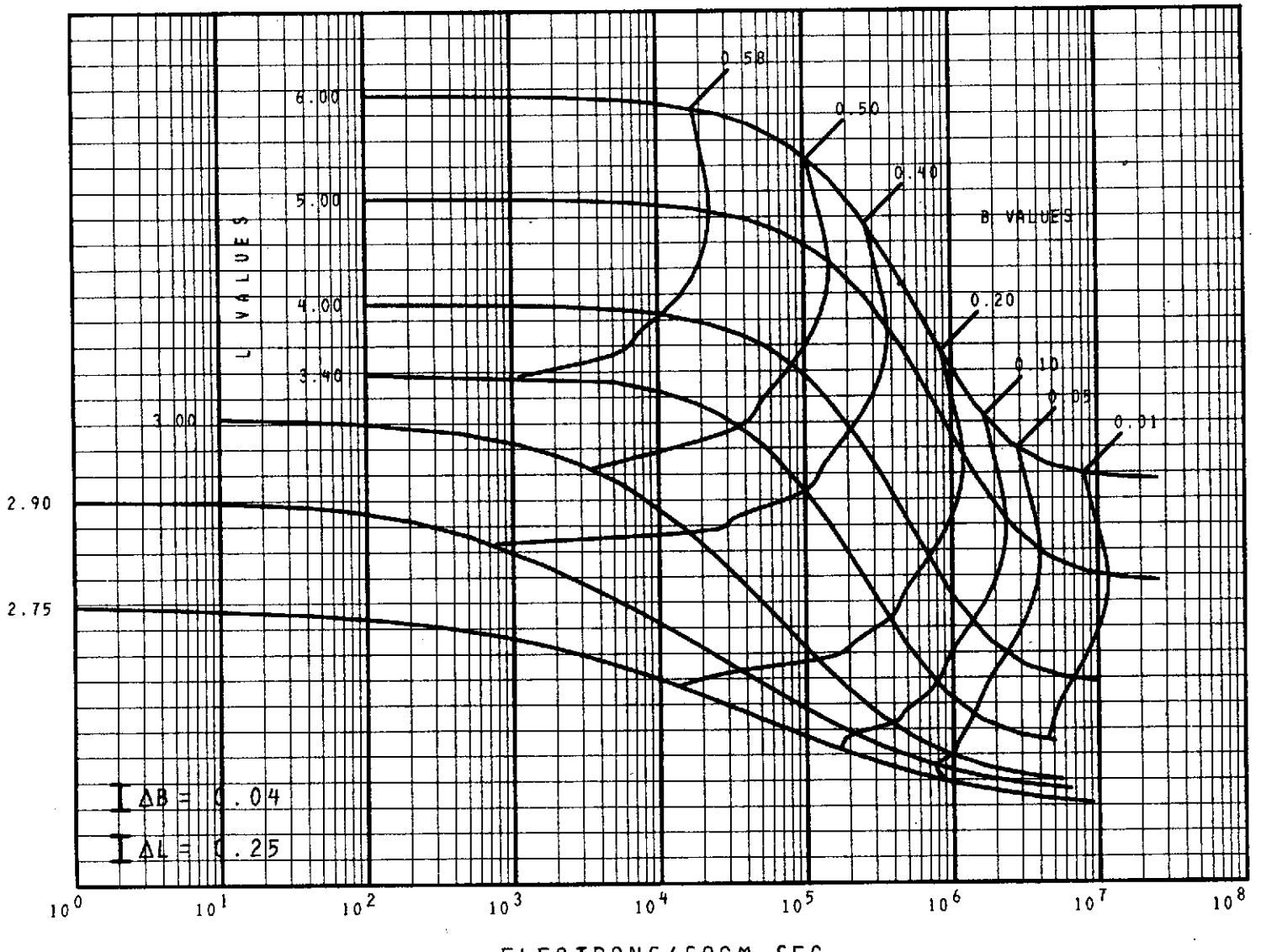

ELECTRONS/SQCM.SEC

 $\mathbf{S}$ 

 $\sim$ 

 $\sim$ 

```
// Job Card
// EXEC FORTRANH
//SOURCE.SYSIN DD *
                      Source Decks
// EXEC LINKGO,REGION=170K
//LINK.SYSLIB DD DSNAME=SYS2.SD4060,DISP=SHR
//GO.SC4060ZZ DD DSN=job.... id,UNIT=7TRACK,
// LABEL= (1, BLP), DISP=(NEW, KEEP),<br>// DCB=(DEN=1, TRTCH=C, RECFM=F, BLK
// DCB=(DEN=1,TRTCH=C,RECFM=F,BLKSIZE=1024),<br>// VOL=SER=xxxx<sup>+</sup>
                 VOL=SER=xxxx^{\dagger}//GO.SYSUDUMP DD SYSOUT=D
//GO.DATA5 DD *
                      Data Deck
\frac{1}{2}
```
t Tape Number.

Figure 14. JCL Required with Source Decks

```
// Job Card
// EXEC LINKGO,REGION=170K
//LINK.SYSLIB DD DSNAME=SYS2.SD4060,DISP=SHR
//LINK.SYSLIN DD *
                  Object Decks
//GO.SC4060ZZ DD DSN=job...id, UNIT=7TRACK,<br>// LABEL=(1,BLP), DISP=(NEW, KEE
               LABEL= (1, BLP), DISP= (NEW, KEEP),
// DCB=(DEN= 1,TRTCH=C,RECFM=F,BLKSIZE=1024),
// VOL=SER=xxxxt
//GO.SYSUDUMP DD SYSOUT=D
//GO.DATA5 DD *
                   Data Deck
/*
```
t Tape Number

÷

Figure **15.** JCL Required with Object Decks

ł,

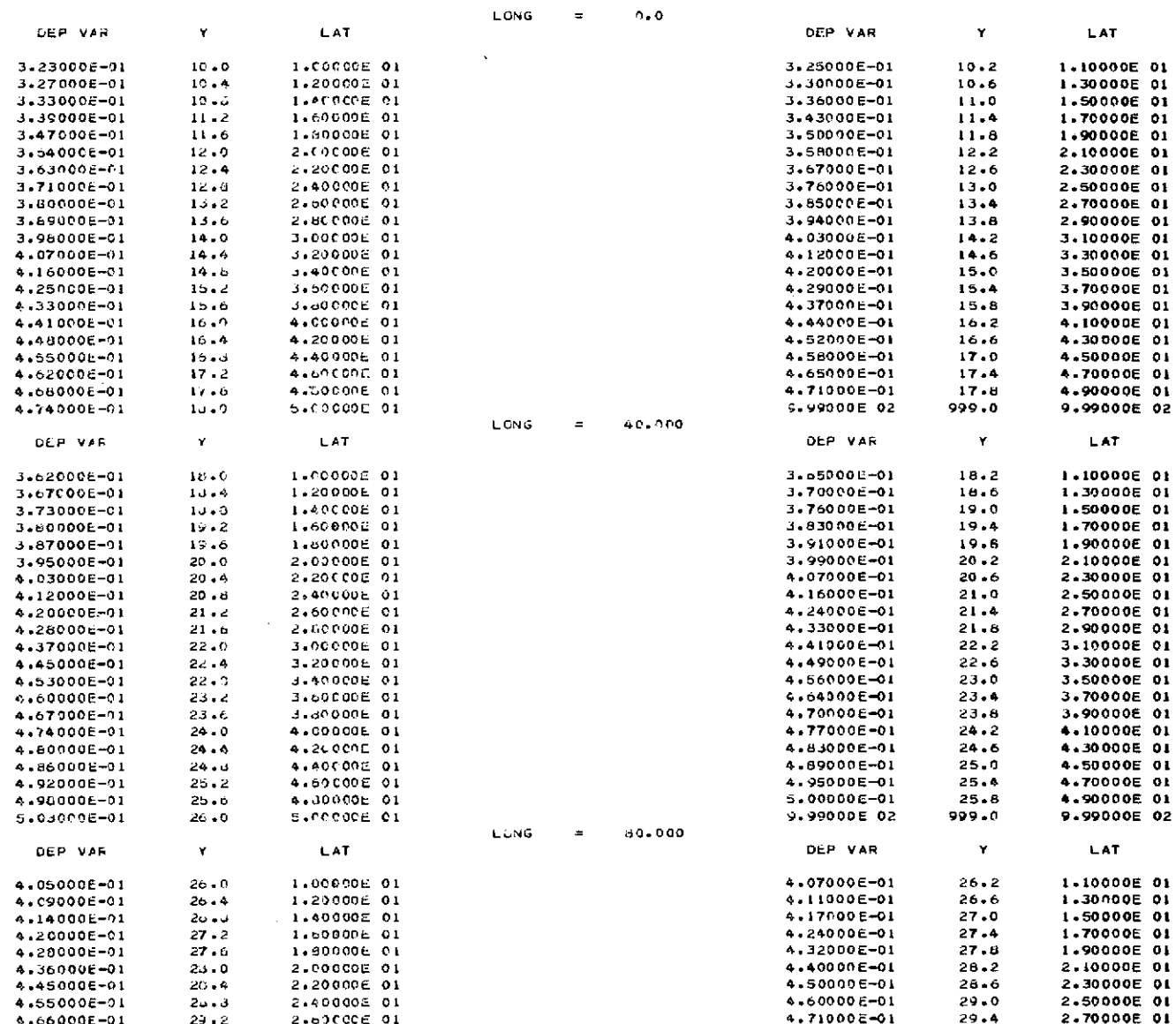

 $\sim$ 

Figure 16. Sample Line Printer Output

 $\mathcal{L}$ 

 $\sim$ 

## Table **1.** Format of Header and Data Cards

L.

 $\frac{1}{2}$ 

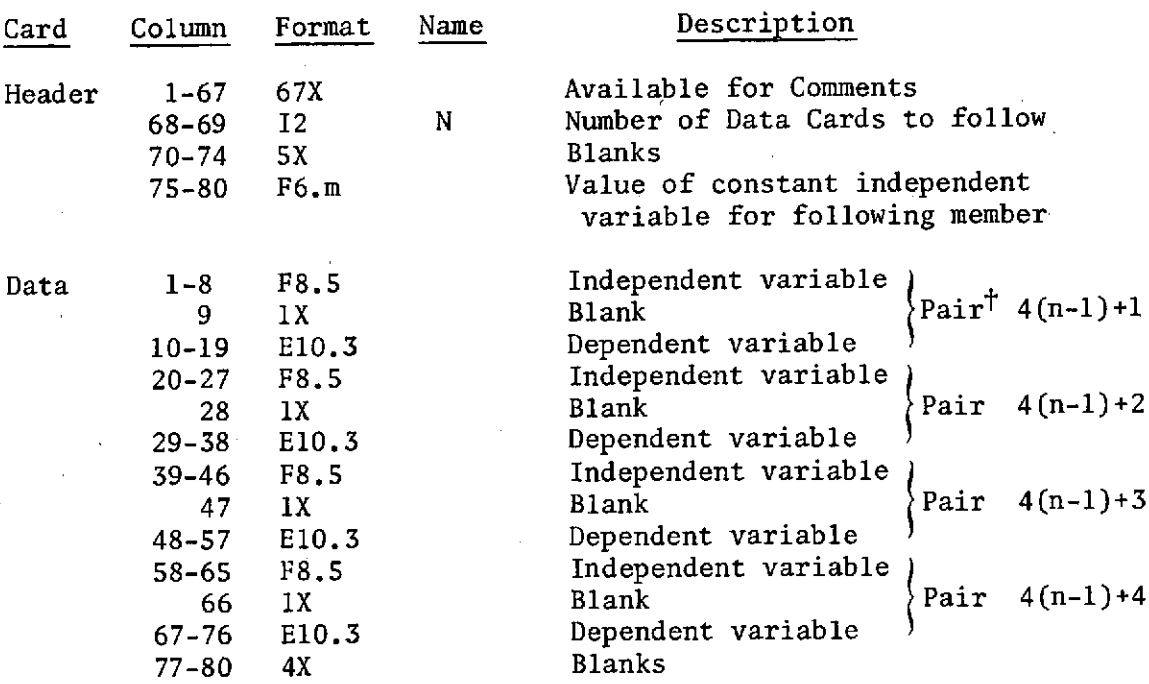

 $\overline{\text{tn}}$  is the number of the data card  $1 \le n \le N$ 

 $\bar{\beta}$ 

85

 $\epsilon$ 

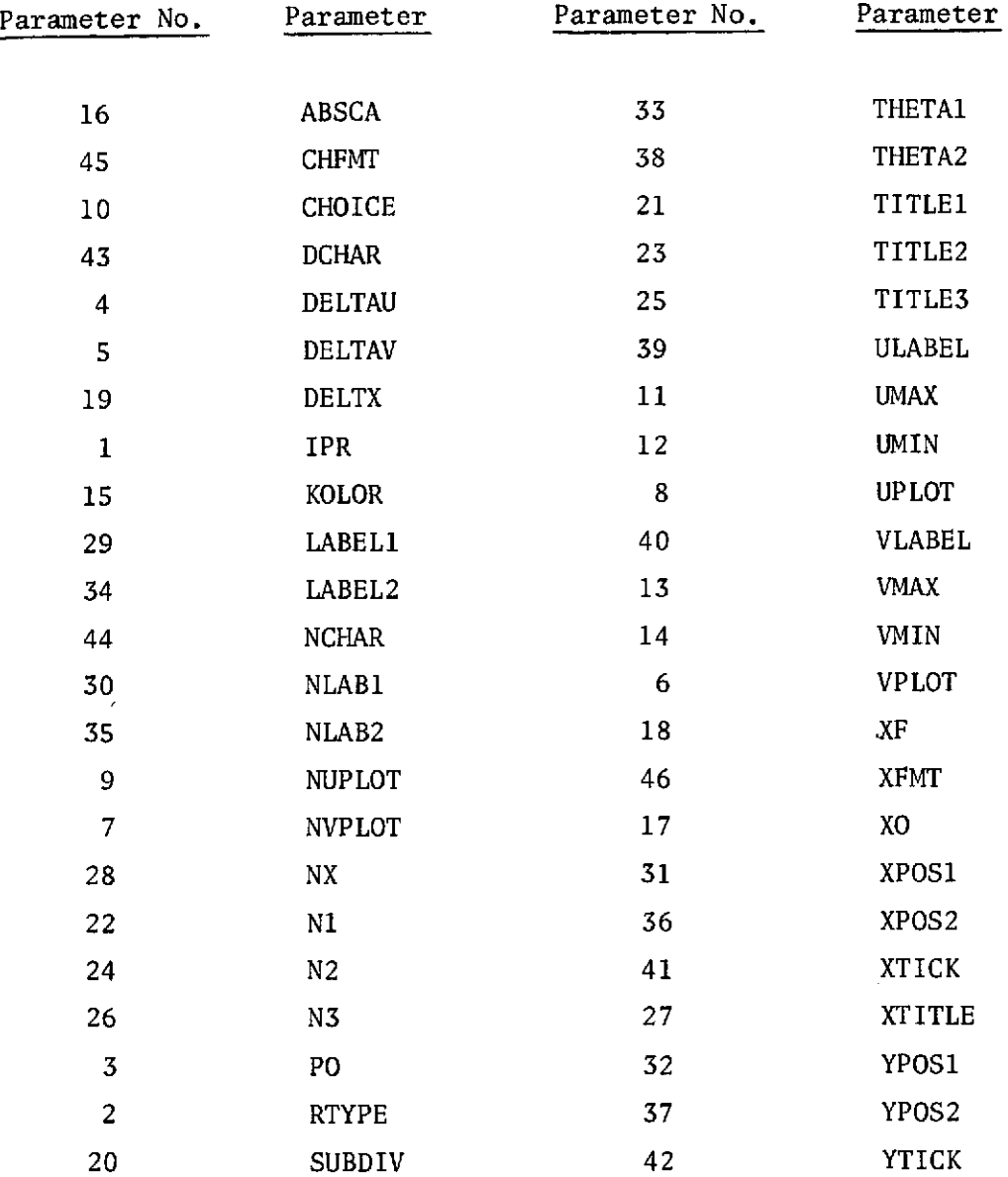

## Table 2. Alphabetic List of NAMELIST Parameters Described in Appendix A

 $\ddot{\phantom{a}}$ 

 $\bar{\bar{\bar{\epsilon}}}$ 

 $\hat{\mathcal{E}}$